**Sistema Integrado de Bibliotecas - SIBI**

# **Manual de normalização de trabalhos acadêmicos da Univasf**

Versão 2023

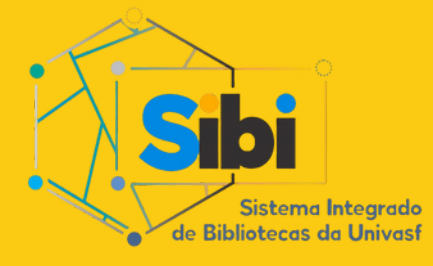

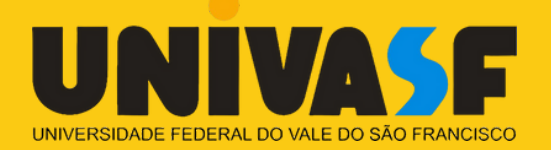

# **UNIVERSIDADE FEDERAL DO VALE DO SÃO FRANCISCO SISTEMA INTEGRADO DE BIBLIOTECAS DA UNIVASF**

# **MANUAL DE NORMALIZAÇÃO DE TRABALHOS ACADÊMICOS DA UNIVASF**

**5. ed.**

**Petrolina – PE 2023**

#### **Expediente:**

**UNIVERSIDADE FEDERAL DO VALE DO SÃO FRANCISCO Reitor:** Prof. Télio Nobre Leire **Vice-Reitora**: Profª. Lucia Marisy Souza Ribeiro de Oliveira **Chefe de Gabinete**: Antonio Pires Crisóstomo

**PRÓ-REITORIA DE ASSISTÊNCIA ESTUDANTIL - PROAE Pró-Reitor:** Clébio Pereira Ferreira

**PRÓ-REITORIA DE ENSINO - PROEN Pró-Reitor:** Marcelo Silva de Souza Ribeiro

**PRÓ-REITORIA DE EXTENSÃO - PROEX Pró-Reitora:** Michelle Christini Araújo

**PRÓ-REITORIA DE ORÇAMENTO E GESTÃO - PROGEST**

**Pró-Reitor:** Francisco Alves Pinheiro

**PRÓ-REITORA DE PESQUISA, PÓS-GRADUÇÃO E INOVAÇÃO - PRPPGI Pró-Reitora:** Maria Helena Tavares de Matos

**PRÓ-REITORIA DE PLANEJAMENTO E DESENVOLVIMENTO INSTITUCIONAL - PROPLADI Pró-Reitora:** Margareth Pereira Andrade

#### **SISTEMA INTEGRADO DE BIBLIOTECAS - SIBI**

**Diretor:** Bibliotecário Lucídio Lopes de Alencar - Petrolina, PEBibliotecária: Adriana Santos Magalhães - Petrolina, PE Bibliotecária: Ana Paula Lopes da Silva - Petrolina, PE Bibliotecária: Ana Cleide Lúcio Pinheiro - Salgueiro, PE Bibliotecária: Kênia Leandra Ferreira Alves - São Raimundo Nonato, PI Bibliotecário: Fábio Silva Santiago - Senhor do Bonfim, BA Bibliotecária: Jaqueline Silva de Souza - Paulo Afonso, BA Bibliotecário: Márcio Pedro Carvalho Pataro de Queiroz - Juazeiro, BA Bibliotecário: Renato Marques Alves - Juazeiro, BA

Dados Internacionais de Catalogação (CIP)

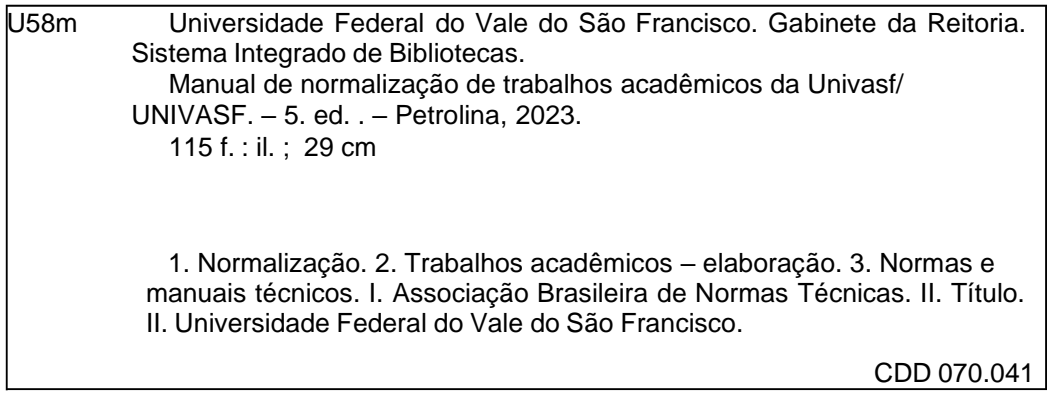

Dedicamos este manual a todos os alunos, técnicos administrativos, professores e pesquisadores que buscam orientações para padronizar e normalizar documentos técnicocientíficos.

Que imenso tesouro pode estar oculto em uma biblioteca pequena e selecionada! A companhia dos mais sábios e dignos indivíduos de todos os países, através de milhares de anos, pode tornar o resultado de seus estudos e de sua sabedoria acessíveis para nós.

Ralph Waldo Emerson (1870)

## **APRESENTAÇÃO**

Segundo a Associação Brasileira de Normas Técnicas (ABNT), **normalizar** significa submeter às normas. A partir dessa definição e da necessidade de atender aos padrões e regras estabelecidos para estrutura de apresentação de trabalhos acadêmicos, o Sistema Integrado de Bibliotecas da Univasf (SIBI) desenvolveu este manual com o objetivo de dar subsídios a todos que necessitam de um norteamento para a produção intelectual no ambiente acadêmico.

As dificuldades enfrentadas para elaboração de um trabalho acadêmico são muitas. O acesso às normas e os procedimentos exigidos pela instituição ao qual será apresentado, bem como os prazos a serem cumpridos são apenas algumas delas. Com a intenção de diminuir as dificuldades e o exaustivo esforço ao acesso dessas normas, este manual busca transcrever cada uma delas de forma atualizada e confiável, oferecendo praticidade e comodidade à comunidade acadêmica para elaboração de trabalhos em geral.

É importante salientar que este manual não dispensa a consulta às normas da ABNT, nem tampouco o suporte especializado de um Bibliotecário, mas procura colaborar com o autor tornando-o mais autônomo nos momentos em que precisar normalizar trabalhos acadêmicos.

Esta versão foi atualizada a partir da anterior, editada em 2019.

Cordialmente,

Sistema Integrado de Bibliotecas (SIBI)

# **SUMÁRIO**

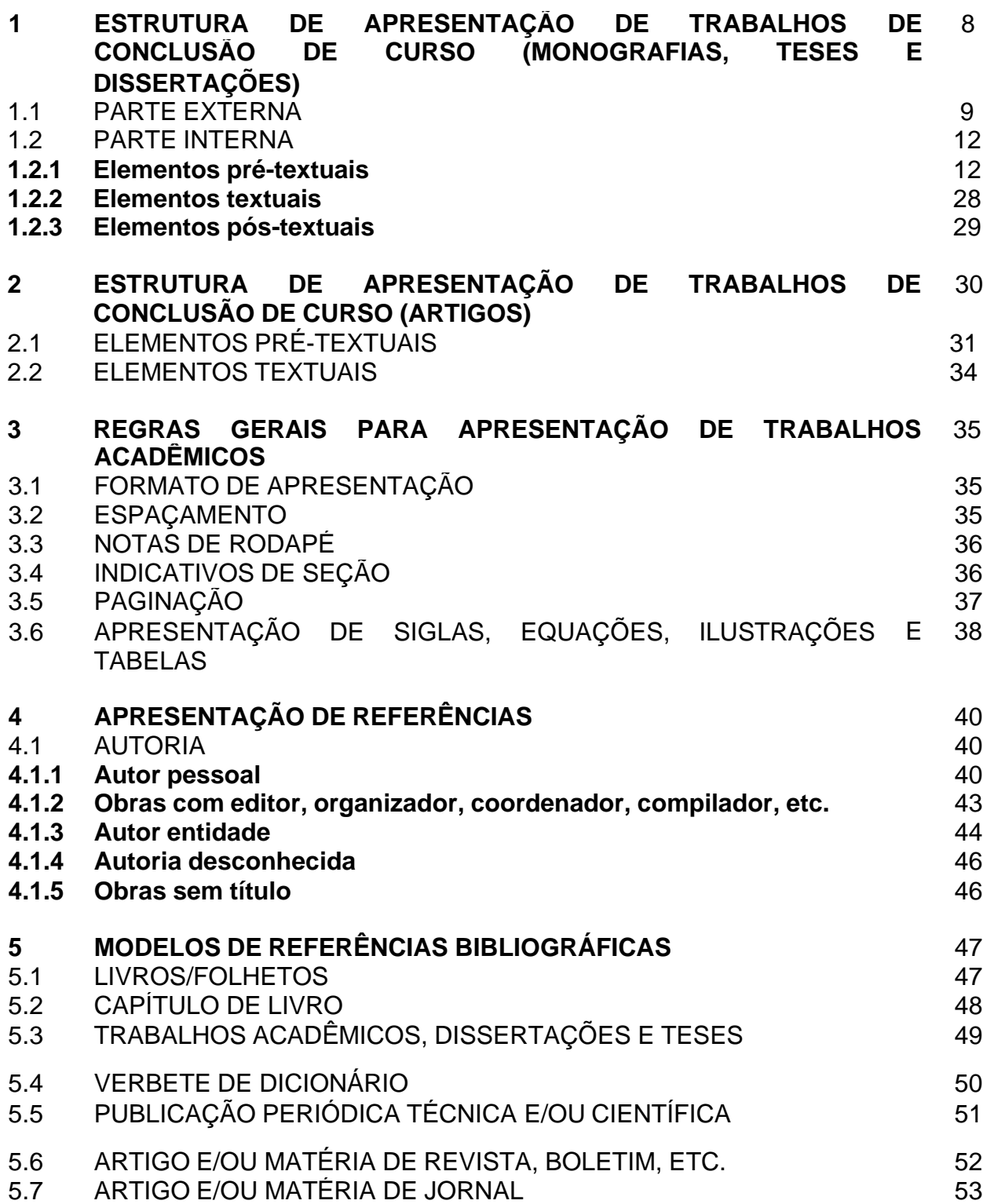

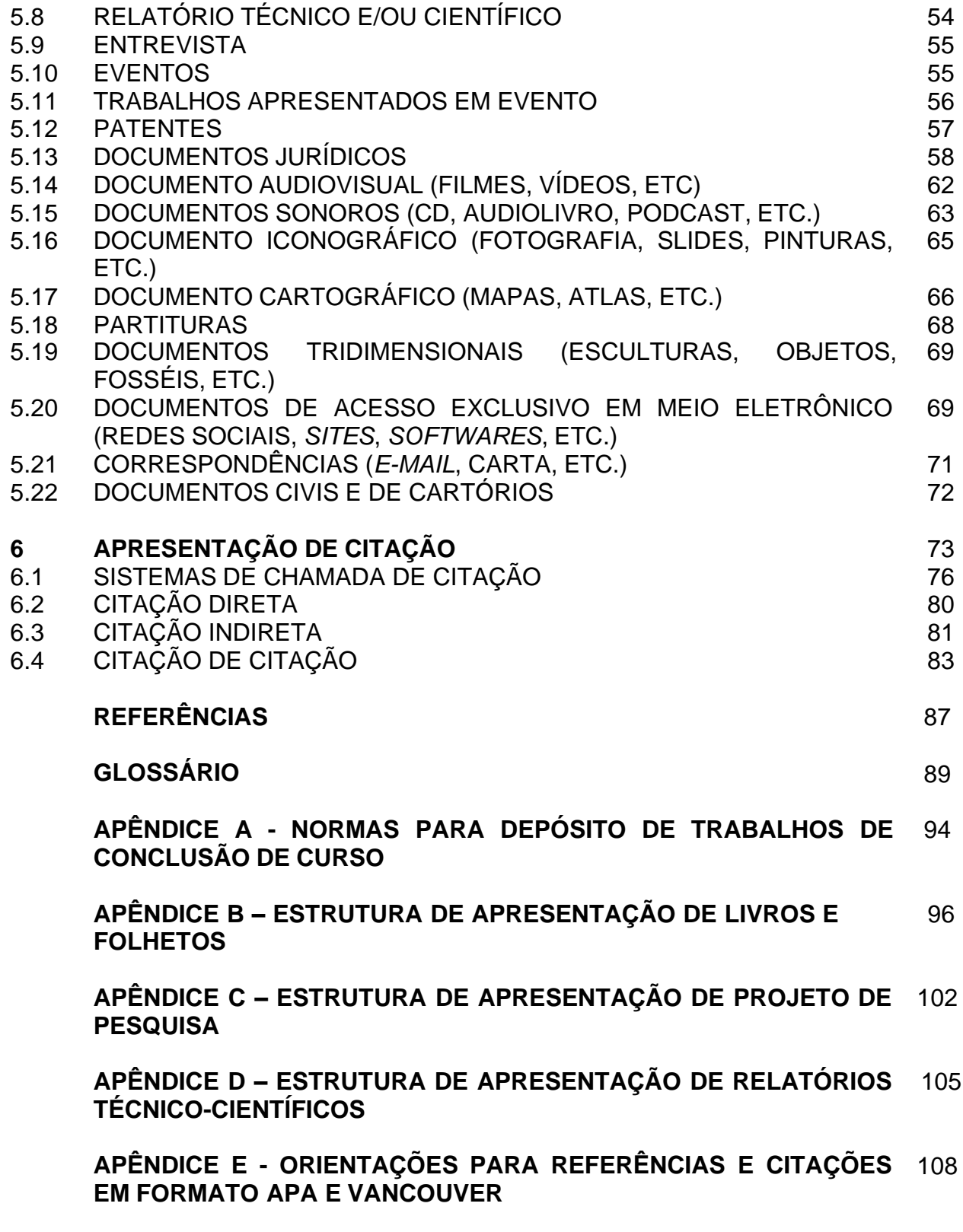

#### **1 ESTRUTURA DE APRESENTAÇÃO DE TRABALHOS DE CONCLUSÃO DE CURSO (MONOGRAFIAS, TESES E DISSERTAÇÕES)**

A estrutura de Monografias, Teses e Dissertações (NBR 14724/2011), compreende elementos pré-textuais, textuais e pós-textuais identificados no esquema a seguir:

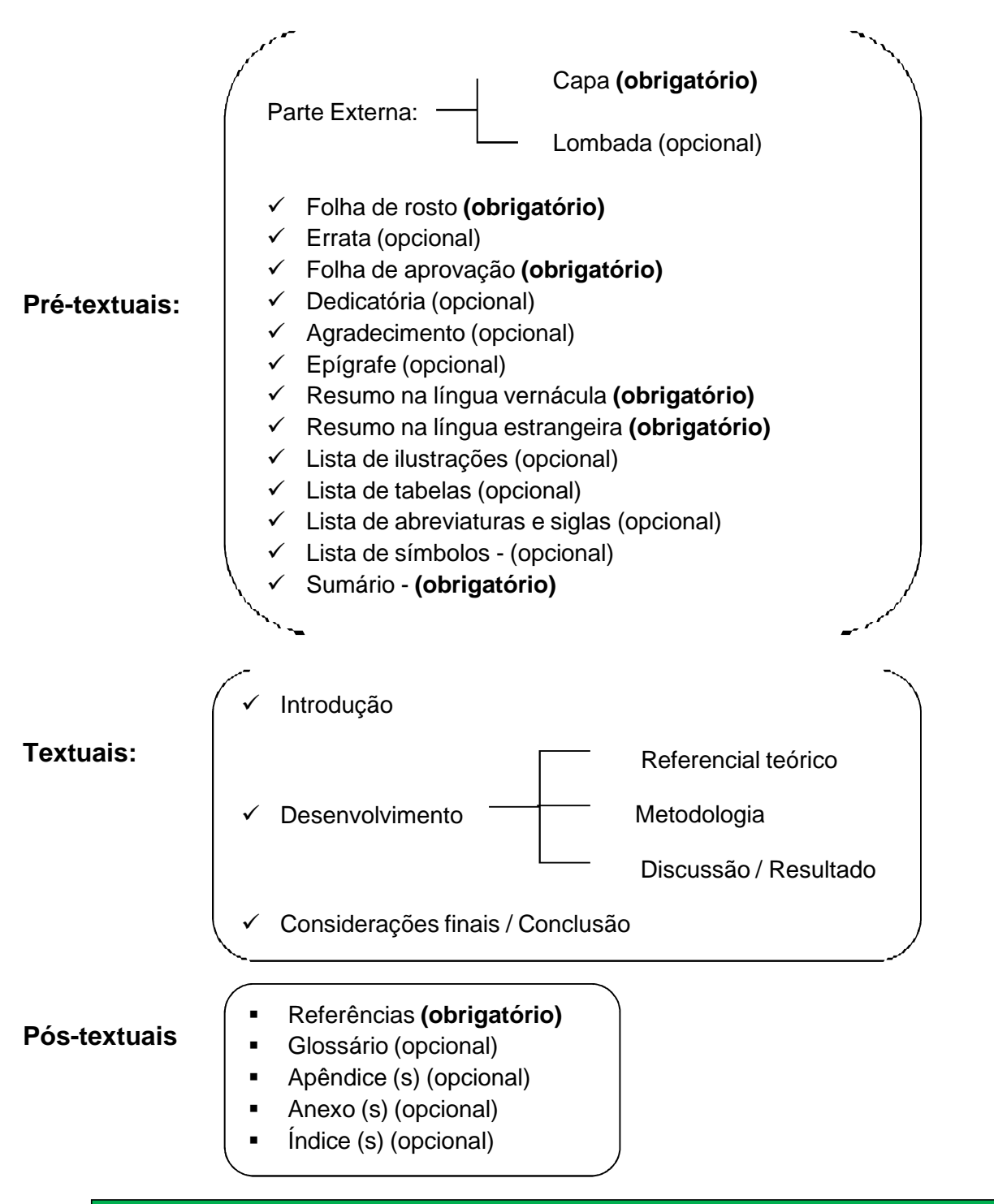

#### 1.1 PARTE EXTERNA

#### CAPA

Elemento obrigatório. Recomenda-se que todas as informações sejam centralizadas na folha na seguinte ordem:

- ➢ Nome da Instituição seguido do nome do curso na margem superior da folha (opcional);
- $\triangleright$  Nome do autor;
- ➢ Título: deve ser claro e preciso, identificando o seu conteúdo e possibilitando a indexação e recuperação da informação;
- ➢ Subtítulo: se houver, deve ser evidenciada a sua subordinação ao título, precedido de dois pontos (:);
- ➢ Número de volumes (se houver mais de um, deve constar em cada capa a especificação do respectivo volume);
- ➢ Local (cidade) da entidade, onde deve ser apresentado;

**Nota** - No caso de cidades homônimas recomenda-se o acréscimo da sigla da unidade da federação. Ex: Viçosa (AL) / Viçosa (MG)

➢ Ano de depósito (da entrega) na margem inferior da folha.

**Nota** – No exemplo a seguir de capa, estamos usando fonte tamanho 12.

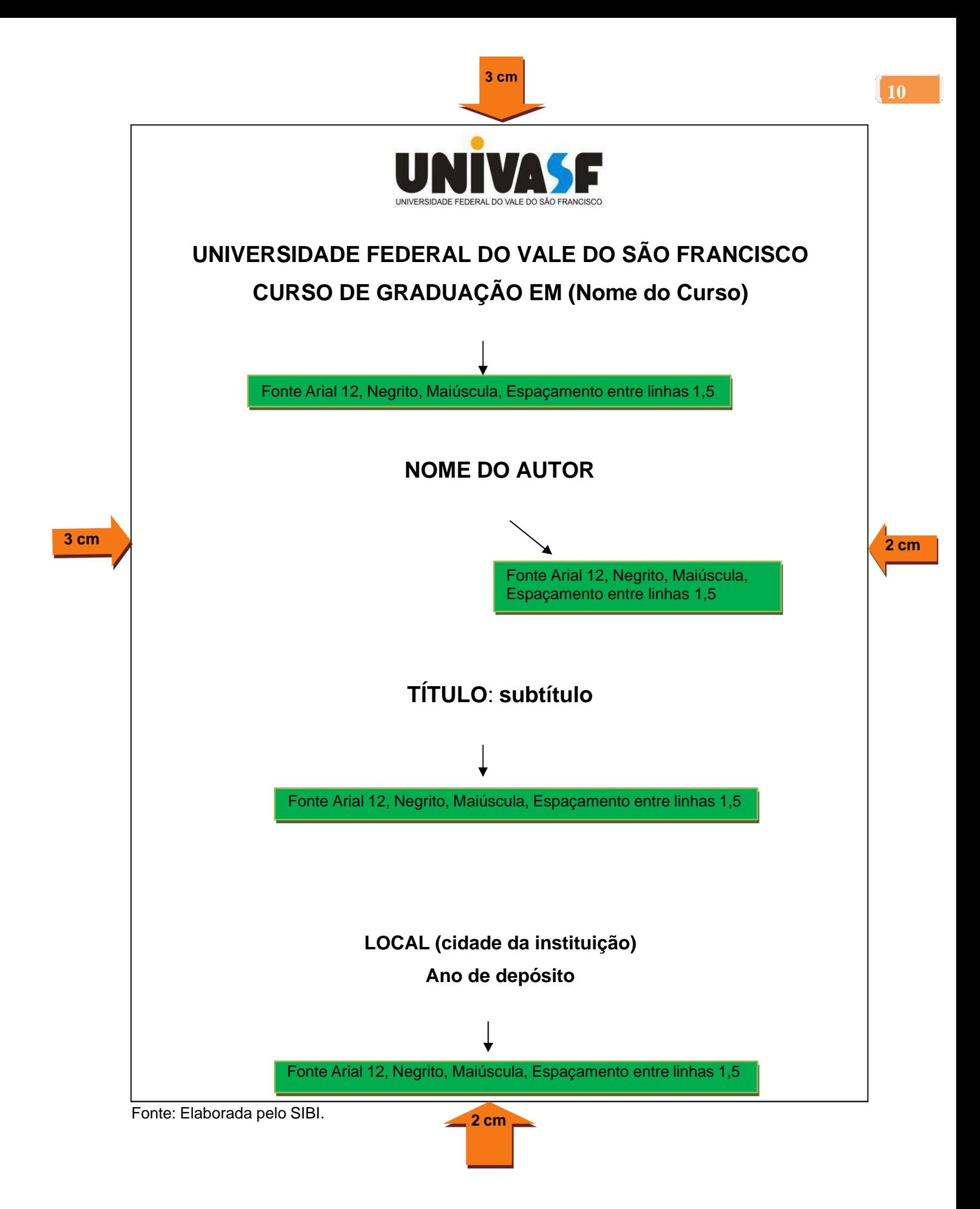

#### LOMBADA

Elemento opcional, onde as informações devem ser impressas, conforme a **NBR 12225**.

- ➢ Nome do autor, impresso longitudinalmente e legível do alto para o pé da lombada. Esta forma possibilita a leitura quando o trabalho está no sentido horizontal, com a face voltada para cima;
- ➢ Título do trabalho, impresso na mesma forma que o nome do autor;
- **Nota** Recomenda-se reservar espaço de 30 mm na borda inferior para colocação de etiqueta. ➢ Elementos alfanuméricos de identificação do volume, fascículo e data. Por exemplo v. 2;

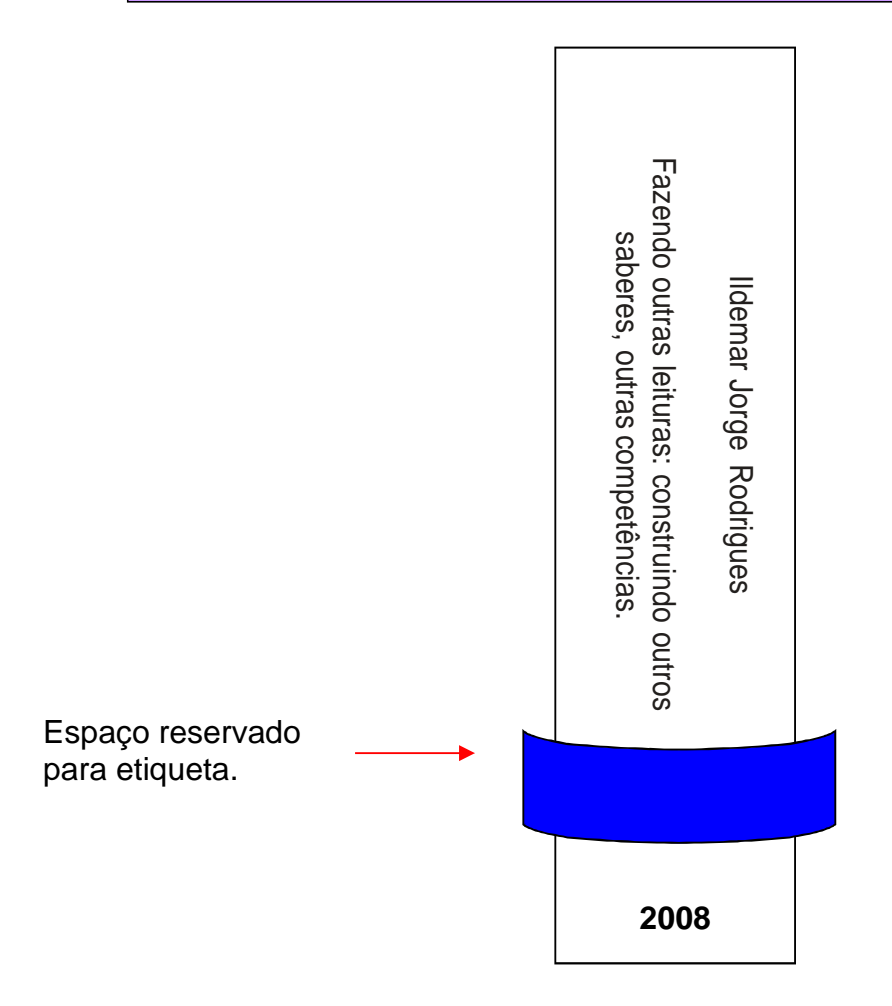

#### 1.2 PARTE INTERNA

Dividida em elementos pré-textuais, textuais e pós-textuais.

#### <span id="page-12-0"></span>**1.2.1 Elementos pré-textuais**

Elementos que antecedem a parte textual.

#### FOLHA DE ROSTO

Elemento obrigatório. Recomenda-se que todas as informações sejam centralizadas na folha na seguinte ordem:

Anverso da folha de rosto:

- $\triangleright$  Nome do autor na margem superior da folha;
- ➢ Título;
- ➢ Subtítulo (se houver, deve ser evidenciada a sua subordinação ao título, precedido de dois pontos (:));
- ➢ Número do volume (se houver mais de um, deve constar em cada folha de rosto a especificação do respectivo volume);
- ➢ Natureza do trabalho (tese, dissertação, trabalho de conclusão de curso e outros), objetivo (aprovação em disciplina, grau pretendido, etc.), nome da instituição a que é submetida e área de concentração;
- ➢ Nome do orientador e, se houver, do coorientador;
- ➢ Local (cidade) da instituição, onde deve ser apresentado;
- ➢ Ano de depósito (da entrega) na margem inferior da folha.

**Nota** – No exemplo a seguir de folha de rosto, estamos usando fonte tamanho 12.

**Obs**.: As dimensões das margens deverão ser as mesmas da capa, assim como em todo o trabalho.

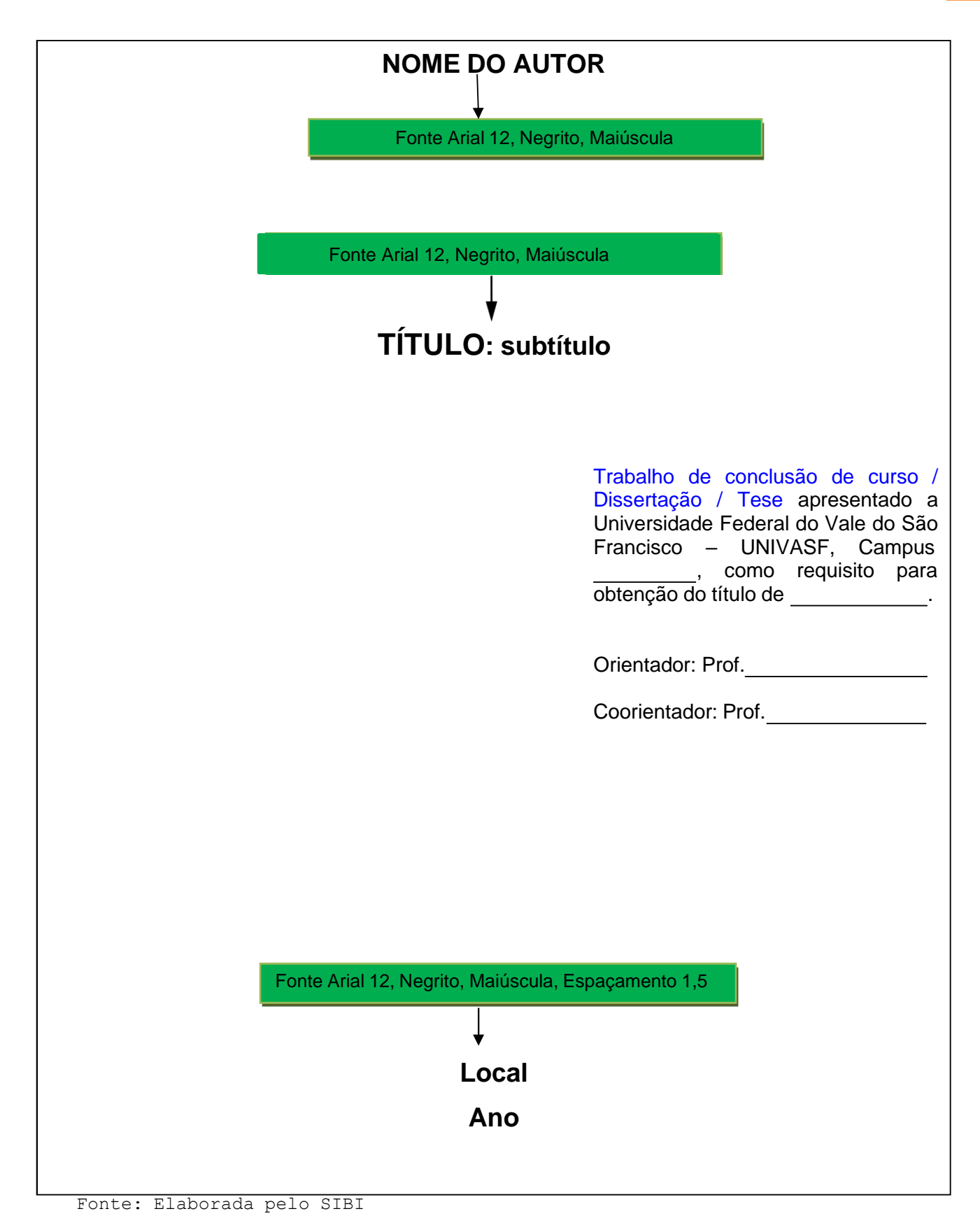

#### VERSO DA FOLHA DE ROSTO

Deve constar a ficha catalográfica, conforme o Código de Catalogação Anglo-Americano vigente. Para a sua confecção deverá ser solicitado auxílio de um bibliotecário da instituição.

- ➢ A ficha catalográfica deverá estar localizada na **parte inferior do verso da folha de rosto**, de forma centralizada.
- ➢ Deve ser preenchida conforme modelo disponível no *site* da biblioteca.
- ➢ Encaminhar o **trabalho completo** ou na impossibilidade de envio de todo o trabalho, encaminhar **capa, folha de rosto, sumário, resumo e introdução** do trabalho do solicitante para o *e-mail* da biblioteca do seu campus.
- ➢ Para solicitar a Ficha Catalográfica, o aluno deverá seguir o modelo disponível em: <http://portais.univasf.edu.br/sibi/informacao-ao-usuario/solicitacao-de-ficha-catalografica>

**VERSO DA FOLHA DE ROSTO**

**MODELO DE FICHA CATALOGRÁFICA**

Cavalcanti, Denise.

C376e Elaboração de um *serious games* para estimulação cognitiva de pacientes com doença de Alzheimer nas fases leve a moderada/ Denise Cavalcanti.-- Petrolina, 2015 125 f.: il.; 29cm

> Dissertação (Mestrado em Ciências da Saúde e Biológicas) - Universidade Federal do Vale do São Francisco, Campus Centro, Petrolina - PE, 2015

Orientador: Prof. Dr. Leonardo Rodrigues Sampaio

1. Alzheimer, Doença de – Petrolina (PE). 2. S*erious Games*. 3. Terapia cognitiva. I. Título. II. Universidade Federal do Vale do São Francisco.

CDD 616.831

Ficha catalográfica elaborada pelo Sistema Integrado de Biblioteca SIBI/UNIVASF Bibliotecária: Maria Betânia de Santana da Silva – CRB4-1747.

#### ERRATA

Elemento opcional que deve ser inserido logo após a folha de rosto, constituído pela referência do trabalho e pelo texto da errata. Apresentada em papel avulso ou encartado, acrescida ao trabalho depois de impresso.

Veja o exemplo abaixo:

FERRIGNO, C. R. A. **Tratamento de neoplasias ósseas apendiculares com reimplantação de enxerto ósseo autólogo autoclavado associado ao plasma rico em plaquetas**: estudo crítico na cirurgia de preservação de membro em cães. 2011. 128 f. Tese (Livre-Docência) - Faculdade de Medicina Veterinária e Zootecnia, Universidade de São Paulo, São Paulo, 2011.

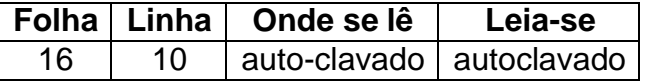

#### FOLHA DE APROVAÇÃO

Elemento obrigatório. Colocado logo após a folha de rosto. Assim deve constar:

- ➢ Nome do autor;
- ➢ Título do trabalho e subtítulo (se houver);
- ➢ Natureza (tipo do trabalho, objetivo, nome da instituição a que é submetido e a área de concentração);
- ➢ Data de aprovação;
- ➢ Nome, titulação, assinatura dos componentes da banca examinadora e instituições a que pertencem. A data da aprovação e as assinaturas dos membros componentes da banca examinadora devem ser colocadas após a aprovação do trabalho.

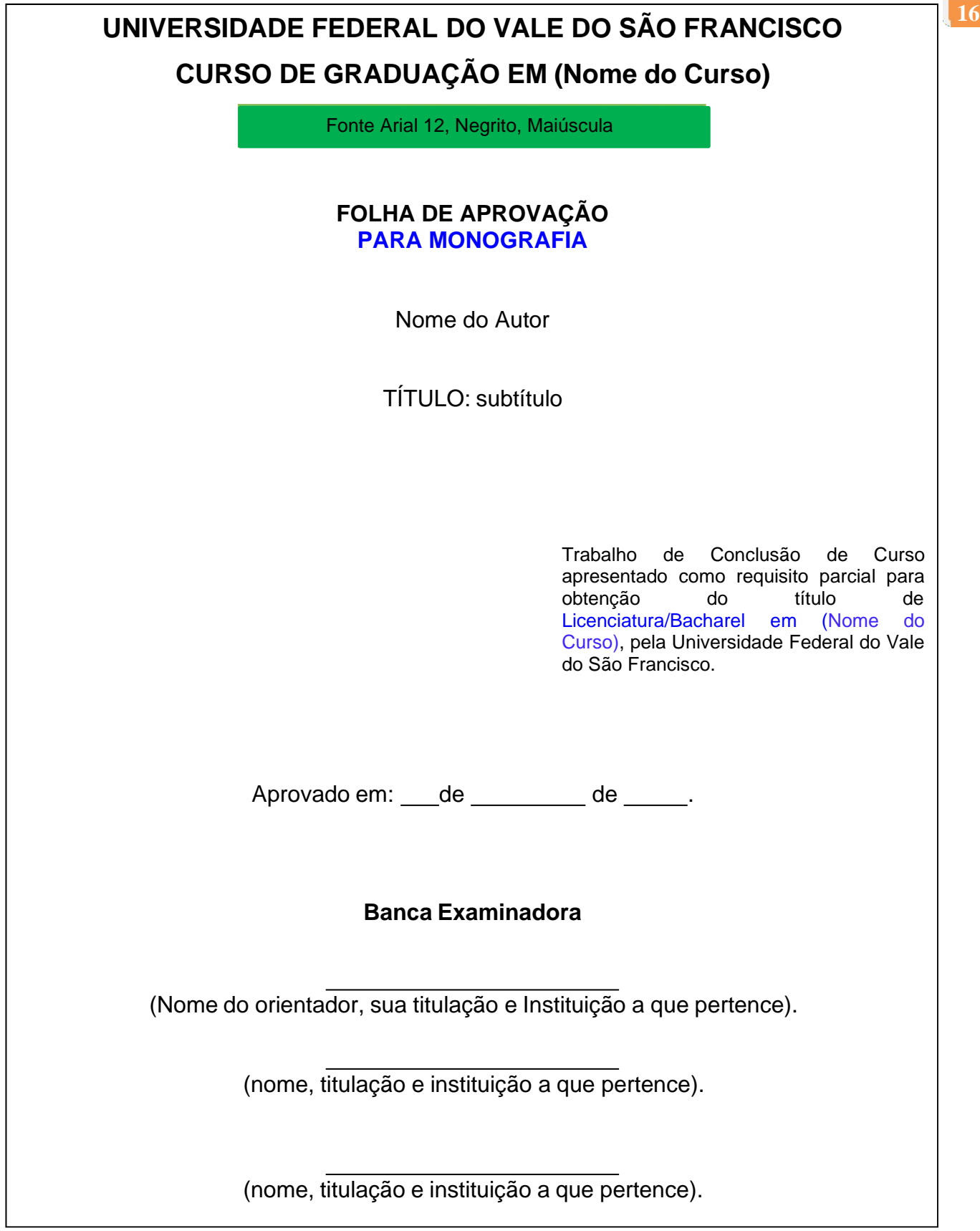

Fonte: Elaborada pelo SIBI.

# **UNIVERSIDADE FEDERAL DO VALE DO SÃO FRANCISCO PROGRAMA DE PÓS-GRADUAÇÃO EM (Nome do Curso)**

**FOLHA DE APROVAÇÃO PARA DISSERTAÇÃO / TESE**

Nome do Autor

TÍTULO: subtítulo

Dissertação ou Tese apresentada como requisito parcial para obtenção do título de Mestre/Doutor em Ciências dos Materiais, pela Universidade Federal do Vale do São Francisco.

Aprovada em: \_\_\_de \_\_\_\_\_\_\_\_ de \_\_\_\_\_.

## **Banca Examinadora**

(Nome do orientador, sua titulação e Instituição a que pertence).

(nome, titulação e instituição a que pertence).

(nome, titulação e instituição a que pertence).

Fonte: Elaborada pelo SIBI

# **DEDICATÓRIA**

Elemento opcional. Colocado após a folha de aprovação.

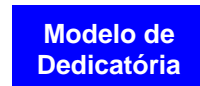

À minha família...

Fonte: Elaborada pelo SIBI.

#### AGRADECIMENTOS

Elemento opcional. Colocado após a dedicatória.

**Nota** – Para trabalhos que decorram de atividades financiadas, integral ou parcialmente, pela CAPES, deverão, obrigatoriamente, fazer referência ao apoio recebido conforme Portaria nº 206, de 4 de setembro de 2018. Indicase que esta menção seja feita no último parágrafo de agradecimento, utilizando-se da expressão abaixo:

**"O presente trabalho foi realizado com apoio da Coordenação de Aperfeiçoamento de Pessoal de Nível Superior - Brasil (CAPES) - Código de Financiamento 001"**

Caso o texto seja escrito em outro idioma, a expressão deverá ser citada no idioma do texto.

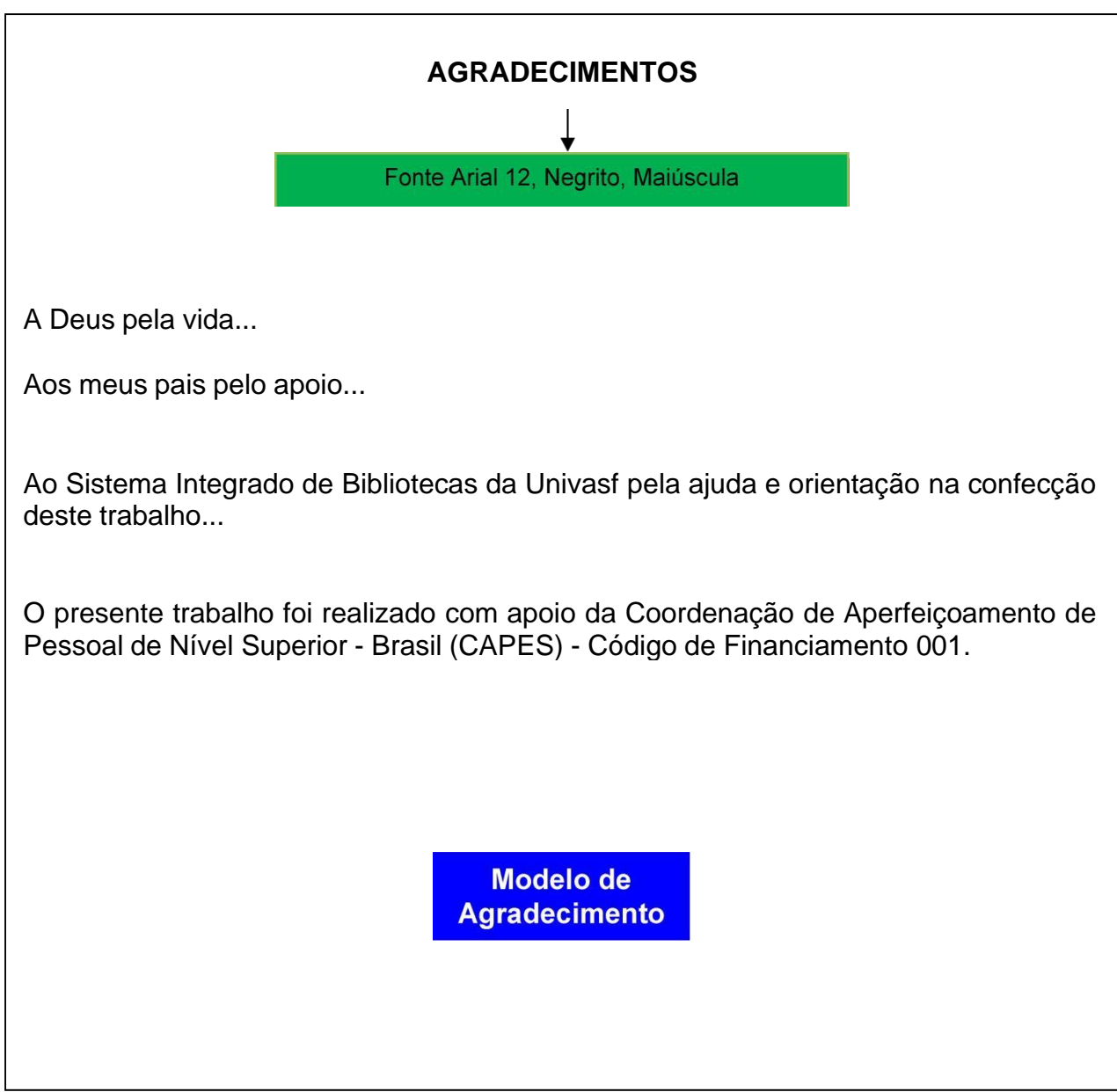

Fonte: Elaborada pelo SIBI

## EPÍGRAFE

Elemento opcional. Colocado após os agradecimentos e com a indicação da autoria. Podem também constar epígrafes nas folhas de abertura das seções primárias.

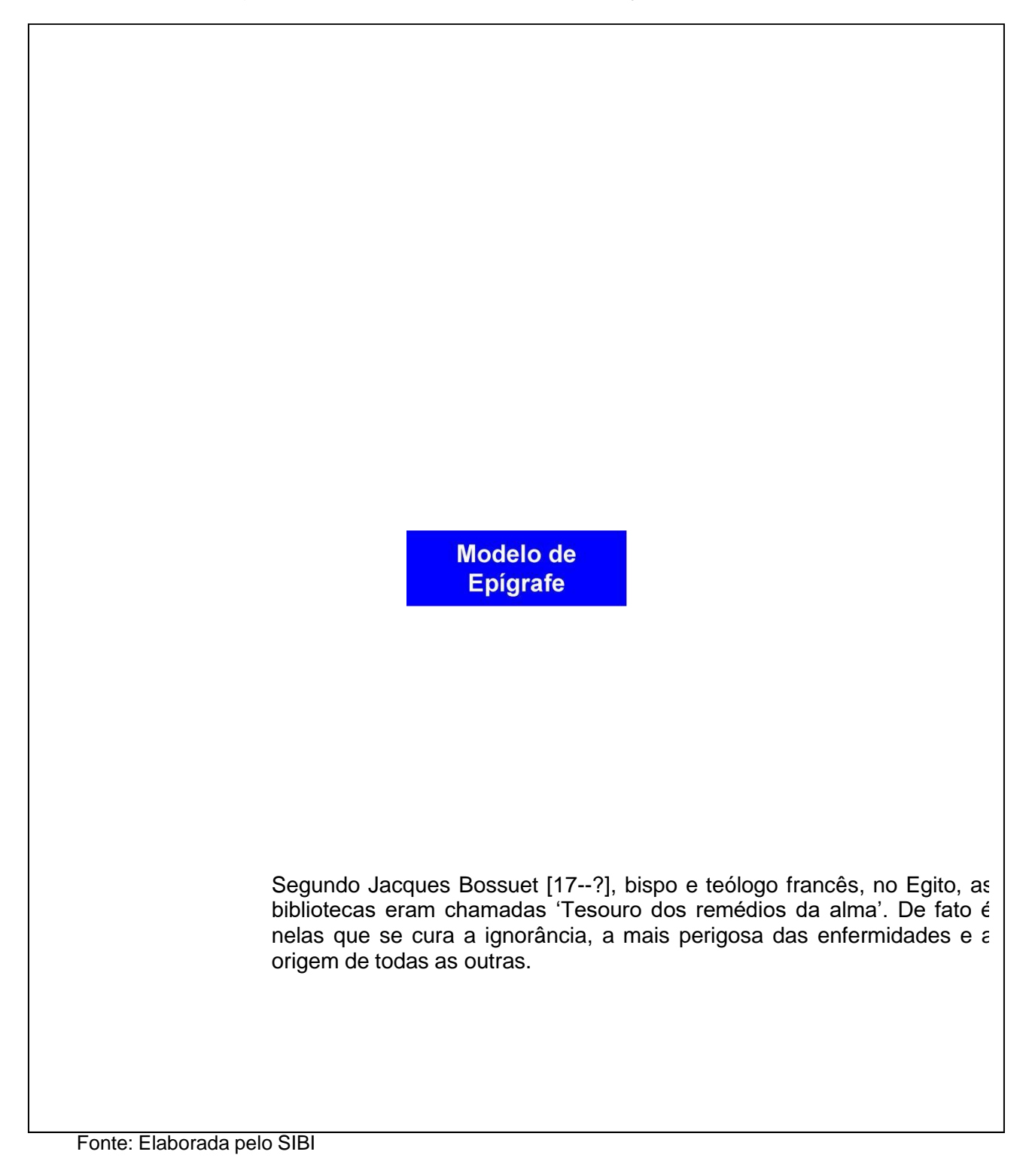

#### RESUMO NA LÍNGUA VERNÁCULA **ABNT NBR 6028:2021**

Elemento obrigatório. Constituído de uma sequência de frases concisas e objetivas e não de uma simples enumeração de tópicos, não ultrapassando 500 palavras, seguido, logo abaixo, das palavras representativas do conteúdo do trabalho, isto é, palavra-chave e/ou descritores.

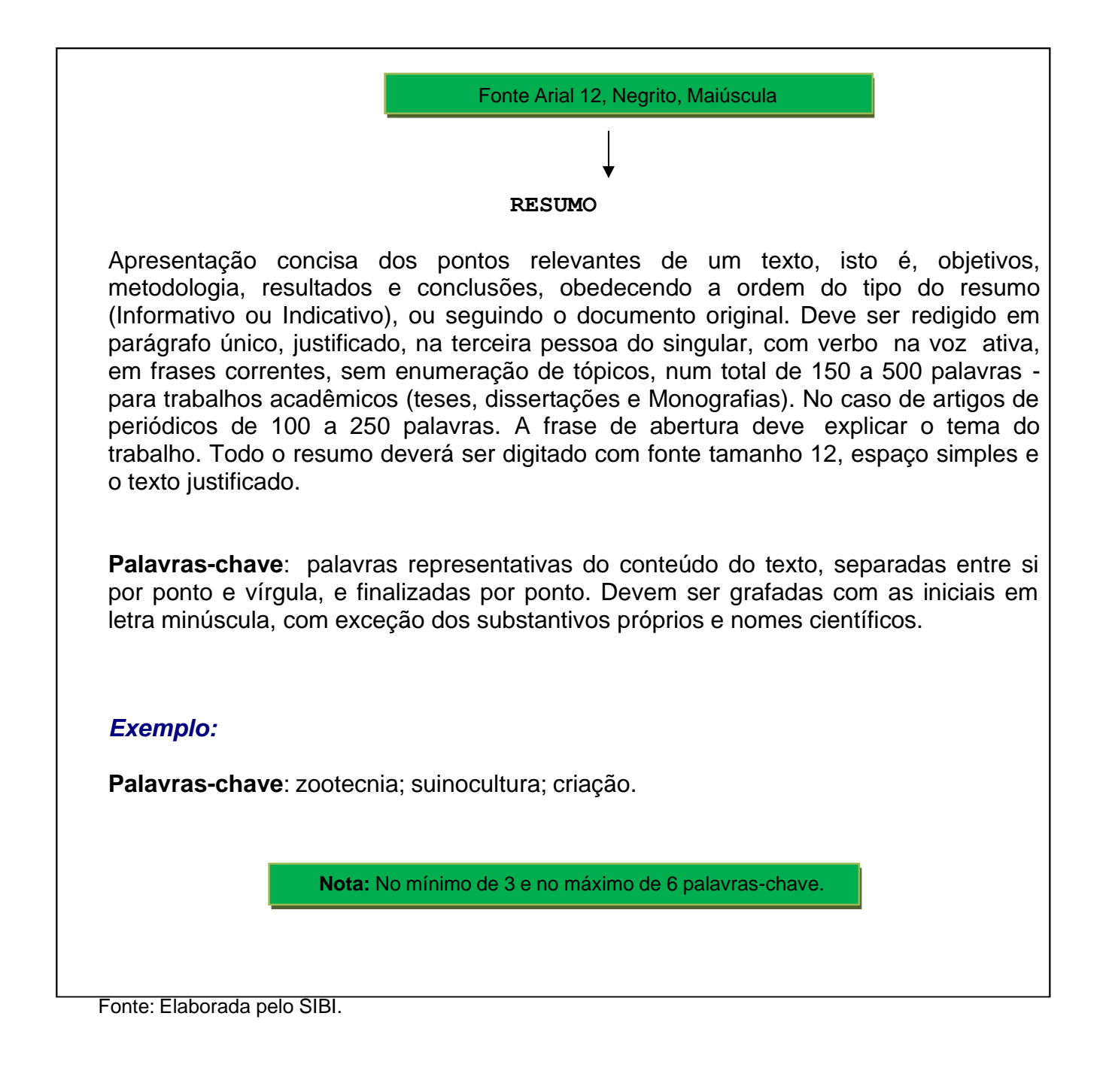

#### RESUMO EM LÍNGUA ESTRANGEIRA

Elemento obrigatório, com as mesmas características do resumo em língua vernácula, digitado ou datilografado em folha separada (em inglês - *Abstract,* em espanhol - *Résumén* em francês - *Resume,* por exemplo). Deve ser seguido das palavras representativas do conteúdo do trabalho, isto é, palavras-chave e/ou descritores, na língua.

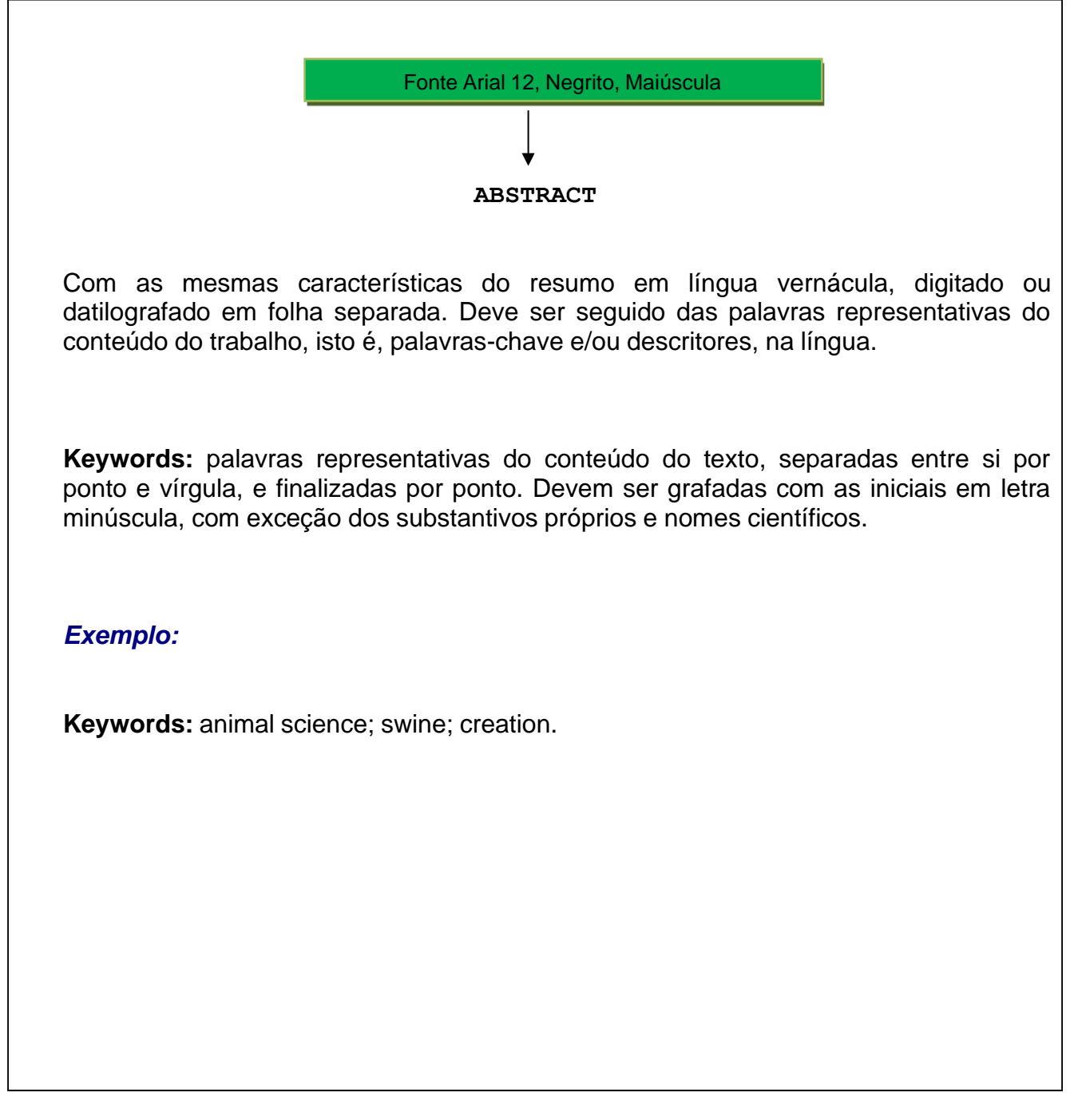

Fonte: Elaborada pelo SIBI.

#### LISTA DE ILUSTRAÇÕES

Elemento opcional. Elaborada de acordo com a ordem apresentada no texto, com cada item designado por seu nome específico, travessão, título e acompanhado do respectivo número da folha ou página. Quando necessário, recomenda-se a elaboração de lista própria para cada tipo de ilustração (desenhos, esquemas, fluxogramas, fotografias, gráficos, mapas, organogramas, plantas, quadros, retratos e outros).

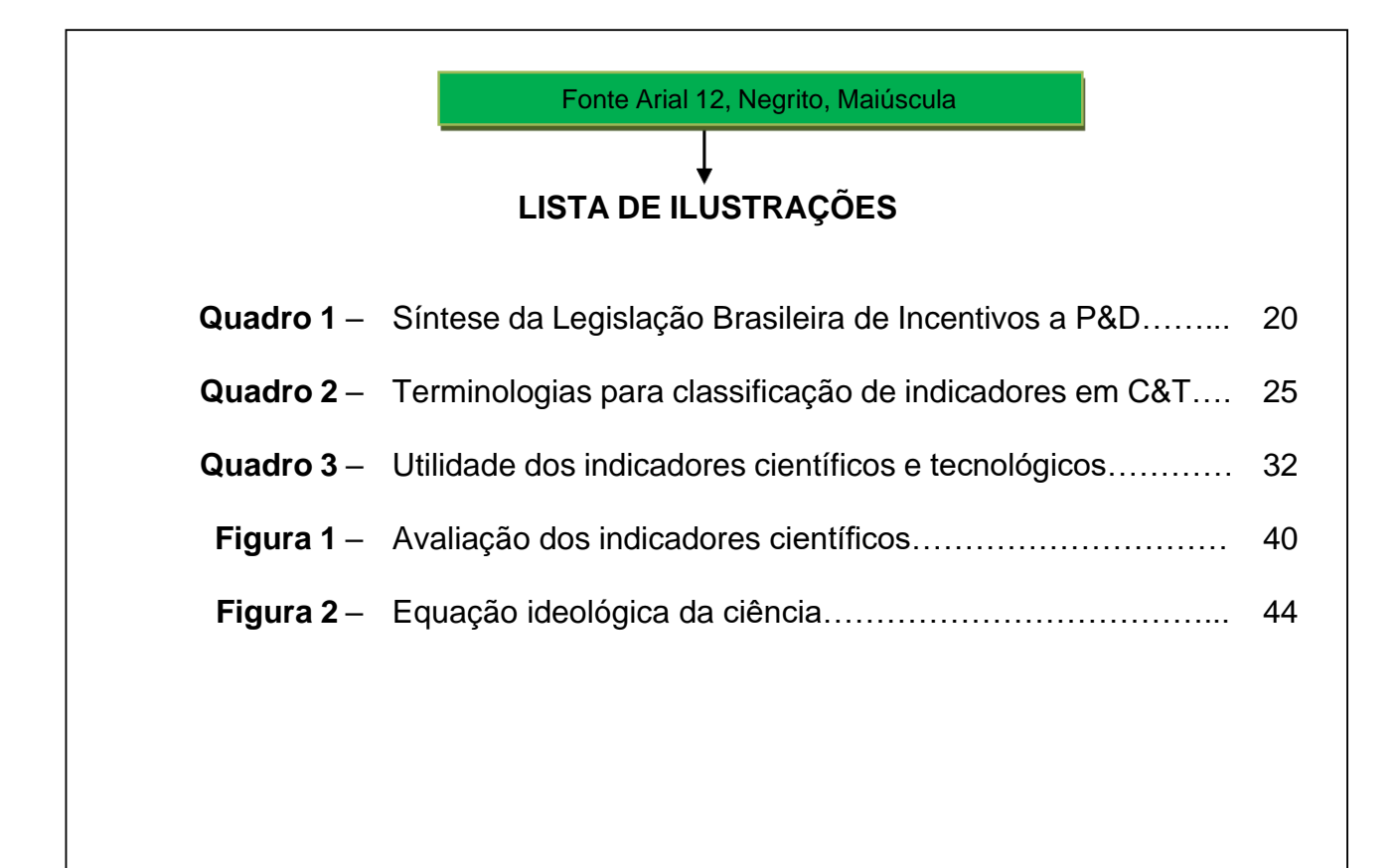

#### LISTA DE TABELAS

Elemento opcional. Elaborada de acordo com a ordem apresentada no texto, com cada item designado por seu nome específico, acompanhado do respectivo número da folha ou página. As tabelas devem ser elaboradas de acordo com as normas de apresentação tabular do IBGE. Disponível em: <https://biblioteca.ibge.gov.br/visualizacao/livros/liv23907.pdf>

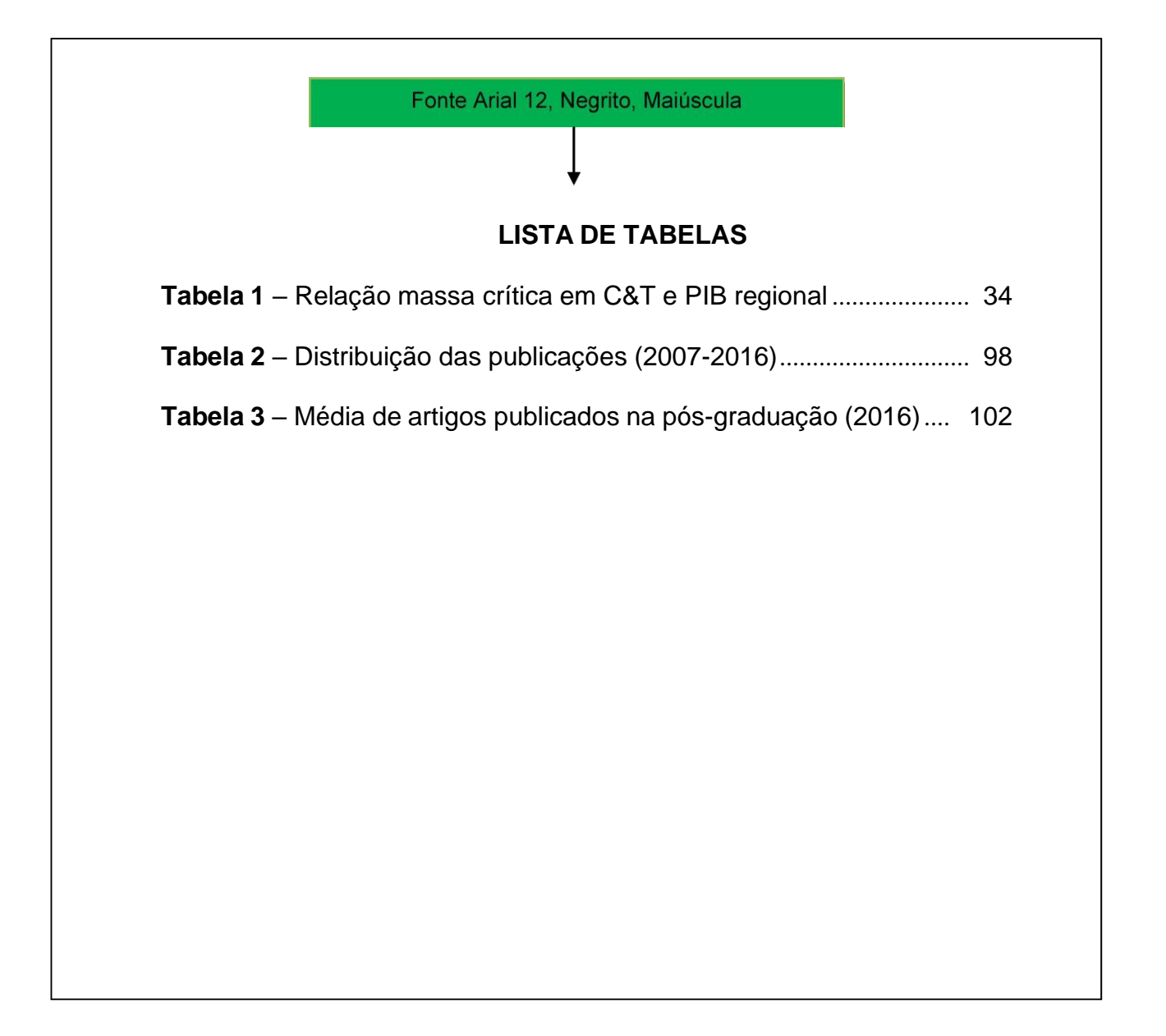

#### LISTA DE ABREVIATURAS E SIGLAS

Elemento opcional. Consiste na relação alfabética das abreviaturas e siglas utilizadas no texto, seguidas das palavras ou expressões correspondentes grafadas por extenso. Recomenda-se a elaboração de lista própria para cada tipo.

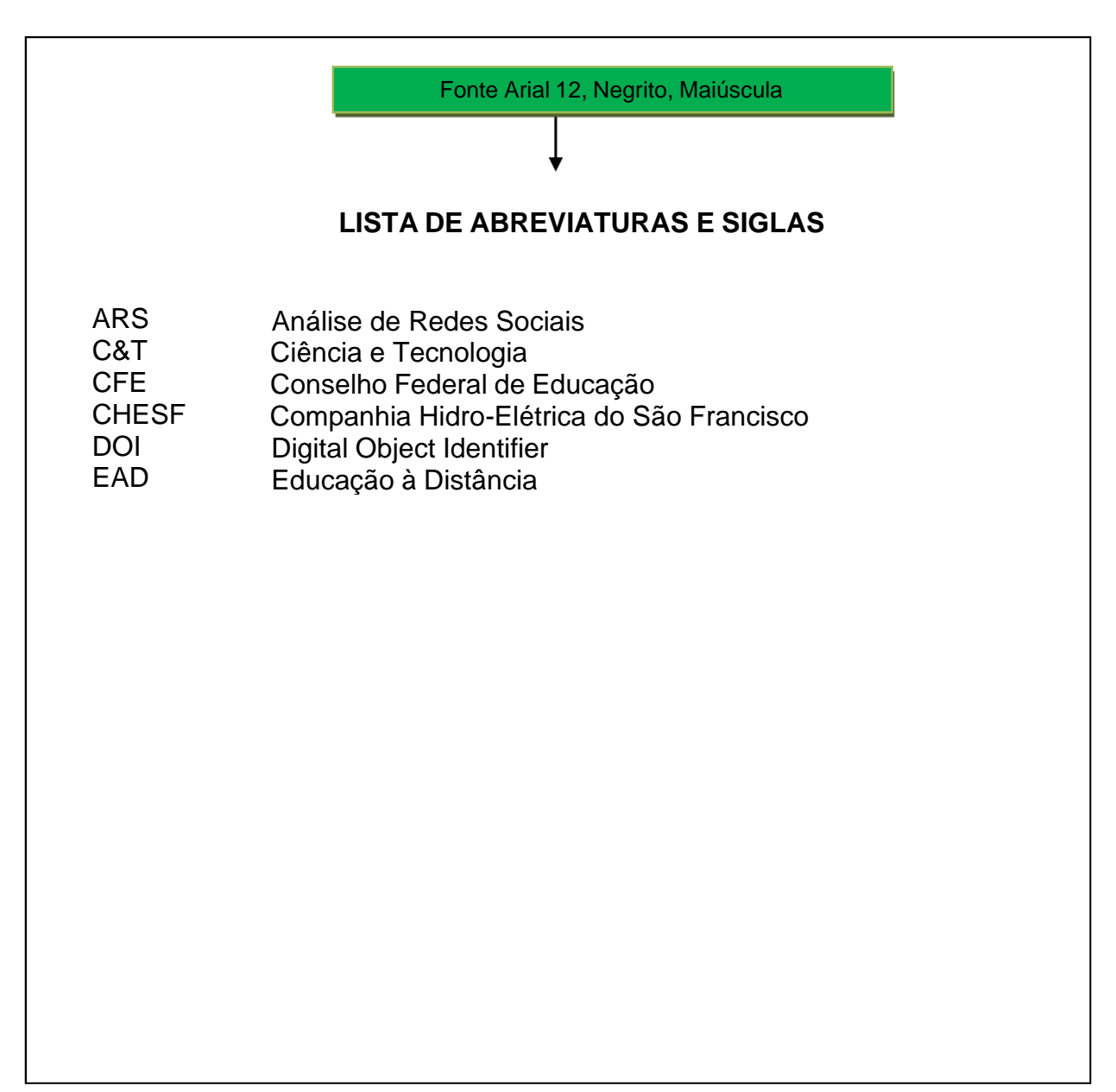

# LISTA DE SÍMBOLOS

Elemento opcional. Deve ser elaborada de acordo com a ordem apresentada no texto, com o devido significado.

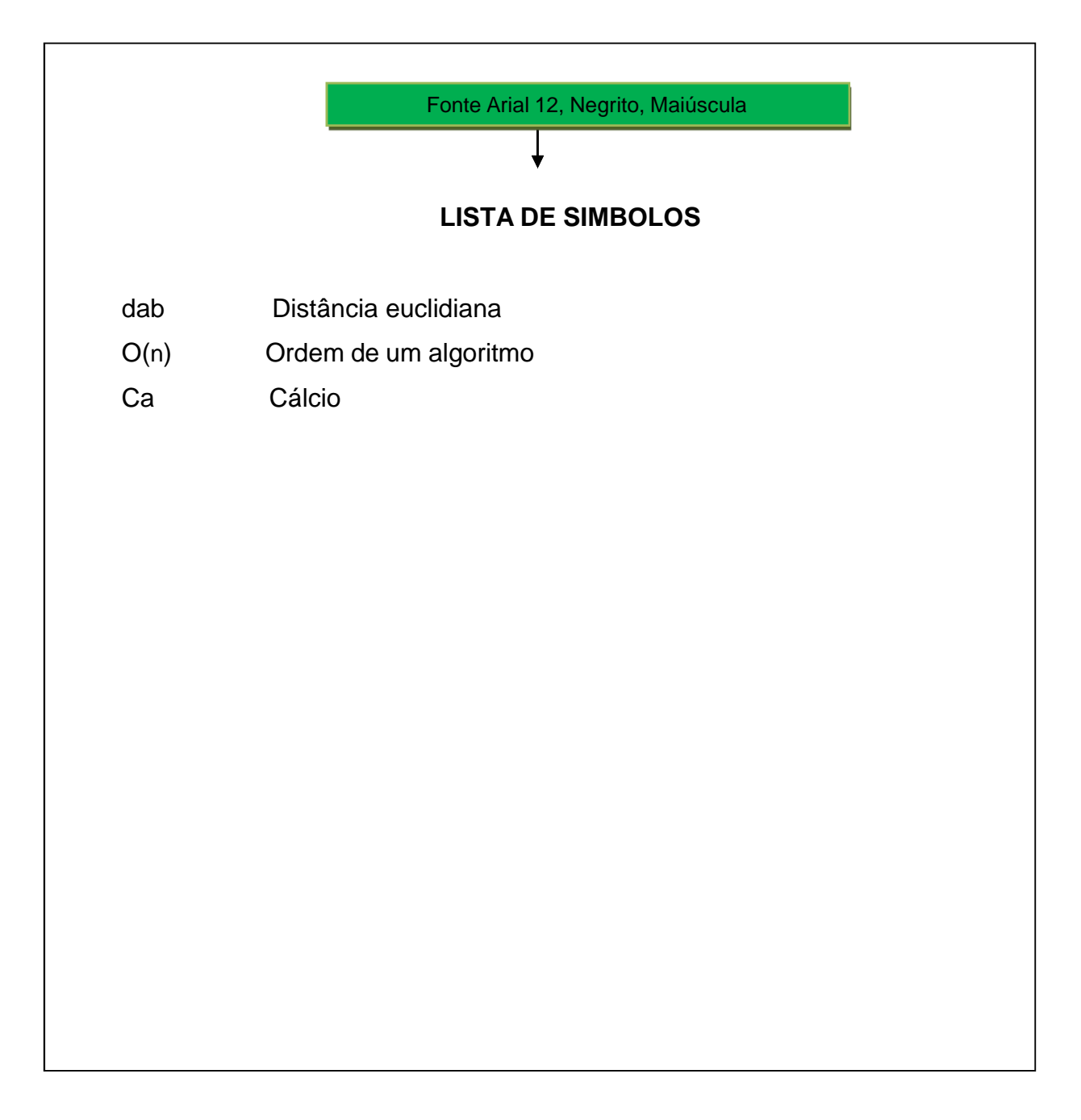

#### **SUMÁRIO ABNT NBR 6027:2012**

Elemento obrigatório. É o último elemento pré-textual. As seções são acompanhadas do(s) respectivo(s) número(s) da(s) página(s). Havendo mais de um volume, em cada um deve constar o sumário completo do trabalho. Veja mais detalhes abaixo:

- ➢ A palavra sumário deve ser centralizada e com a mesma tipologia da fonte utilizada para as seções primárias;
- ➢ A subordinação dos itens do sumário deve ser destacada pela apresentação tipográfica utilizada no texto;
- ➢ Os elementos pré-textuais não devem constar no sumário;
- ➢ Os indicativos das seções, se houver, devem ser alinhados à esquerda;
- ➢ Recomenda-se que o alinhamento do sumário seja pela margem do título do indicativo mais extenso.

**Nota** – Utilizar o sumário deste manual como modelo.

**Nota** – As normas ABNT estão disponíveis para consulta no Catálogo Pergamum – ver instruções para acesso na página do SIBI – Tutoriais e Guias.

#### <span id="page-28-0"></span>**1.2.2 Elementos Textuais**

#### ➢ Introdução:

Parte inicial do texto, onde devem constar a delimitação do assunto tratado, objetivos da pesquisa, razões da elaboração do trabalho e outros elementos necessários para situar o tema do trabalho.

#### ➢ Desenvolvimento:

Parte principal do texto que detalha a pesquisa ou estudo realizado. Divide-se em seções e subseções, que variam em função da abordagem do tema e do método. Pode conter os seguintes elementos:

#### ✓ *- Referencial teórico*

Contém a exposição ordenada e pormenorizada do assunto. Divide-se em seções e subseções que variam em função da abordagem do tema e do método. Refere-se ao estado da arte.

#### ✓ *- Metodologia*

Contém a descrição minuciosa do trabalho contendo o local, delineamento, materiais, métodos utilizados, as análises e por fim, qual o tipo de estudo estatístico foi aplicado.

#### ✓ *- Resultado e Discussão*

Contempla os resultados originados de pesquisas e podem ser apresentados em tabelas e figuras (gráficos) que explicam os resultados.

#### ➢ Considerações Finais / Conclusões:

Parte final do texto, na qual se apresentam as considerações finais correspondentes aos objetivos ou hipóteses. Aqui se apresenta qual a contribuição do trabalho para a ciência.

#### <span id="page-29-0"></span>**1.2.3 Elementos pós-textuais**

#### REFERÊNCIAS: **ABNT NBR 6023:2020**

Elemento obrigatório. Conjunto padronizado de elementos descritivos, retirados de um documento, que permite sua identificação individual. Ver detalhes no item 4 APRESENTAÇÃO DE REFERÊNCIAS deste manual.

#### GLOSSÁRIO

Elemento opcional. Elaborado em ordem alfabética. Ver glossário deste manual na página 89.

#### APÊNDICE

Elemento opcional. Deve ser precedido da palavra APÊNDICE identificado por letras maiúsculas consecutivas, travessão e pelo respectivo título. Ver apêndice deste manual na página 93.

#### *Exemplo:*

**APÊNDICE A** – Avaliação do rendimento das cadernetas de poupança

#### ANEXO

Elemento opcional. Deve ser precedido da palavra ANEXO, identificado por letras maiúsculas consecutivas, travessão e pelo respectivo título.

#### *Exemplo:*

**ANEXO A** – Regimento da UNIVASF

**Nota** – Excepcionalmente utilizam-se letras maiúsculas dobradas, na identificação dos apêndices e anexos quando esgotadas as letras do alfabeto.

#### ÍNDICE **ABNT NBR 6034:2004**

Elemento opcional. Relação de palavras ou frases, ordenadas segundo determinado critério, que localiza e remete para as informações contidas num texto.

#### **2 ESTRUTURA DE APRESENTAÇÃO DE TRABALHOS DE CONCLUSÃO DE CURSO (ARTIGOS)**

Para o depósito de Trabalhos de Conclusão de Curso (monografia, teses e dissertações) em formato de artigo nas bibliotecas, o SIBI/UNIVASF estabelece a seguinte forma de apresentação:

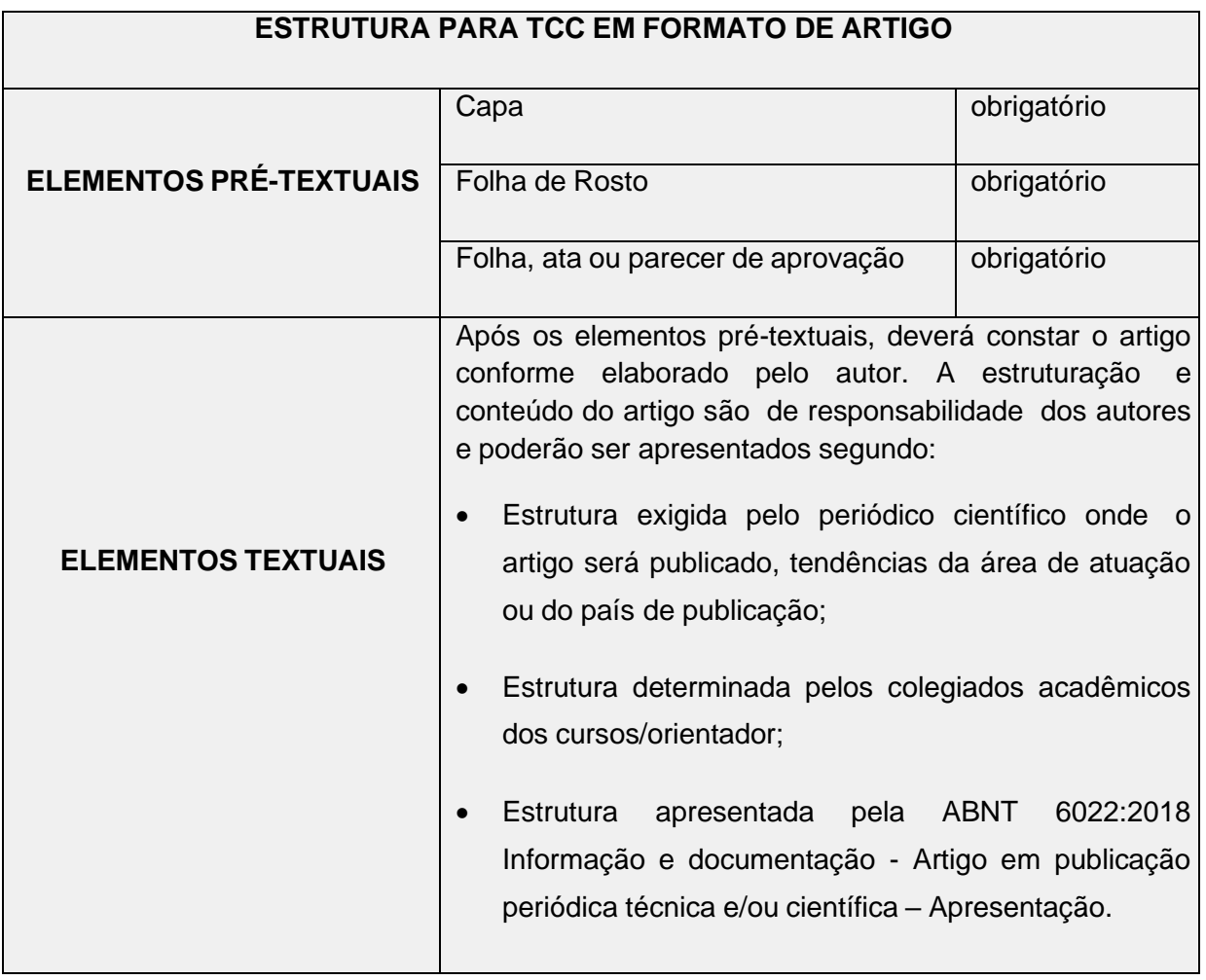

Nota – Para depósito de TCC em outros em outros formatos diferente de monografia, tese, dissertação e artigo l a saber: relatórios, projetos, manuais, materiais didáticos, patentes, produtos, etc., consultar INSTRUÇÕES **PARA DEPÓSITO DE TRABALHO DE CONCLUSÃO DE CURSO (TCC) EM OUTROS FORMATOS** disponíve na página do SIBI: <http://portais.univasf.edu.br/sibi/informacao-ao-usuario/normalizacao-1>

#### 2.1 ELEMENTOS PRÉ-TEXTUAIS

▪ **Capa**

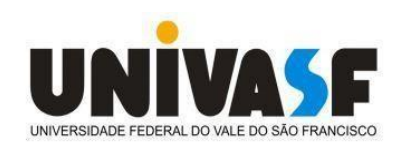

# **UNIVERSIDADE FEDERAL DO VALE DO SÃO FRANCISCO CURSO DE GRADUAÇÃO/PÓS-GRADUAÇÃO EM (Nome do curso)**

**NOME DO AUTOR**

**TÍTULO DO ARTIGO: subtítulo (se houver)**

**LOCAL (cidade da instituição) Ano de depósito**

▪ **Folha de rosto**

## **NOME DO AUTOR**

# **TÍTULO DO ARTIGO: subtítulo ( se houver)**

Trabalho apresentado à Universidade Federal do Vale do São Francisco – UNIVASF, Campus XXXXXXXX, como requisito para obtenção do título de XXXXXXXX.

Orientador: Prof. Dr. XXXXX Coorientador: Prof. Me. XXXXX

**LOCAL (cidade da instituição) Ano de depósito**

# **UNIVERSIDADE FEDERAL DO VALE DO SÃO FRANCISCO CURSO DE GRADUAÇÃO/PÓS-GRADUAÇÃO EM (Nome do curso)**

# **FOLHA/ATA DE APROVAÇÃO**

# **NOME DO AUTOR**

# **TÌTULO DO ARTIGO: subtítulo (se houver**)

Trabalho apresentado à Universidade Federal do Vale do São Francisco – UNIVASF, Campus XXXXXXXX, como requisito para obtenção do título de XXXXXXXX.

Aprovado em: XX de XXXXX de 202X.

## **Banca Examinadora**

(Nome do orientador, sua titulação e Instituição a que pertence).

(nome, titulação e instituição a que pertence).

(nome, titulação e instituição a que pertence).

2.2 ELEMENTOS TEXTUAIS

Nos elementos textuais deverá constar o artigo conforme estrutura elaborada pelo autor que poderá ser conforme ABNT, periódico científico onde o artigo será publicado, orientações dos colegiados acadêmicos dos cursos/orientador, etc.).

Para um Artigo, segundo a **NBR 6022/2018 Informação e documentação - Artigo em publicação periódica técnica e/ou científica – Apresentação**, a estrutura deverá ser a seguinte:

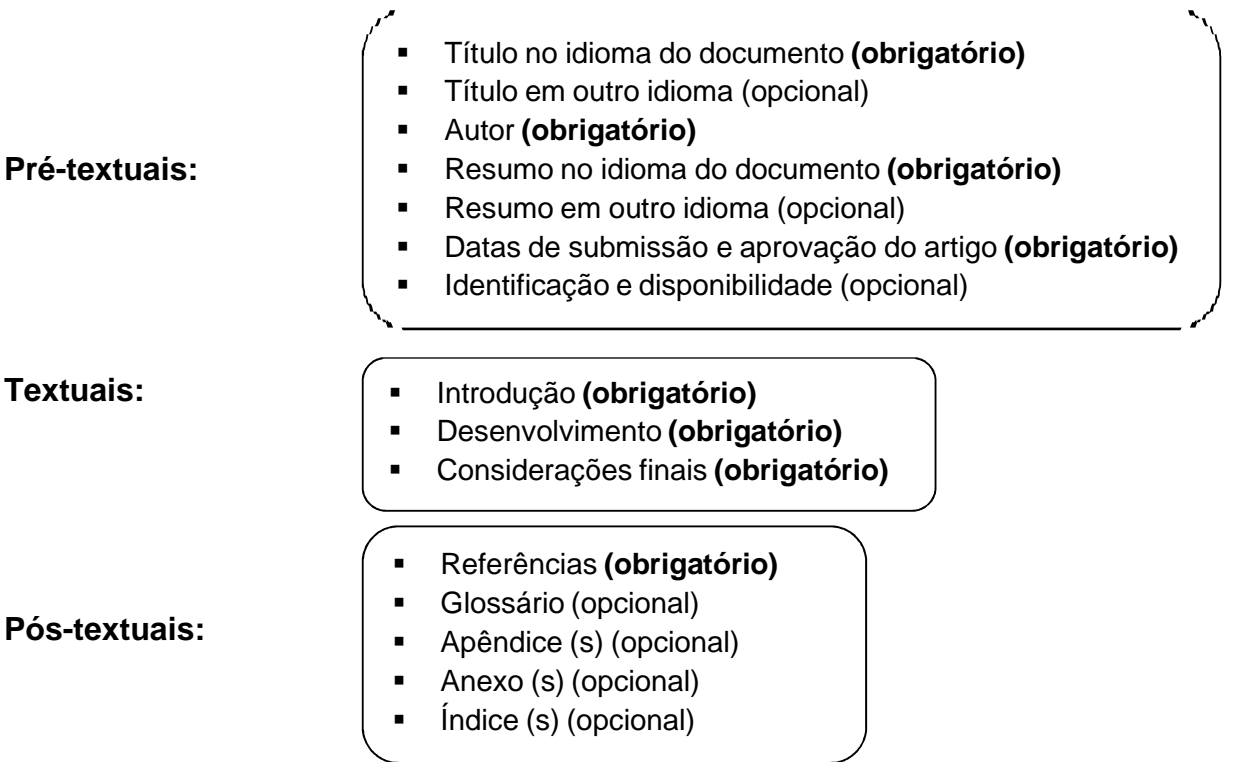

**Formato:** Recomenda- se fonte tamanho 12 e espaçamento simples para todo o artigo. As citações com mais de três linhas, paginação, notas, legendas e fontes das ilustrações e tabelas devem ser em tamanho menor e uniforme.

**Nota** – Ver modelo de TCC no formato de Artigo na página do SIBI - Normalização: [http://portais.univasf.edu.br/sibi/informacao-ao-usuario/normalizacao-1.](http://portais.univasf.edu.br/sibi/informacao-ao-usuario/normalizacao-1)

O SIBI orienta que este é o modelo adotado pela norma ABNT, o autor deverá se atentar as orientações da revista onde será publicado e/ou do colegiado acadêmico para compor a parte textual do artigo.

## **3 REGRAS GERAIS PARA APRESENTAÇÃO DE TRABALHOS ACADÊMICOS**

35

Trabalhos acadêmicos como Projetos de Pesquisa, Relatórios, Monografias, teses e dissertações serão formatados conforme as orientações a seguir:

## 3.1 FORMATO DE APRESENTAÇÃO

Os textos devem ser apresentados em papel branco ou reciclado no formato A4 (21 cm x 29,7 cm), digitados na cor preta, podendo utilizar outras cores somente para ilustrações.

#### Recomenda-se que:

- ➢ Os elementos pré-textuais sejam digitados no anverso (frente) da folha, com exceção da ficha catalográfica que deve estar no verso da folha de rosto;
- ➢ Os elementos textuais e pós-textuais sejam digitados no anverso (frente) e verso das folhas. Esses elementos também podem ser digitados apenas no anverso (frente) da folha.
- ➢ Seja utilizada fonte tamanho 12 para todo o texto e menor para citações de mais de três linhas, notas de rodapé, paginação e legendas das ilustrações e tabelas.

As margens devem ser:

- $\triangleright$  Anverso (frente da folha), esquerda e superior de 3 cm e direita e inferior de 2 cm;
- $\triangleright$  Verso, direita e superior de 3 cm e esquerda e inferior de 2 cm.

#### 3.2 ESPAÇAMENTO

Todo o texto deve ser digitado com **1,5 entre as linhas**.

As citações de mais de três linhas, as notas, as referências, as legendas das ilustrações e tabelas, a ficha catalográfica, a natureza do trabalho, o objetivo, o nome da instituição a que é submetida e a área de concentração e o tipo do projeto de pesquisa (quando for este o caso) devem ser digitados em **espaço simples**.
As referências, ao final do trabalho, devem digitadas em **espaço simples** e separadas entre si por um espaço simples em branco.

Na folha de rosto e na folha de aprovação, a natureza do trabalho, o objetivo, o nome da instituição a que é submetida e a área de concentração devem ser alinhados do meio da mancha para a margem direita.

**Nota** – No caso de projetos de pesquisa, a folha de rosto, o tipo do projeto de pesquisa e o nome da entidade a que é submetida também devem ser alinhados do meio da mancha para a margem direita.

#### 3.3 NOTAS DE RODAPÉ

As notas devem ser digitadas dentro das margens, ficando separadas do texto por um espaço simples entre as linhas e por filete de 5 cm, a partir da margem esquerda. Ver modelo na página 84.

#### 3.4 INDICATIVOS DE SEÇÃO

O indicativo numérico, em algarismo arábico, de uma seção precede seu título, alinhado à esquerda, separado por um espaço. Os títulos das seções primárias devem começar em página ímpar (anverso), na parte superior da mancha gráfica e separados dos textos que os sucedem por um espaço de 1,5 entre as linhas.

#### **Títulos sem indicativo numérico**

Os títulos sem indicativo numérico – errata, agradecimentos, lista de ilustrações, lista de abreviaturas e siglas, lista de símbolos, resumos, sumário, referências, glossário, apêndice(s), anexo(s) e índice(s) – **devem ser centralizados**.

#### **Elementos sem título e sem indicativo numérico**

Fazem parte desses elementos a **folha de aprovação, dedicatória e epígrafe**.

**Nota** - Não se aplicam a projeto de pesquisa.

#### **Numeração progressiva ABNT NBR 6024:2012**

Para evidenciar a sistematização do conteúdo do trabalho, deve-se adotar a numeração progressiva para as seções do texto. Os títulos das seções primárias, por serem as principais divisões de um texto, devem iniciar em folha distinta. Destacam-se gradativamente os títulos das seções, utilizando-se os recursos de negrito, itálico, sublinhado e outros no sumário e, de forma idêntica, no texto.

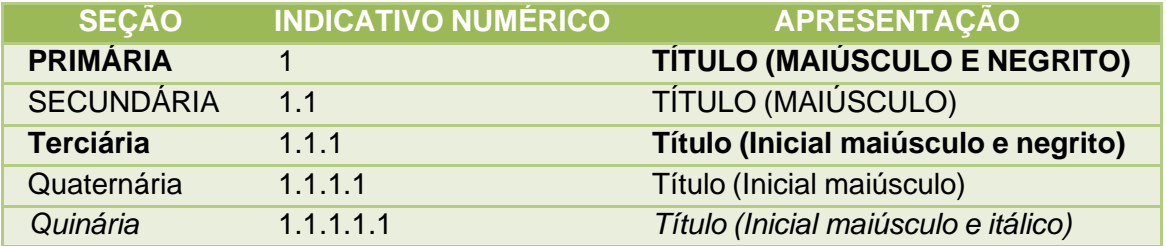

# 3.5 PAGINAÇÃO

Todas as folhas do trabalho, a partir da folha de rosto, devem ser contadas sequencialmente, mas não numeradas. A numeração é colocada, a partir da primeira folha da parte textual, em algarismos arábicos, no canto superior direito da folha, a 2 cm da borda superior, ficando o último algarismo a 2 cm da borda direita da folha.

Quando o trabalho for digitado em anverso e verso, a numeração das páginas deve ser colocada:

- $\triangleright$  anverso da folha, no canto superior direito;
- $\triangleright$  no verso, no canto superior esquerdo.

No caso de o trabalho ser constituído de mais de um volume, deve ser mantida uma única sequência de numeração das folhas, do primeiro ao último volume. Havendo apêndice e anexo, as folhas devem ser numeradas de maneira contínua e a paginação deve dar seguimento à do texto principal.

# 3.6 APRESENTAÇÃO DE SIGLAS, EQUAÇÕES, ILUSTRAÇÕES E TABELAS

#### SIGLAS

Mencionada pela primeira vez no texto, a forma completa do nome precede abreviatura ou a sigla, colocada entre parênteses.

#### *Exemplos:*

Associação Brasileira de Normas Técnicas (ABNT) Imprensa Nacional (Impr. Nac.)

#### EQUAÇÕES E FÓRMULAS

Aparecem destacadas no texto, de modo a facilitar sua leitura. Na sequência normal do texto, é permitido o uso de uma entrelinha maior que comporte seus elementos (expoentes, índices e outros). Quando destacadas do parágrafo são centralizadas e, se necessário, deve-se numerá-las.

#### *Exemplos:*

 $x^2 + y^2 = z^2$  (1)  $(x^2 + y^2)/5 = n$  (2)

#### ILUSTRAÇÕES

Qualquer que seja seu tipo (desenhos, esquemas, fluxogramas, fotografias, gráficos, mapas, organogramas, plantas, quadros, retratos e outros) sua identificação aparece na parte superior, precedida de palavra designativa (Ex.: **Figura 1**), seguida de seu número de ordem de ocorrência no texto, em algarismos arábicos, travessão e do respectivo título. Após a

ilustração, na parte inferior, **indicar a fonte consultada que é elemento obrigatório mesmo que seja produção do próprio autor**. A ilustração deve ser inserida o mais próximo possível do trecho a que se refere.

#### *Exemplo:*

**Figura 2** – Equação ideológica da ciência

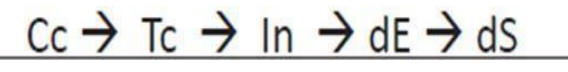

Fonte: Trein e Rodrigues (2011, p.779)

#### TABELAS

Devem ser citadas no texto, inseridas o mais próximo possível do trecho a que se referem e padronizadas conforme a norma tabular do IBGE.

#### *Exemplo:*

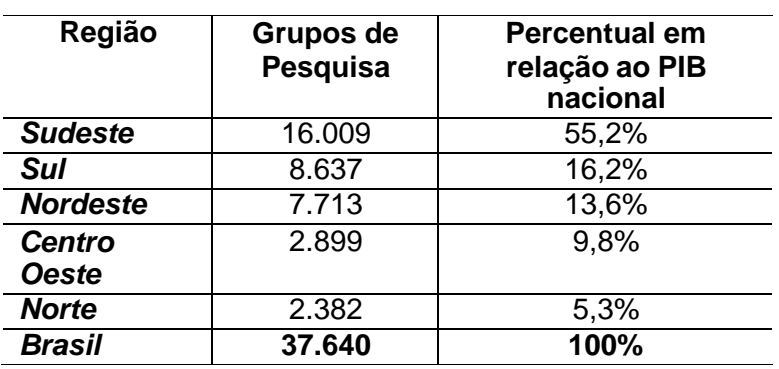

**Tabela 1** – Relação massa crítica em C&T e PIB regional

Fonte: Adaptação de Brasil (2010, p. 224)

#### **4 APRESENTAÇÃO DE REFERÊNCIAS ABNT NBR 6023:2002**

- ➢ São alinhadas somente à margem esquerda (não justificadas);
- ➢ Devem ser digitadas em espaço simples e separadas entre si por espaço simples em branco;
- ➢ Deve-se manter um único padrão para destacar o elemento título: **negrito**, grifo ou *itálico*, bem como, uniformizar os prenomes dos autores e títulos de periódicos, mantendo todos por extenso ou todos abreviados.

**Nota** - O recurso tipográfico (negrito, grifo ou itálico) não se aplica às obras sem indicação de autoria ou de responsabilidade, cujo elemento de entrada é o próprio título, já destacado pelo uso de letras maiúsculas na primeira palavra, com inclusão dos artigos (definidos e indefinidos) e palavras monossilábicas (se houver).

#### 4.1 AUTORIA

#### **4.1.1 Autor pessoal**

A referência se faz pelo último sobrenome do(s) autor(es) sempre em caixa alta (maiúsculas), seguido das iniciais do(s) prenome(s) e demais sobrenomes em maiúsculas, abreviados ou não. Os nomes dos autores, quando mais de um, devem ser separados por ponto e vírgula, seguidos de espaço. Convém que se padronizem os prenomes e sobrenomes para o mesmo autor, quando aparecerem de formas diferentes em documentos distintos.

ÚLTIMO SOBRENOME DO(S) AUTOR(ES), Prenome(s) e demais sobrenomes (iniciais ou extenso, só a primeira letra maiúscula).

#### *Exemplos:*

BROWN, Theodore. **Química**: a ciência central. 9. ed. São Paulo: Pearson Prentice Hall, 2005. 230 p.

THRUSFIELD, M.V. **Epidemiologia veterinária**. 2. ed. São Paulo: Roca, 2004. 556 p.

**Nota** - Acima, temos dois exemplos, um com o prenome por extenso e outro com o prenome abreviado. Ao optar por um dos modelos apresentados, a NBR 6023 recomenda que seja adotado o mesmo padrão para uniformizar a lista de referências.

## **Obras com um autor**

#### *Exemplos:*

POPPER, K.R. **Conhecimento objetivo**: uma abordagem evolucionária. São Paulo: USP, 1975. 394 p.

TOFLER, A. **Powership**: as mudanças do poder. 3. ed. Rio de Janeiro: Record, 1993. 613 p.

HARROD, L. M. **The librarian's glossary of terms used in librarianship and the books craft and reference book**. 4th ed. London: André Deutsch, 1977. 903 p.

TOURINHO FILHO, F.C. **Processo penal**. 16. ed. rev. e atual. São Paulo: Saraiva, 1994. 4 v.

**Nota** - O título e o subtítulo são reproduzidos tal como figuram no documento, separados por dois pontos. Quando constar na obra, a edição deve ser transcrita, utilizando-se as abreviaturas dos numerais ordinais e da palavra edição, ambas na forma adotada na língua do documento. A primeira edição não precisa ser citada. Indicam-se emendas e acréscimos à edição, de forma abreviada. Quando o documento tem mais de um volume, indica-se a quantidade de volumes, seguida da abreviatura v.

## **Obras com mais de um autor, os nomes são separados por ponto e vírgula.**

#### *Exemplos:*

SIQUEIRA FILHO, J. A.; LEME, E. M. C. **Fragmentos de mata atlântica do Nordeste:** biodiversidade, conservação e suas bromélias. Rio de Janeiro: Andrea Jakobsson Estúdio, 2006. 416 p.

DINIZ, A. E.; MARCONDES, F. C.; COPPINI, N. L. **Tecnologia da usinagem dos materiais. 6.** ed. São Paulo: Artliber, 2006. 248 p.

# **Quando houver quatro ou mais autores, convém indicar todos. Permite-se que se indique apenas o primeiro, seguido da expressão "***et al***."**

# *Exemplos:*

Exemplo: 1: URANI, A. *et al*. **Constituição de uma matriz de contabilidade social para o Brasil.** Brasília, DF: IPEA, 1994.

Exemplo: 2: TAYLOR, Robert; LEVINE, Denis; MARCELLIN-LITTLE, Denis; MILLIS, Darryl. **Reabilitação e fisioterapia na prática de pequenos animais**. São Paulo: Roca, 2008.

# **Sobrenomes indicando parentesco (Neto, Filho, Sobrinho, Júnior etc.): não separar a indicação de parentesco do último sobrenome.**

# *Exemplos:*

CARVALHO FILHO, O. M. de. **Uso e manejo de bovinos fistulados no esôfago em ensaios de pastejo**. Petrolina: EMBRAPA-CPATSA, 1981. 24 p.

PINHEIRO JUNIOR, G. C. **Caprinos no Brasil**. Belo Horizonte: Itatiaia, 1985. 177 p.

# **Sobrenome espanhol: tem entrada pela primeira parte do sobrenome.**

ONTALBA Y RUIPÉREZ, J. A. Las comunidades virtuales academicas y cientificas españolas: el caso de RedIris. **El Profesional de la Informácion**, Barcelona, v. 11, n. 5, p. 328-358, sep./oct. 2002.

## **Sobrenome estrangeiro com prefixo: o prefixo acompanha o sobrenome.**

## *Exemplo:*

LE COADIC, Y.F. **A ciência da informação**. Brasília: Briquet de Lemos Livros, 1996. 119 p.

#### **Entrada de sobrenomes compostos: sobrenomes formados de um substantivo + adjetivo.**

#### *Exemplo:*

CASTELO BRANCO, Pedro Vilarinho. **Mulheres plurais**. Teresina: Fundação Cultural Monsenhor Chaves, 1998. 152 p.

SANTA ROSA, Janete. **Enfermidades em caprinos**: diagnóstico, patogenia, terapêutica e controle. Brasília: Embrapa, 1996. 196 p.

# **Sobrenomes ligados por hífen**

#### *Exemplo:*

DUQUE-ESTRADA, Osório. **Flora de maio**: versos. Rio de Janeiro: H. Garnier, 1902.

MIGNOT-LEFEBVRE, Y. Techonologies de communication et d'information: une nouvelle donne internationale? **Revue Tiers**-**Monde**, Paris, v.35, n. 138, p. 245-277, avr./juin. 1994.

## **4.1.2 Obras com editor, organizador, coordenador, compilador, etc.**

Quando houver indicação explícita de responsabilidade pelo conjunto da obra, em coletâneas de vários autores, a entrada deve ser feita pelo sobrenome do responsável, seguida da abreviação, no singular, do tipo de participação (organizador, editor, compilador, coordenador etc.), entre parênteses. Quando houver mais de um organizador, compilador etc., deve-se adotar a mesmas regras para autoria (item: 4.1).

SOBRENOME(S) DO(S) RESPONSÁVEIS, Prenome (s) iniciais ou extenso. (Org., Comp., Ed. Coord., etc.) **Título.** Edição. Local de publicação (cidade): Editora, data de publicação Paginação. *(Se necessário, acrescentam-se elementos complementares para melho identificar o documento)*

## *Exemplos:*

MENEZES, A. H. N. (Org.) **Formação de agentes de desenvolvimento sustentável**: diálogos entre o fazer técnico e o saber humanista. Juazeiro, BA: [*s.n*.], 2007. 317 p.

HOUAISS, A. (Ed.) **Novo dicionário Folha Webster's**: inglês/português, português/inglês. Co-editor Ismael Cardim. [*S.l*]: Folha da Manhã, 1996. 640 p.

XISTO, E. ; TEDESCO, N. (Coord.). **A biblioteca universitária**. [*S.l*.:*s.n*.], 2010. 102 p.

**Nota** - Mesmo havendo mais de um responsável, a abreviatura do tipo de participação (editor, organizador, coordenador, compilador, etc.) deve ser no singular. Quando a editora não é identificada, utiliza-se a expressão *sine nomine* **(sem nome)** abreviada e em *itálico*, entre colchetes [*s.n*], da mesma forma, não sendo possível identificar o local, indica-se entre colchetes [S. l], abreviatura de *Sine loco* **(sem local)**. Caso o local e o editor não puderem ser identificados, utilizam-se ambas as expressões, abreviadas e entre colchetes [*S. l.: s.n*.].

# **Obras com outros tipos de responsabilidade (tradutor, revisor, ilustrador, etc).**

Outros tipos de responsabilidade (tradutor, revisor, ilustrador entre outros) podem ser acrescentados após o título, conforme aparecem no documento. Quando existirem mais de três nomes exercendo o mesmo tipo de responsabilidade, aplica-se o recomendado no item 3.1.

SOBRENOME(S) DO(S) AUTOR(ES), Prenome (s) iniciais ou extenso. **Título.** Tradução Edição. Local de publicação (cidade): Editora, data de publicação. Paginação. *(Se necessário acrescentam-se elementos complementares para melhor identificar o documento)*

## *Exemplos:*

LEON, S. J. **Álgebra linear com aplicações.** Tradução: Valéria de Magalhães Lorio. 4. ed. Rio de Janeiro: LTC, 1999. 390 p.

ALBERGARIA, Lino de. **Cinco anos sem chover**: história de Lino de Albergaria. Ilustrações de Paulo Lyra.12. ed. São Paulo: FTD, 1994. 63 p.

#### **4.1.3 Autor Entidade**

As obras de responsabilidade de entidade (associações, órgãos governamentais, empresas, congressos, seminários etc.) têm entrada, pela forma conhecida ou como está grafado no documento, por extenso ou abreviada em letras maiúsculas.

#### *Exemplo:*

ASSOCIAÇÃO BRASILEIRA DE NORMAS TÉCNICAS. **NBR 10068**: folha de desenho: leiaute e dimensões. Rio de Janeiro, 1987. 4 p.

IBGE. **Amparo**: região sudeste do Brasil. 2. ed. Rio de Janeiro: IBGE, 1983.

**Nota** – Referência com entrada por instituição governamental: quando a entidade tem uma denominação genérica, seu nome é precedido pelo nome do órgão superior, ou pelo nome da jurisdição geográfica à qual pertence.

## **Entidade governamental da administração direta**

Seu nome deve ser precedido pelo nome do órgão superior ou pelo nome da jurisdição à qual pertence.

#### *Exemplo:*

BRASIL. Ministério do Desenvolvimento Social e Combate à Fome. Secretaria Nacional de Renda da Cidadania. **A importância do Bolsa Família para os municípios brasileiros**. Brasília, 2004.

BAHIA. Secretaria de Meio Ambiente e Recursos Hídricos. **Bacias hidrográficas da Bahia**. Salvador: SRH, 2004. 60 p.

**Nota** – Quando a editora é a mesma instituição ou pessoa responsável pela autoria pode-se adotar, no campo Editora, a forma abreviada (ou sigla), desde que esta conste no documento.

## **Entidade vinculada a um órgão maior com denominação específica**

A entrada é feita diretamente pelo seu nome. Havendo duplicidade de nomes, deve-se acrescentar no final a unidade geográfica que identifica a jurisdição, entre parênteses.

#### *Exemplos:*

UNIVERSIDADE FEDERAL DE SANTA CATARINA. **Relatório de atividades Pró-reitoria de pós-graduação**. [Florianópolis: UFSC], 2012.

BIBLIOTECA NACIONAL (Brasil). **Bibliografia do folclore brasileiro**. Rio de Janeiro: Divisão de Publicações, 1971. 89 p.

BIBLIOTECA NACIONAL (Portugal). **O 24 de julho de 1833 e a guerra civil de 1829-1834**. Lisboa, 1983. 95 p.

#### **4.1.4 Autoria desconhecida**

A entrada é feita pelo título. Destacar somente a primeira palavra do título em maiúscula, incluindo os artigos e palavras monossilábicas se houver.

TÍTULO: subtítulo. Edição. Local de publicação (cidade): Editora, data de publicação. Paginação. *(Se necessário, acrescentam-se elementos complementares para melhor identificar o documento)*

#### *Exemplos:*

DIAGNÓSTICO do setor editorial brasileiro. São Paulo: Câmara Brasileira do Livro, 1993. 64p.

BRASIL: roteiros turísticos. São Paulo: Folha da Manhã, 1995. 319 p.

OS GRANDES clássicos das poesias líricas. [S. l.]: Ex Libris, 1981. 60 f.

**Nota -** O termo anônimo não deve ser usado em substituição ao nome do autor desconhecido

#### **4.1.5 Obras sem título**

Quando não existir título, deve-se atribuir uma palavra ou frase que identifique o conteúdo do documento, entre colchetes.

Para obras de arte, deve-se indicar a expressão "Sem título", entre colchetes.

#### *Exemplo:*

SIMPÓSIO BRASILEIRO DE AQUICULTURA, 1., 1978, Recife. [**Trabalhos apresentados**]. Rio de Janeiro: Academia Brasileira de Ciências, 1980. 412 p.

FERRARI, León. [**Sem título**]. 1990. Pintura, pastel e tinta acrílica sobre madeira, 160 x 220 x 5 cm.

# **5 MODELOS DE REFERÊNCIAS BIBLIOGRÁFICAS**

A referência é constituída de elementos essenciais e, quando necessário, acrescida de elementos complementares. Os elementos se diferenciam conforme o tipo de obra:

#### 5.1 LIVROS/FOLHETOS

Inclui livro e/ou folheto (manual, guia, catálogo, enciclopédia, dicionário, etc.)

#### **Livros/folhetos (impresso)**

SOBRENOME DO(S) AUTOR(ES), Prenome (s) iniciais ou extenso. **Título**: subtítulo (se houver). Edição. Local de publicação (cidade): Editora, data de publicação. *(Se necessário, acrescentam-se elementos complementares para melhor identificar o documento)*

#### *Exemplos:*

LUCK, Heloisa. **Liderança em gestão escolar**. 4.ed. Petrópolis: Vozes, 2010.

LUCK, Heloisa. **Liderança em gestão escolar**. 4.ed. Petrópolis: Vozes, 2010. 165 p., 18 cm. (Cadernos de gestão, v. 4). Bibliografia: p. 149-155. ISBN 978-85-3263-62-01.

## **Livros/folhetos (meio eletrônico)**

As referências devem obedecer ao mesmo padrão do formato impresso, acrescidas das informações relativas à descrição física do meio eletrônico (disquetes, CD-ROM, *online,* pen drive, e-book, blu-ray disc, e etc.) ou link de acesso (precedido da expressão **Disponível em:**) e data de acesso (precedido da expressão **Acesso em:**) de obras consultadas *online*.

#### *Exemplo:*

KOOGAN, A.; HOUAISS, A. (Ed.). **Enciclopédia e dicionário digital 98.** Direção geral de André K. Breikmam. São Paulo: Delta: Estadão, 1998. 5 CD-ROM.

BAVARESCO, Agemir; BARBOSA, Evandro; ETCHEVERRY, Katia Martin (org.). **Projetos de filosofia**. Porto Alegre: EDIPUCRS, 2011*. E-book*. Disponível em: http ://ebooks.pucrs.br/ edipucrs/projetosdefilosofia.pdf. Acesso em: 21 ago. 2011.

SAYERS, R. **Principles of awareness-raising**: for information literacy, a case study. Bangkok: UNESCO Bangkok, 2006. Disponível em: <http://portal.unesco.org/ci/en/files> /22439/11510733461Principles\_of\_ AwarenessRaising\_19th\_April\_06.pdf/Principles%2Bof%2 BAwareness\_Raising\_19th%2BApril%2B06.pdf. Acesso em: 23 abr. 2010.

LOEVINSOHN, Benjamin. **Performance-based contracting for health services in developing countries**: a toolkit. Washington, DC: The World Bank, 2008. 202 p. (Health, Nutrition, and Population Series, 44821). ISBN 978-0-8213-7536-5. DOI 10.1596/978- 0-8213-7536-5. Disponível em: [http://www.who.int/ m](http://www.who.int/)anagement/resources/finances/ CoverSection1.pdf. Acesso em: 7 maio 2010.

**Nota** - Não se recomenda referenciar material eletrônico de curta duração nas redes.

# 5.2 CAPÍTULO DE LIVRO

# **Capítulo de livro (impresso)**

SOBRENOME DO(S) AUTOR(ES), Prenome (s) iniciais ou extenso. Título da parte (capítulo): subtítulo (se houver). *In:* SOBRENOME DO(S) AUTOR(ES), Prenome (s) iniciais ou extenso da obra no todo. **Título da obra completa**: subtítulo (se houver). Edição. Local: Editora, data de publicação. cap., página inicial-página final. *(Se necessário, acrescentam-se elementos complementares para melhor identificar o documento)*

## *Exemplo:*

ROMANO, Giovanni. Imagens da juventude na era moderna. *In*: LEVI, G. SCHMIDT, J. (Org.). **História dos jovens 2**. São Paulo: Companhia das Letras, 1996. cap. 5, p. 7-16.

SANTOS, F. R. A colonização da terra do Tucujús. In: SANTOS, F. R. **História do Amapá, 1º grau.** 2. ed. Macapá: Valcan, 1994. p. 15-24.

# **Capítulo de livro (meio eletrônico)**

As referências devem obedecer ao mesmo padrão do formato impresso, acrescidas das informações relativas à descrição física do meio eletrônico (disquetes, CD-ROM, *online,* pen drive, e-book, blu-ray disc, e etc.) ou link de acesso (precedido da expressão **Disponível em:**) e data de acesso (precedido da expressão **Acesso em:**) de obras consultadas *online*.

# *Exemplo:*

NASCIMENTO, E. Morfologia dos artrópodes. *In:* CASTRO, I. (Org.). **Enciclopédia multimídia dos seres vivos**. [S. l]: Planeta De Agostini, c1998. CD-ROM 9.

INSTITUTO NACIONAL DO CÂNCER (Brasil). Estômago. *In*: INSTITUTO NACIONAL DO CÂNCER (Brasil). **Tipos de câncer**. [Brasília, DF]: Instituto Nacional do Câncer, 2010. Disponível em: [http://www2.inca.gov.br/ w](http://www2.inca.gov.br/)ps/wcm/connect/tiposdecancer/site/home/ estomago/definicao. Acesso em: 18 mar. 2010.

# 5.3 TRABALHOS ACADÊMICOS, DISSERTAÇÕES E TESES

Nas teses, dissertações e outros trabalhos acadêmicos devem ser indicados em nota, o tipo de documento (tese, dissertação, trabalho de conclusão de curso, etc.), o grau, a vinculação acadêmica, o local e data da defesa mencionada na folha de aprovação (se houver).

## **Trabalhos acadêmicos, dissertações e teses (impresso)**

SOBRENOME DO(S) AUTORE(S), Prenome. **Título**: subtítulo (se houver)**.** Ano de entrega. Nº de folhas ou páginas. Tipo de trabalho (Grau e Área de Concentração) – Instituição, Local ano de defesa. (se diferente do ano de entrega). *(Se necessário, acrescentam-se elementos complementares para melhor identificar o documento)*.

#### *Exemplos:*

VASCONCELOS, Maria Carolina Gomes. **A vigilância da qualidade de alimentos que consumimos na cidade de Juazeiro, BA**. 2012. 53 f. Trabalho de Conclusão de Curso (Graduação em Medicina Veterinária) - Universidade Federal do Vale do São Francisco, Campus Ciências Agrárias, Petrolina, 2012.

SANTOS, Cícero T. G. dos. **Estudo da Propagação da Luz em Cristais Líquidos Nemáticos com Defeitos por meio de Geometria Diferencial**. 2014. 78 f. Dissertação (Mestrado em Ciência dos Materiais) - Universidade Federal do Vale do São Francisco, Campus Juazeiro, Juazeiro - BA, 2014.

ACCORSSI, Aline. **Materializações do pensamento social sobre a pobreza**. Orientador: Helena Beatriz Kochenborger Scarparo. 2011. 184 f. Tese (Doutorado em Psicologia) – Faculdade de Psicologia, PUCRS, Porto Alegre, 2011.

**Nota** – A indicação de orientador pode ser feita após o título, conforme aparece no documento.

# **Trabalhos acadêmicos, dissertações e teses (meio eletrônico)**

As referências devem obedecer ao mesmo padrão do formato impresso, acrescidas das informações relativas à descrição física do meio eletrônico (disquetes, CD-ROM, *online,* pen drive, e-book, blu-ray disc, e etc.) ou link de acesso (precedido da expressão **Disponível em:**) e data de acesso (precedido da expressão **Acesso em:**) de obras consultadas *online*.

## *Exemplos:*

MORAES, Tamara Grazielle Cavalcante. **Arqueofauna do Sitio Toca da Janela da Barra do Antonião**: um estudo sobre paleoecologia humana na Serra da Capivara. 2014. 75f. Trabalho de Conclusão de Curso (Graduação em Arqueologia e Preservação Patrimonial) - Universidade Federal do Vale do São Francisco, Campus Serra da Capivara, 2014. Disponível em: [http://www.univasf.edu.br/~tcc/000004/000004c8.pdf.](http://www.univasf.edu.br/~tcc/000004/000004c8.pdf) Acesso em: 28 fev. 2019.

SALES, Sergio Floquet. **Álgebras de Lie, estados coerentes generalizados e parâmetros de compreensão**: uma abordagem via dinâmica de campos térmicos. 2015.Tese (Doutorado em Física) - Universidade Federal da Bahia, Instituto de Física, 2015. 1 CD ROM.

**Nota** - A folha é composta de duas páginas: anverso e verso. Alguns trabalhos como dissertações, teses e etc., são impressos em ambas as folhas, daí indicam-se página (p.), caso sejam impressos somente no anverso, indica-se folha (f.).

# 5.4 VERBETE DE DICIONÁRIO

TERMO PESQUISADO. *In:* SOBRENOME DO(S) AUTOR(ES), Prenome (s) iniciais ou extenso. **Título**. edição. Local de publicação (cidade): Editora, data de publicação. página inicial-página final. *(Se necessário, acrescentam-se elementos complementares para melhor identificar o documento)*

## *Exemplo:*

✓ *Dicionário que contenha autoria*

INSOLAÇÃO. *In:* GUERRA, A. T.; GUERRA, A. J. T. **Novo dicionário geológicogeomorfológico**. 4.ed. Rio de Janeiro: Bertrand Brasil, 2005. p. 353.

✓ *Dicionário com autoria desconhecida*

POLÍTICA. *In:* DICIONÁRIO da língua portuguesa. Lisboa: Priberam Informática, 1998. Disponível em: [http://www.priberam.pt/dlDLPO.](http://www.priberam.pt/dlDLPO) Acesso em: 8 mar. 1999.

# 5.5 PUBLICAÇÃO PERIÓDICA TÉCNICA E/OU CIENTÍFICA

Inclui a coleção como um todo, fascículo ou número de revista, número de jornal, caderno, etc. na íntegra, e a matéria existente em um número, volume ou fascículo de periódico (artigos científicos de revistas, editoriais, matérias jornalísticas, seções, reportagens etc.).

TÍTULO DA REVISTA, BOLETIM, JORNAL, ETC. Cidade: Editora, data de início e encerramento da publicação (se houver) e ISSN (se houver). *(Se necessário, acrescentam-se elementos complementares para melhor identificar o documento).*

# **Publicação periódica no todo**

#### *Exemplos:*

REVISTA BRASILEIRA DE GEOGRAFIA. Rio de Janeiro: IBGE, 1939- . ISSN 0034-723X.

REVISTA BRASILEIRA DE GEOGRAFIA. Rio de Janeiro: IBGE, 1939- . ISSN 0034-723X. Trimestral. Absorveu Boletim Geográfico, do IBGE.

JORNAL DO COMERCIO. Recife: Editora Jornal do Comercio, 1919 -.ISSN 1415-7659. Diário.

## **Publicação periódica em parte**

Inclui fascículo, volume, número especial, suplemento, entre outros, sem título próprio.

TÍTULO DA PUBLICAÇÃO. Cidade: Editora, numeração do ano e/ou volume, numeração do fascículo, informações de períodos e datas de sua publicação. *(Se necessário, acrescentamse elementos complementares para melhor identificar o documento)*

## *Exemplo:*

CARTA CAPITAL. São Paulo: Ed. Confiança, edição 750, n. 1937, 23 maio. 2013.

DINHEIRO: revista semanal de negócios. São Paulo: três, n. 148, 28 jun. 2000.

MÃO-DE-OBRA e previdência. **Pesquisa Nacional por Amostra de Domicílios**. Rio de Janeiro: IBGE, v. 7, 1983. Suplemento.

## **Publicação periódica (meio eletrônico)**

As referências devem obedecer ao mesmo padrão do formato impresso, acrescidas das informações relativas à descrição física do meio eletrônico (disquetes, CD-ROM, *online,* pen drive, e-book, blu-ray disc, e etc.) ou link de acesso (precedido da expressão **Disponível em:**) e data de acesso (precedido da expressão **Acesso em:**) de obras consultadas *online*.

# *Exemplo:*

ACTA CIRÚRGICA BRASILEIRA. São Paulo: Sociedade Brasileira para o Desenvolvimento da Pesquisa em sci\_=Cirurgia, 1997- . ISSN 1678-2674. Versão online. Disponível em: [http://www.scielo.br/scielo.php?script s](http://www.scielo.br/scielo.php?script)erial0102=&pid-8650pt=&lngiso=&nrm. Acesso em: 22 ago. 2013.

CADERNO BRASILEIRO DE ENSINO DE FÍSICA. Florianópolis: Universidade Federal de Santa Catarina, 2008- . ISSN 2175-7941. DOI 10.5007/2175-7941. Disponível em: https://periodicos.ufsc.br/index.php/fisica/ index. Acesso em: 20 maio 2014.

# 5.6 ARTIGO E/OU MATÉRIA DE REVISTA, BOLETIM, ETC.

Inclui parte de publicações periódicas (volumes, fascículos, números especiais e suplementos, com título próprio), comunicações, editorial, entrevistas, recensões, reportagens, resenhas e outras.

SOBRENOME DO(S) AUTOR(ES), Prenome (s) iniciais ou extenso. Título da parte, artigo ou matéria. **Título da publicação**, Cidade, numeração correspondente ao volume e/ou ano, fascículo ou número, paginação inicial e final, data ou intervalo de publicação particularidades que identificam a parte (se houver). *(Se necessário, acrescentam-se elementos complementares para melhor identificar o documento)*

# **Artigo e/ou matéria de revista (impresso)**

# *Exemplos:*

PEREIRA, José Alberto Gonçalves. Lucro verde na floresta. **Globo Rural**, São Paulo, v. 27, n. 317, p. 26-33, mar. 2012.

GOMES, Claudia; SOUZA, Vera Lucia Trevisan de. Psicologia e inclusão escolar: reflexões sobre o processo de subjetivação de professores. **Psicologia**: Ciência e Profissão, Brasília, v. 32, n. 3, p. 588-603, mar. 2012.

## **Artigo e/ou matéria de revista (meio eletrônico)**

As referências devem obedecer ao mesmo padrão do formato impresso, acrescidas das informações relativas à descrição física do meio eletrônico (disquetes, CD-ROM, *online,* pen drive, e-book, blu-ray disc, e etc.) ou link de acesso (precedido da expressão **Disponível em:**) e data de acesso (precedido da expressão **Acesso em:**) de obras consultadas *online*.

# *Exemplos:*

VIEIRA, Cássio Leite; LOPES, Marcelo. A queda do cometa. **Neo interativa**, Rio de Janeiro, n.2, inverno 1994. 1 CD-ROM.

SILVA, M. M. L. Crimes da era digital. **Net**, Rio de Janeiro, nov. 1998. Seção Ponto de Vista. Disponível em: [http://www.brazilnet.com.br/contexts/brasilrevistas.htm. A](http://www.brazilnet.com.br/contexts/brasilrevistas.htm)cesso em: 28 nov. 1998.

WINDOWS 98: o melhor caminho para atualização. **PC World**, São Paulo, n. 75, set. 1998. Disponível em: [http://www.idg.com.br/abre.htm.](http://www.idg.com.br/abre.htm) Acesso em: 10 set. 1998

**Nota** - Em caso de autoria desconhecida, a entrada é feita pela primeira palavra do título, em maiúsculas.

## 5.7 ARTIGO E/OU MATÉRIA DE JORNAL

Inclui comunicações, editorial, entrevistas, recensões, reportagens, resenhas e outras*.*

SOBRENOME DO(S) AUTOR(ES), Prenome (s) iniciais ou extenso. Título do artigo ou matéria. **Título do Jornal**, Local, numeração do ano e/ou volume, número (se houver). Data de publicação. Nome da Seção ou Caderno, número (se houver), página.

# **Artigo e/ou matéria de jornal (impresso)**

## *Exemplo:*

OTTA, Lu Aiko. Parcela do tesouro nos empréstimos do BNDES cresce 566 % em oito anos. **O Estado de S. Paulo**, São Paulo, ano 131, n. 42656, 1 ago. 2010. Economia & Negócios, p. B1.

NAVES, P. Lagos andinos dão banho de beleza. **Folha de São Paulo**, São Paulo, 28 jun. 1999. Folha Turismo, Caderno 8, p. 13.

MIDLEJ, Roberto. Alemão veloz. **Correio**, Salvador, p. 18-19, 27 maio 2013.

# **Artigo e/ou matéria de jornal (meio eletrônico)**

As referências devem obedecer ao mesmo padrão do formato impresso, acrescidas das informações relativas à descrição física do meio eletrônico (disquetes, CD-ROM, *online,* pen drive, e-book, blu-ray disc, e etc.) ou link de acesso (precedido da expressão **Disponível em:**) e data de acesso (precedido da expressão **Acesso em:**) de obras consultadas *online*.

#### *Exemplos:*

FORMENTI, Lígia. Anvisa mantém no mercado remédio para tratamento de obesidade. **O Estado de S. Paulo,** São Paulo, 27 maio 2013. Disponível em: [http://www.estadao.com.br/noticias/vidae,anvisa-mantem-remedio-contra-obesidade-no](http://www.estadao.com.br/noticias/vidae%2Canvisa-mantem-remedio-contra-obesidade-no-)mercado,1036179,0.htm . Acesso em: 27 maio 2013.

ARRANJO Tributário. **Diário do Nordeste Online,** Fortaleza, 27 nov. 1998. Disponível em: [http://www.diariodonordeste.com.br.](http://www.diariodonordeste.com.br/) Acesso em: 28 nov. 1998.

**Nota** - Em caso de autoria desconhecida, a entrada é feita pela primeira palavra do título, em maiúsculas.

# 5.8 RELATÓRIO TÉCNICO E/OU CIENTÍFICO

Inclui documentos que descrevem formalmente o progresso ou resultado de pesquisa científica e/ou técnica.

## *Exemplo:*

UNIVERSIDADE FEDERAL DO VALE DO SÃO FRANCISCO. Biblioteca Universitária. **Relatório de atividades 2015**. Petrolina, 2015.

UNIVERSIDADE FEDERAL DE SANTA CATARINA. **Relatório de atividades Pró-reitoria de pós- graduação.** [Florianópolis: UFSC], 2012. Disponível em: <http://propg.ufsc.br/files/2013/08/Relatório-de-> Atividades-PROPG-2012.pdf. Acesso em: 26 fev. 2015.

BRASIL. Ministério da Justiça. **Relatório de atividades**. Brasília, DF: Ministério da Justiça, 1993. 28 p.

# 5.9 ENTREVISTA

*Exemplo: acrescentam-se elementos complementares à referência para melhor identificar o* Entrevistado (SOBRENOME, Nome). Título da entrevista. Nota de identificação do entrevistador. Dados da fonte na qual foi publicada a entrevista. (*Se necessário documento).*

HAMEL, Gary. Eficiência não basta: as empresas precisam inovar na gestão. [Entrevista cedida a] Chris Stanley. **HSM Management**, São Paulo, n. 79, mar./abr. 2010. Disponível em: [http://www.revistahsm.com. b](http://www.revistahsm.com/)r/coluna/gary-hamel-e-gestao-na-era-da-criatividade/. Acesso em: 23 mar. 2017.

FORMOSINHO, Sebastião. **A co-incineração é a melhor opção para o País**. [28 ago. 2006]. Entrevistador: Leonor Fernandes. Disponível em: [http://formosinho.transnatural.com/index.php/pt/entrevistas/ciencia-hoje.](http://formosinho.transnatural.com/index.php/pt/entrevistas/ciencia-hoje) Acesso em: 30 jun. 2011.

#### 5.10 EVENTOS

Inclui o conjunto dos documentos reunidos num projeto final do próprio evento (atas, anais, resultados, proceedings, entre outras denominações).

## **Evento no todo (Impresso)**

NOME DO EVENTO (por extenso), numeração em algarismo arábico (se houver), ano, Local (cidade) de realização. **Titulo do documento (anais, atas, tópico temático etc.)** [...] Local de publicação: editora, ano de publicação. Número de páginas *(Se necessário, acrescentam-se elementos complementares para melhor identificar o documento)*

#### *Exemplos:*

SIMPÓSIO BRASILEIRO DE CAPTAÇÃO E MANEJO DE ÁGUA DE CHUVA, 7., 2009, Caruaru, PE. **Anais** [...] Caruaru, PE: [*s.n*], 2009.

REUNIÃO ANUAL DA SOCIEDADE BRASILEIRA DE QUIMÍCA, 20., 1997, Poços de Caldas. **Química**: academia, indústria, sociedade: livro de resumos. São Paulo: Sociedade Brasileira de Química, 1997.

CONGRESSO INTERNACIONAL DO INES, 8.; SEMINÁRIO NACIONAL DO INES, 14., 2009, Rio de Janeiro. **Anais** [...]. Rio de Janeiro: Instituto Nacional de Educação de Surdos, 2009. 160 p.

## **Eventos no todo (meio eletrônico)**

As referências devem obedecer ao mesmo padrão do formato impresso, acrescidas das informações relativas à descrição física do meio eletrônico (disquetes, CD-ROM, *online,* pen drive, e-book, blu-ray disc, e etc.) ou link de acesso (precedido da expressão **Disponível em:**) e data de acesso (precedido da expressão **Acesso em:**) de obras consultadas *online*.

## *Exemplo:*

SIMPÓSIO DE PRODUÇÃO ANIMAL DO VALE DO SÃO FRANCISCO – SIMPAVASF, 4., 2012, Petrolina, PE. **Anais eletrônicos** [...] Petrolina, PE: UNIVASF, 2012. 1 CD-ROM.

SIMPÓSIO DE INSTRUMENTAÇÃO E IMAGENS MÉDICAS, 3., 2007, São Carlos. [**Anais**]. São Carlos, SP: Escola de Engenharia de São Carlos-USP, 2007. 1 CD-ROM.

CONGRESSO DE INICIAÇÃO CIENTIFICA DA UFPE, 4., 1996, Recife. **Anais eletrônicos** [...]. Recife: UFPE, 1996. Disponível em: [http://www.propesq.ufpe.br/anais/anais.htm. A](http://www.propesq.ufpe.br/anais/anais.htm)cesso em: 21 jan. 1997.

# 5.11 TRABALHOS APRESENTADOS EM EVENTO

SOBRENOME(S) DO(S) AUTORE(ES), Prenome(s). Título do trabalho apresentado: subtítulo. *In:* NOME DO EVENTO, numero., ano, local. **Título do documento (anais, atas, tópico temático etc.)** [...] Local de publicação: editora, ano de publicação. página inicial-página final. *(Se necessário, acrescentam-se elementos complementares para melhor identificar o documento)*

# **Trabalho apresentado em evento (impresso)**

## *Exemplo:*

CORDEIRO, R. I. N. Descrição e representação de fotografias de cenas e fotogramas de filmes: um esquema de indexação. *In:* CONGRESSO BRASILEIRO DE BIBLIOTECONOMIA E DOCUMENTAÇÃO, 16., 1991, Salvador. **Anais** [...] Salvador: APBEB, 1991. v. 2, p. 1008- 1022.

BRAYNER, A. R. A.; MEDEIROS, C. B. Incorporação do tempo em SGBD orientado a objetos. In: SIMPÓSIO BRASILEIRO DE BANCO DE DADOS, 9., 1994, São Paulo. **Anais** [...]. São Paulo: USP, 1994. p. 16-29.

#### **Trabalho apresentado em evento (meio eletrônico)**

As referências devem obedecer ao mesmo padrão do formato impresso, acrescidas das informações relativas à descrição física do meio eletrônico (disquetes, CD-ROM, *online,* pen drive, e-book, blu-ray disc, e etc.) ou link de acesso (precedido da expressão **Disponível em:**) e data de acesso (precedido da expressão **Acesso em:**) de obras consultadas *online*.

#### *Exemplos:*

MACIEL, A. M. D.; SALES JUNIOR, R. L.; SIQUEIRA, A. J. O indivíduo e a pós modernidade. *In:* CONGRESSO DE INICIAÇÃO DA UFPE, 4., 1996, Recife. **Anais eletrônicos** [...] Recife: UFPE, 1996. Disponível em: [http://www.propesq.ufpe.br/anais/cfch/cfchtrab/htm. A](http://www.propesq.ufpe.br/anais/cfch/cfchtrab/htm)cesso em: 16 jan. 2001.

GUNCHO, M. R. A educação à distância e a biblioteca universitária. In: SEMINÁRIO DE BIBLIOTECAS UNIVERSITÁRIAS, 10., 1998, Fortaleza. **Anais** [...]. Fortaleza: Tec Treina, 1998. 1 CD-ROM.

PALETTA, F. A. C. et al. Biblioteca Digital de Teses e Dissertações da Biblioteca do Conjunto das Químicas/USP: digitalização retrospectiva: estudo de caso. In: SEMINÁRIO NACIONAL DE BIBLIOTECAS UNIVERSITÁRIAS, 16.; SEMINÁRIO INTERNACIONAL DE BIBLIOTECAS DIGITAIS, 2., 2010, Rio de Janeiro. **Anais** [...]. Rio de Janeiro: UFRJ; São Paulo: CRUESP, 2010. 1 pen drive.

## 5.12 PATENTES

INVENTOR (AUTOR). **Título da patente.** Nome dos depositantes e/ou titular e do procurador (se houver). Número da patente. Data de depósito e concessão da patente (se houver). *(Se necessário, acrescentam-se elementos complementares para melhor identificar o documento)*

# **Patente (impresso)**

#### *Exemplos:*

VICENTE, Marcos Fernandes. **Reservatório para sabão em pó com suporte para escova**. Depositante: Marcos Fernandes Vicente. MU8802281-1U2. Depósito: 15 out. 2008. Concessão: 29 jun. 2010.

BERTAZZOLI, Rodnei *et al*. **Eletrodos de difusão gasosa modificados com catalisadores redox, processo e reator eletroquímico de síntese de peróxido de hidrogênio utilizando os mesmos**. Depositante: Universidade Estadual de Campinas. Procurador: Maria Cristina

Valim Lourenço Gomes. BR n. PI0600460-1A. Depósito: 27 jan. 2006. Concessão: 25 mar. 2008.

# **Patente (meio eletrônico)**

As referências devem obedecer ao mesmo padrão do formato impresso, acrescidas das informações relativas à descrição física do meio eletrônico (disquetes, CD-ROM, *online,* pen drive, e-book, blu-ray disc, e etc.) ou link de acesso (precedido da expressão **Disponível em:**) e data de acesso (precedido da expressão **Acesso em:**) de obras consultadas *online*.

## *Exemplo:*

GALEMBECK, Fernando; SOUZA, Maria de Fátima Brito. **Process to obtain an Intercalated or exfoliated polyester with clay hybrid nanocomposite material**. Depositante: Universidade Estadual de Campinas; Rhodia Ster S/A. WO2005/030850 A1, Depósito: 1 Oct. 2003,Concessão:7 Apr. 2005.Disponível em[:http://www.iprvillage.Info/portal/servlet/DIIDirect?](http://www.iprvillage.info/portal/servlet/DIIDirect) CC=WO&PN=2005030850&DT=A1&SrcAuth=Wila&Token=UtWHB3Mmc98t05i1AVPmaGE5d Yhs00Nlt38dpA3EfnOosue2.GSz63ySsIiukTB8VQWW32lISV87n4\_naNBY8lhYY30Rw1UeDo \_8Yo8UVD0. Acesso em: 27 ago. 2010.

# 5.13 DOCUMENTOS JURÍDICOS

Inclui legislação, jurisprudência (decisões judiciais) e doutrina (interpretação dos textos legais).

# **Legislação**

Compreende a Constituição, emendas constitucionais e os textos legais infraconstitucionais (lei complementar e ordinária, medida provisória, decreto em todas as suas formas, resolução do Senado Federal) e normas emanadas das entidades públicas e privadas (ato normativo, portaria, resolução, ordem de serviço, instrução normativa, comunicado, aviso, circular, decisão administrativa, entre outros).

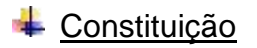

JURISDIÇÃO (PAÍS OU ESTADO). Constituição (data da promulgação). **Título.** Edição. Local: Editor, ano de publicação. Número de páginas ou volumes. *(Se necessário, acrescentam-se elementos complementares para melhor identificar o documento)*

BRASIL. Constituição (1988). **Constituição da República Federativa do Brasil**: promulgada em 5 de outubro de 1988: atualizada até a Emenda Constitucional nº 20, de 15 de dezembro de 1988. 21. ed. São Paulo: Saraiva, 1999.

RIO GRANDE DO SUL. [Constituição (1989)]. **Constituição do Estado do Rio Grande do Sul.** 4. ed. atual. Porto Alegre: Assembléia Legislativa do Estado do Rio Grande do Sul, 1995.

# Leis, Decretos, Medidas Provisórias e Emendas Constitucionais

JURISDIÇÃO (PAÍS, ESTADO OU MUNICÍPIO). Título, numeração, data (dia, mês, ano). Ementa**. Título da publicação que editou o ato**, demais dados da publicação. *(Se necessário, acrescentam-se elementos complementares para melhor identificar o documento)*

## *Exemplos:*

SÃO PAULO (ESTADO). Decreto nº 42.822, de 20 de janeiro de 1998. **Lex:** coletânea de legislação e jurisprudência, São Paulo, v. 62, n. 3, p. 217-220, 1998.

BRASIL. Medida provisória n° 431, de 14 de maio de 2008. Dispõe sobre a reestruturação do Plano Geral de Cargos do Poder Executivo – PGPE e dá outras providências. **Diário Oficial da União**, Poder Executivo, Brasília, DF, 14 maio. 2008.

BRASIL. Constituição (1988). Emenda Constitucional nº 9, de 9 de novembro de 1995. **Lex**: legislação federal e marginália, São Paulo, v. 59, p. 1966, out./dez. 1995.

## **EXTERNA** Portarias, Resoluções e Deliberações

JURISDIÇÃO (PAÍS, ESTADO OU MUNICIPIO). Autor Entidade. Título do documento, numeração, dia mês e ano. Ementa. **Título da publicação que editou o ato**, demais dados da publicação. *(Se necessário, acrescentam-se elementos complementares para melhor identificar o documento).*

## *Exemplo:*

BRASIL. Congresso. Senado. Resolução nº 17, de 1991. Autoriza o desbloqueio de Letras Financeiras do Tesouro do Estado do Rio Grande do Sul, através da revogação do parágrafo 2º, do artigo 1º da resolução nº 72, de 1990. **Coleção de Leis da Republica Federativa do Brasil,** Brasília, DF, v.183, p.1156-1157, maio/jun. 1991.

# $\triangleq$  Atos administrativos

JURISDIÇÃO (PAÍS, ESTADO OU MUNICIPIO) OU CABEÇALHO DA ENTIDADE. Tipo, número e data de assinatura do documento; ementa; dados da publicação. *(Se necessário, acrescentam-se elementos complementares para melhor identificar o documento).*

BANCO CENTRAL DO BRASIL. Diretoria Colegiada. Circular nº 3.348, de 3 de maio de 2007. Altera o Regulamento do Mercado de Câmbio e Capitais Internacionais (RMCCI). **Diário Oficial da União:** seção 1, Brasília, DF, ano 144, n. 85, p. 32, 4 maio 2007.

BRASIL. Ministério da Educação. **Ofício circular 017/MEC**. Brasília, DF: Ministério da Educação, 26 jan. 2006. Assunto: FUNDEB.

VARGINHA (MG). Edital de licitação nº 189/2007. Pregão nº 151/2007. [Aquisição de leite pasteurizado]. **Varginha**: órgão oficial do município, Varginha, ano 7, n. 494, p. 15, 31 maio 2007.

# **Jurisprudência (decisões judiciais)**

Compreende súmulas, enunciados, acórdãos, sentenças e demais decisões judiciais.

JURISDIÇÃO. Nome da corte ou tribunal (turma e/ou região); tipo de documento (agravo, despacho, entre outros); número do processo (se houver); ementa (se houver); vara, ofício, cartório, câmara ou outra unidade do tribunal; nome do relator (precedido da palavra Relator, se houver); data de julgamento (se houver). **Título da publicação que editou o ato**, demais dados da publicação *(Se necessário, acrescentam-se elementos complementares para melhor identificar o documento)*

## *Exemplos:*

BRASIL. Superior Tribunal de Justiça. Súmula n° 333. Cabe mandado de segurança contra ato praticado em licitação promovida por sociedade de economia mista ou empresa pública. **Diário da Justiça**: seção 1, Brasília, DF, ano 82, n. 32, p. 246, 14 fev. 2007.

BRASIL. Supremo Tribunal Federal. Súmula nº 14. *In:* BRASIL. Supremo Tribunal Federal. **Súmulas**. São Paulo: Associação dos Advogados do Brasil. 1994. p. 16.

BRASIL. Superior Tribunal de Justiça. *Habeas corpus* nº 181.636-1, da 6ª Câmara Cível do Tribunal de Justiça do Estado de São Paulo, Brasília, DF, 6 de dezembro de 1994. **Lex:** jurisprudência do STJ e Tribunais Regionais, São Paulo, v. 10, n.103, p.236-240, mar. 1998.

BRASIL. Supremo Tribunal Federal (2. Turma). Recurso Extraordinário 313060/SP. Leis 10.927/91 e 11.262 do município de São Paulo. Seguro obrigatório contra furto e roubo de automóveis. Shopping centers, lojas de departamento, supermercados e empresas com estacionamento para mais de cinquenta veículos. Inconstitucionalidade. Recorrente: Banco do Estado de São Paulo S/A – BANESPA. Recorrido: Município de São Paulo. Relatora: Min. Ellen Gracie, 29 de novembro de 2005. **Lex**: jurisprudência do Supremo Tribunal Federal, São Paulo, v. 28, n. 327, p. 226-230, 2006.

# **<sup>≢</sup>** Doutrina

Refere-se à discussão técnica sobre questões legais (monografias, artigos de periódicos, *papers,* etc.), referenciada conforme o tipo de publicação e pode aparecer em forma convencional impressa ou em meio eletrônico.

SOBRENOME DO AUTOR, Prenome (s) iniciais ou extenso. **Título.** Edição. Local de publicação (cidade): Editora, data de publicação. Paginação. ISBN

#### *Exemplo:*

BARROS, R. G. Ministério Público: sua legitimação frente ao código do consumidor**. Revista Trimestral de Jurisprudência dos Estados,** São Paulo, v. 19, n.139, p. 53-72, ago. 1995.

#### **Documento jurídico em meio eletrônico**

As referências devem obedecer ao mesmo padrão do formato impresso, acrescidas das informações relativas à descrição física do meio eletrônico (disquetes, CD-ROM, *online,* pen drive, e-book, blu-ray disc, e etc.) ou link de acesso (precedido da expressão **Disponível em:**) e data de acesso (precedido da expressão **Acesso em:**) de obras consultadas *online*.

#### *Exemplos:*

BRASIL. [Constituição (1988)]. **Constituição da República Federativa do Brasil de 1988**. Brasília, DF: Presidência da República, [2016]. Disponível em: [http://www.planalto.gov.br/ccivil\\_03/Constituicao/](http://www.planalto.gov.br/ccivil_03/Constituicao/) Constituicao.htm. Acesso em: 1 jan. 2017.

BRASIL. Lei nº 9.887, de 7 de dezembro de 1999. Altera a legislação tributária federal. **Diário Oficial da República Federativa do Brasil.** Brasília, DF, 8 dez. 1999. Disponível em: [http://www.in.gov.br/mp\\_leis/leis\\_texto.asp?Id=%209887.](http://www.in.gov.br/mp_leis/leis_texto.asp?Id=%209887) Acesso em: 22 dez. 1999.

BRASIL. Decreto-lei nº 200, de 25 de fevereiro de 1967. Dispõe sobre a organização da Administração Federal, estabelece diretrizes para a Reforma Administrativa, e dá outras providências. In: VADE mecum. Porto Alegre: Verbo Jurídico, 2007. 1 CD-ROM, p. 1-90.

BRASIL. Superior Tribunal de Justiça. **Súmula n° 333**. Cabe mandado de segurança contra ato praticado em licitação promovida por sociedade de economia mista ou empresa pública. Brasília, DF: Superior Tribunal de Justiça, [2007]. Disponível em: [http://www.stj.jus.br/SCON/sumanot/toc.jsp?&bTEMA&ptrue&t&l10&i340#TIT333TEMA0.](http://www.stj.jus.br/SCON/sumanot/toc.jsp?&bTEMA&ptrue&t&l10&i340&TIT333TEMA0) Acesso em: 19 ago. 2011.

# 5.14 DOCUMENTO AUDIOVISUAL (FILMES, VÍDEOS, ETC)

Inclui filmes, vídeos, videocassetes, DVD, entre outros.

TÍTULO: subtítulo (se houver). Créditos: (Diretor, Produtor, Roteirista e outros). Elenco relevante. Local: Produtora, data. Suporte em unidades físicas e duração, sistema de reprodução, indicação de som e cor etc. *(Se necessário, acrescentam-se elementos complementares para melhor identificar o documento)*

## *Exemplos:*

OS PERIGOS do uso de tóxicos. Produção de Jorge Ramos de Andrade. Coordenação de Maria Izabel Azevedo São Paulo: CERAVI, 1983. 1 videocassete (30 min), VHS, son., color.

CENTRAL do Brasil. Direção: Walter Sales Júnior. Produção: Martire Clermont-Tonnerre e Arthur Cohn. Intérpretes: Fernanda Montenegro; Marília Pêra; Vinícius de Oliveira; Sônia Lira; Othon Bastos; Mateus Nachtergaele e outros. Roteiro: Marcos Bernstein, João Emanuel Carneiro e Walter Sales Junior. [*S.l*.]: Le Studio Canal; Riofilme; MACT Productions, 1998. 1 bobina cinematográfica (106 min), son., color., 35 mm.

BLADE Runner. Direção: Ridley Scott. Produção: Michael Deeley. Intérpretes: Harrison Ford; Rutger Hauer; Sean Young; Edward James Olmos e outros. Roteiro: Hampton Fancher e David Peoples. Música: Vangelis. Los Angeles: Warner Brothers, c1991. 1 DVD (117 min),

widescreen, color. Baseado na novela "Do androids dream of electric sheep?", de Philip K. Dick.

JOHN Mayall & The Bluesbreakers and friends: Eric Clapton, Chris Barber, Mick Taylor: 70th birthday concert. [London]: Eagle Rock Entertainment, 2003. 1 disco blu-ray (ca. 159 min).

UM MANIFESTO 2.0 do bibliotecário. Mash up por Laura Cohen. Tradução: Maria José Vicentini Jorente. [*S.l*.: *s.n.],* 2007. 1 vídeo (4 min). Disponível em: [http://www.youtube.com/watch?vYj1p0A8DMrE.](http://www.youtube.com/watch?vYj1p0A8DMrE) Acesso em: 12 maio 2010.

PEREIRA, R. M. **Aprendendo a usar o Mendeley**. [*S.l*.: *s.n.],* 2017. 1 vídeo (47 min). Disponível em: https://www.youtube.com/watch?v= FkGlvPg4go. Acesso em: 11 mar 2019.

# 5.15 DOCUMENTOS SONOROS (CD, AUDIOLIVRO, PODCAST, ETC.)

# **Documento sonoro no todo**

Inclui disco, CD, cassete, rolo, entre outros.

TÍTULO: subtítulo, (se houver). Responsável pela autoria (compositor, intérprete, etc). Local: Gravadora ou equivalente, data. Especificação do suporte físico. (Se necessário, acrescentamse elementos complementares para melhor identificar o documento).

**Nota** - Para audiolivros, a indicação do autor do livro (se houver) deve preceder o título.

## *Exemplos:*

MOSAICO. [Compositor e intérprete]: Toquinho. Rio de Janeiro: Biscoito Fino, 2005. 1 CD (37 min).

THE NINE symphonies. Compositor: Ludwig van Beethoven. Orquestra: Wiener Philharmoniker. Regente: Leonard Bernstein. Soprano: Gwyneth Jones. Contralto: Hanna Schwarz. Tenor: René Kollo. Baixo: Kurt Moll. Coro: Konzertvereinigung Wiener Staatsopernchor. Hamburg: Deutsche Gramophon, 1980. 5 CD.

GOMES, Laurentino. **1822**. Na voz de Pedro Bial. [S. l.]: Plugme, 2011. 1 audiolivro (CD-ROM).

BAUM, L. F. **The wonderful land of Oz**. Ledor: Roy Trumbull. [S. l.]: Project Gutenberg, 2005. 1 audiolivro (CD-ROM), extensão MP3 (4 MB).

**Documento sonoro em parte**

Inclui partes e faixas de documentos sonoros.

TÍTULO da parte ou faixa. intérprete, compositor da parte (ou faixa de gravação). *In:* referência do documento sonoro no todo. Especificação da faixa ou outra forma de individualizar a parte. *(Se necessário, acrescentam-se elementos complementares para melhor identificar o documento).*

#### *Exemplos:*

TOQUE macio. Intérprete: Alcione. Compositor: A. Gino. In: OURO e cobre. Intérprete: Alcione. São Paulo: RCA Victor, 1988. 1 disco vinil, lado A, faixa 1 (4 min).

DURAN, Dolores. A noite do meu bem. Intérprete: Milton Nascimento. *In:* NASCIMENTO, Milton. **Personalidades**. São Paulo: Philips, 1987. 1 disco sonoro (41 min), 33 1/3 rpm, estéreo, 12 pol. Lado 2, faixa 1 (3 min 49s).

## **Documento sonoro em meio eletrônico**

As referências devem obedecer ao mesmo padrão do formato impresso, acrescidas das informações relativas à descrição física do meio eletrônico (disquetes, CD-ROM, *online,* pen drive, e-book, blu-ray disc, e etc.) ou link de acesso (precedido da expressão **Disponível em:**) e data de acesso (precedido da expressão **Acesso em:**) de obras consultadas *online*.

## *Exemplos:*

BÍBLIA em áudio: novo testamento. Intérprete: Cid Moreira. Brasília, DF: Sociedade Bíblica do Brasil, 2010. 1 disco blue-ray.

PODCAST LXX: Brasil: parte 3: a república. [Locução de]: Christian Gutner. [S. l.]: Escriba Café, 19 mar. 2010. Podcast. Disponível em: [http://www.escribacafe.com/podcast-lxx-brasil](http://www.escribacafe.com/podcast-lxx-brasil-)parte-3-a-republica/. Acesso em: 4 out. 2010.

ANTICAST 66: as histórias e teorias das cores. Entrevistadores: Ivan Mizanzuk, Rafael Ancara e Marcos Beccari. Entrevistada: Luciana Martha Silveira. [S. l.]: Brainstorm9, 31 jan. 2013. Podcast. Disponível em: https://soundcloud.com/anticastdesign/anticast-66-as-hist-rias-e/s-OImz9. Acesso em: 22 ago. 2014.

5.16 DOCUMENTO ICONOGRÁFICO (FOTOGRAFIA, SLIDES, PINTURAS, ETC.)

Inclui pintura, gravura, ilustração, fotografia, desenho técnico, slides, diafilme, material estereográfico, transparência, cartaz, entre outros.

SOBRENOME DO AUTOR, Prenome (s) iniciais ou extenso. **Título.** (quando não houver, deve-se atribuir uma denominação ou indicação "Sem título", entre colchetes.) Data. Características físicas do suporte. *(Se necessário, acrescentam-se elementos complementares para melhor identificar o documento)*.

## *Exemplo:*

KOBAYASHI, K. **Doença dos xavantes.** 1980. 1 fotografia, color.,16 cm x 56 cm.

SAMÚ, R. **Vitória, 18,35 horas**. 1977. 1 gravura, serigraf., color., 46 x 63 cm. Coleção particular.

SILVA, A. P. L. **Gerenciamento de pesquisa bibliográfica**: gerenciador Mendeley. 2019. 70 slides.

O QUE acreditar em relação à maconha. São Paulo: CERAVI, 1985. 22 transparências, color., 25 x 20 cm.

MATTOS, M. D. **Paisagem-Quatro Barras**. 1987. 1 original de arte, óleo sobre tela, 40 x 50 cm. Coleção particular.

# **Documento iconográfico em meio eletrônico**

As referências devem obedecer ao mesmo padrão do formato impresso, acrescidas das informações relativas à descrição física do meio eletrônico (disquetes, CD-ROM, *online,* pen drive, e-book, blu-ray disc, e etc.) ou link de acesso (precedido da expressão **Disponível em:**) e data de acesso (precedido da expressão **Acesso em:**) de obras consultadas *online*.

## *Exemplos:*

GEDDES, Anne. **Geddes135.jpg.** 2000. Altura: 432 pixels. Largura: 376 pixels. 51 Kb. Formato JPEG. 1 disquete,  $5\frac{1}{4}$  pol.

LINDOS, Rhodes. **Greece.** [2003?]. 1 fotografia, color. Disponível em: [http://images.webshots.com/ProThumbs/0/40000\\_wallpaper280.jpg.](http://images.webshots.com/ProThumbs/0/40000_wallpaper280.jpg) Acesso em: 22 out. 2003. **Nota -** [2003?] significa a data provável da fotografia. Esse tipo de notação é usado quando não se tem certeza da data de publicação de um item.

CENTRO DE CAPACITAÇÃO DA JUVENTUDE. **Chega de violência e extermínio de jovens**. [2009]. 1 cartaz, color. Disponível em: [http://www.ccj.org.br/site/documentos/Cartaz\\_Campanha.jpg.](http://www.ccj.org.br/site/documentos/Cartaz_Campanha.jpg) Acesso em: 25 ago. 2011.

MARCO, Gustavo Lebre de. Guia de utilização Mendeley. 2017. 167 slides. Disponível em: [http://www.ib.unicamp.br/biblioteca/node/82.](http://www.ib.unicamp.br/biblioteca/node/82) Acesso em 11 mar. 2019.

5.17 DOCUMENTO CARTOGRÁFICO (MAPAS, ATLAS, ETC.)

Inclui atlas, mapa, globo, fotografia aérea, entre outros. As referências devem obedecer aos padrões indicados para outros tipos de documentos, quando necessário. A referenciação de documento cartográfico segue os mesmos padrões adotados para monografias, acrescidas das informações específicas sobre escalas, outras representações (latitude, longitude, etc) formato e outros dados para identificação.

SOBRENOME DO AUTOR, Prenome (s) inicias ou extenso. **Título.** Local: Editora, data de publicação. Designação específica e escala (se houver). *(Se necessário, acrescentam-se elementos complementares para melhor identificar o documento)*.

#### *Exemplos:*

BRASIL. Ministério da Aeronáutica. Comando Costeiro. Base Aérea do Recife. **Saquarema.** Recife, 1976. 71 fotografias p&b., 25 cm x 23 cm. Escala 1:20.000. Projeto 04/FAB-D-M76. Vôo de 13 jun. 1976.

ATLAS Mirador Internacional. Rio de Janeiro: Enciclopédia Britânica do Brasil, 1981. 1 atlas. Escalas variam.

BRASIL e parte da América do Sul: mapa político, escolar, rodoviário, turístico e regional. São Paulo: Michalany, 1981. 1 mapa, color., 79 cm x 95 cm. Escala 1:600.000.

INSTITUTO GEOGRÁFICO E CARTOGRÁFICO (São Paulo). **Regiões de governo do Estado de São Paulo**. São Paulo: IGC, 1994. 1 atlas. Escala 1:2.000.

INSTITUTO SOCIOAMBIENTAL (São Paulo). **Billings**: o maior reservatório de água de São Paulo, ameaçado pelo crescimento urbano. São Paulo: ISA, 2000. 1 imagem de satélite, color., 70/ 99 cm. Escala 1:56.000. Satélite LANDSAT 7 fornecidas por Alado Ltda., cenas 219-76/77

de 30/04/2000, composição R4 G3 B2 transformadas para cores verdadeiras e reamostradas para 15 m.

**Nota** - Em caso de autoria desconhecida, a entrada é feita pela primeira palavra do título, em maiúsculas.

#### **Documento cartográfico em meio eletrônico**

As referências devem obedecer ao mesmo padrão do formato impresso, acrescidas das informações relativas à descrição física do meio eletrônico (disquetes, CD-ROM, *online,* pen drive, e-book, blu-ray disc, e etc.) ou link de acesso (precedido da expressão **Disponível em:**) e data de acesso (precedido da expressão **Acesso em:**) de obras consultadas *online*.

#### *Exemplo:*

FLORIDA MUSEUM OF NATURAL HISTORY. **1931-2000 Brazil's confirmed unprovoked shark attacks.** Gainesville, [2000?]. 1 mapa, color. Escala 1:40.000.000. Disponível em: [http://www.flmnh.ufl.edu/fish/sharks/statistics/gattack/map/Brazil.jpg.](http://www.flmnh.ufl.edu/fish/sharks/statistics/gattack/map/Brazil.jpg) Acesso em: 15 de jan. 2002.

**Nota -** [2000?] significa a data provável da fotografia. Esse tipo de notação é usado quando não se tem certeza da data de publicação de um item.

INSTITUTO DE PESQUISAS ESPACIAIS (Brasil). Adamantina, São Paulo. São José dos Campos: INPE, 2014. 1 imagem de satélite, color. Satélite CBERS 2B, instrumento CCD. Intervalo de tempo: de 29 maio 1973 a 26 nov. 2014. Lat. -21.741667, Long. -51.001667. Disponível em: [http://www.dgi.inpe.br/CDSR/.](http://www.dgi.inpe.br/CDSR/) Acesso em: 26 nov. 2014.

PERCENTAGEM de imigrantes em São Paulo, 1920. Neo Interativa, Rio de Janeiro, n. 2, inverno 1994. 1 mapa, color. 1 CD-ROM.

# 5.18 PARTITURAS

Inclui partituras impressas e em suporte ou meio eletrônico.

SOBRENOME DO AUTOR, Prenome (s) iniciais ou extenso. **Título.** Instrumento a que se destina, desde que não faça parte do título. Local**:** Editora, data. Descrição física**.** *(Se necessário, acrescentam-se elementos complementares para melhor identificar o documento)*.

#### *Exemplos:*

BARTÓK, Bela. **O mandarim maravilhoso**. Orquestra. Wein: Universal, 1952. 1 partitura.

GALLET, Luciano (Org.). **Canções populares brasileiras.** Piano. Rio de Janeiro: Carlos Wehns, 1851. 1 partitura (23 p.).

#### **Partituras em meio eletrônico**

As referências devem obedecer ao mesmo padrão do formato impresso, acrescidas das informações relativas à descrição física do meio eletrônico (disquetes, CD-ROM, *online,* pen drive, e-book, blu-ray disc, e etc.) ou link de acesso (precedido da expressão **Disponível em:**) e data de acesso (precedido da expressão **Acesso em:**) de obras consultadas *online*.

#### *Exemplo:*

GONZAGA, Chiquinha. **Gaúcho**: o corta-jaca de cá e lá. Piano. 1997. 1 partitura. Acervo digital Chiquinha Gonzaga. Disponível em: [http://www.chiquinhagonzaga.com/acervo/partituras/gaucho\\_ca-e-la\\_piano.pdf. A](http://www.chiquinhagonzaga.com/acervo/partituras/gaucho_ca-e-la_piano.pdf)cesso em: 20 jun. 2012.

OLIVA, Marcos; MOCOTÓ, Tiago. **Fervilhar**: frevo. [19--?]. 1 partitura. Piano. Disponível em: [http://openlink.br.inter.net/picolino/partitur.htm.](http://openlink.br.inter.net/picolino/partitur.htm) Acesso em: 5 jan. 2002.

**Nota -** se nenhuma data de publicação puder ser determinada, registra-se uma data aproximada entre colchetes, no exemplo acima, [19--?], indica um século provável.

5.19 DOCUMENTOS TRIDIMENSIONAIS (ESCULTURAS, OBJETOS, FOSSÉIS, ETC.)

Inclui esculturas, maquetes, objetos e suas representações (fósseis, esqueletos, objetos de museu, animais empalhados, monumentos etc.).

SOBRENOME DO AUTOR, Prenome (s) iniciais ou extenso (Quando for possível identificar o criador artístico do objeto). **Título:** subtítulo, (quando não houver, atribui-se uma denominação ou indicação Sem título, entre colchetes). Local: produtor ou fabricante (se houver), data. Características físicas do objeto. *(Se necessário, acrescentam-se elementos complementares para melhor identificar o documento)*.

## *Exemplo:*

DUCHAMP, Marcel. **Escultura para viajar**. 1918. 1 escultura variável, borracha colorida e cordel.

DUCHAMP, Marcel. **Escultura para viajar**. 1918. 1 escultura variável, borracha colorida e cordel. Original destruído. Cópia por Richard Hamilton, feita por ocasião da retrospectiva de Duchamp na Tate Gallery (Londres) em 1996. Coleção de Arturo Schwarz. Tradução de: Sculpture for travelling.

BULE de porcelana: família rosa, decorado com buquês e guirlandas de flores sobre o fundo branco, pegador de tampa em formato de fruto. [China]: Companhia das Índias, [18--]. 1 bule.

**Nota -** no exemplo acima, o trecho entre colchetes: [China: Companhia das Índias], indica um local que não aparece no documento, mas que pode ser identificado e [18--], indica um século certo.

5.20 DOCUMENTOS DE ACESSO EXCLUSIVO EM MEIO ELETRÔNICO (REDES SOCIAIS, SITES, *SOFTWARES*, ETC.)

Inclui bases de dados, listas de discussões, sites, redes sociais, programas de computador, etc.

SOBRENOME DO AUTOR, Prenome (s) iniciais ou extenso. **Título do serviço ou produto.** Versão ou edição (se houver). Local, data. Descrição física do meio eletrônico (disquetes, CD-ROM etc.) e/ou *online*: Disponível em: endereço eletrônico. Acesso em: dia (mês abreviado) ano. *(Se necessário, acrescentam-se elementos complementares para melhor identificar o documento)*.

## *Exemplos:*

UNIVERSIDADE FEDERAL DO PARANÁ. Biblioteca Central. **Normas.doc:** normas para apresentação de trabalhos. Curitiba, 1998. 5 disquetes, 3<sup>1</sup>/2 pol. Word for Windows 7.0.

AVES do Amapá: banco de dados. Disponível em: [http://www.bdt.org/bdt/avifauna/aves.](http://www.bdt.org/bdt/avifauna/aves) Acesso em: 30 maio 2002.

APPLE. OS X El Capitan. Versão 10.11.6. [Cupertino]: Apple, c2017.

A GAME of Thrones: the board game. 2nd. ed. Roseville: FFG, 2017. 1 jogo eletrônico.

**Nota -** nos exemplos acima, a primeira referência entra por um autor entidade e a segunda referência entra pela primeira palavra do titulo em caixa alta.

# **Redes sociais**

#### *Exemplos:*

FUNDAÇÃO BIBLIOTECA NACIONAL (Brasil). BNDIGITAL I: Coleção Casa dos Contos. Rio de Janeiro, 23 fev. 2015. Facebook: bibliotecanacional.br. Disponível em: https:/[/www.facebook.com/bibliotecanacional.br/](http://www.facebook.com/bibliotecanacional.br/) photos/a.241986499162080.73699.217561081604622/1023276264366429/?type 1&theater. Acesso em: 26 fev. 2015.

OLIVEIRA, José P. M. Repositório digital da UFRGS é destaque em ranking internacional. Maceió, 19 ago. 2011. Twitter: @biblioufal. Disponível em: [http://twitter.com/#!/biblioufal.](http://twitter.com/%23!/biblioufal) Acesso em: 20 ago. 2011.

# **Sites/Blogs**

#### *Exemplos:*

CARVALHO, Mário Augusto Queiroz *et al*. **Blog investigação filosófica**. Rio de Janeiro, 23 abr. 2011. Disponível em: http:// investigacao-filosofica.blogspot.com. Acesso em: 23 ago. 2011.

 $\ddot{\bullet}$  Texto/matéria de site/blogs

CID, Rodrigo. Deus: argumentos da impossibilidade e da incompatibilidade. *In:* CARVALHO, Mário Augusto Queiroz *et al*. **Blog investigação filosófica**. Rio de Janeiro, 23 abr. 2011. Disponível em: http:// investigacao-filosofica.blogspot.com/search/label/Postagens. Acesso em: 23 ago. 2011.

# **Programa (software)**

# *Exemplos:*

MICROSOFT office 2003 professional. [*S.l*.]: Microsoft Corporation, 2003. 1 CD-ROM.

ADOBE acrobat. Version 4.0. San Jose: Adobe Systems, 1999. 1 CD-ROM. Windows 95

# 5.21 CORRESPONDÊNCIAS (E-MAIL, CARTA, ETC.)

Inclui e-mail bilhete, carta, cartão etc.

SOBRENOME DO AUTOR, Prenome (s) iniciais ou extenso. **Título** (Quando não existir título, deve-se atribuir uma palavra ou frase que identifique o conteúdo do documento, entre colchetes), destinatário (se houver), precedido pela expressão Destinatário:. local, data e descrição física (tipo).

# *Exemplos:*

PILLA, Luiz. [**Correspondência**]. Destinatário: Moysés Vellinho. Porto Alegre, 6 jun. 1979. 1 cartão pessoal.

LISPECTOR, Clarice. [**Carta enviada para suas irmãs**]. Destinatário: Elisa e Tânia Lispector. Lisboa, 4 ago. 1944. 1 carta. Disponível em: [http://www.claricelispector.com.br/manuscrito\\_minhasqueridas.aspx.](http://www.claricelispector.com.br/manuscrito_minhasqueridas.aspx) Acesso em: 4 set. 2010.

# **E-mail**

ALMEIDA, M. P. S. Fichas para MARC. Destinatário: Maria Teresa Reis Mendes. [S. l.], 12 jan. 2002. 1 mensagem eletrônica.
JURISDIÇÃO. Nome do cartório ou órgão expedidor. **Tipo de documento.** Data de registro, precedida pela expressão Registro em:. *Se necessário, acrescentam-se elementos complementares à referência para melhor identificar o documento*.

## *Exemplos:*

SÃO CARLOS (SP). Cartório de Registro Civil das Pessoas Naturais do 1º Subdistrito de São Carlos. **Certidão de nascimento [de] Maria da Silva**. Registro em: 9 ago. 1979.

SÃO CARLOS (SP). Cartório de Registro Civil das Pessoas Naturais do 1º Subdistrito de São Carlos. **Certidão de nascimento [de] Maria da Silva**. Registro em: 9 ago. 1979. Certidão registrada às fls. 178 do livro n. 243 de assentamento de nascimento n. 54709. Data de nascimento: 7 ago. 1979.

## **6 APRESENTAÇÃO DE CITAÇÃO**

A NBR 10520/2023 trata sobre características exigidas para apresentação de citações em documentos. Citação é a menção, no texto, de uma informação extraída de outra fonte. Pode aparecer no texto ou em nota de rodapé.

As citações podem ser:

- **Direta -** transcrição textual (literal) de parte da obra do autor consultado;
- **Indireta –** texto baseado na obra do autor consultado, através das palavras do autor do texto original parafraseadas pelo autor que o cita;
- **Citação de citação –** citação direta ou indireta de um texto em que não se teve acesso ao original.

#### **Regras gerais:**

Nas citações, quando a responsabilidade for pessoa física, a indicação deve ser feita pelo sobrenome do autor, em letras maiúscula e minúscula. Quando for pessoa jurídica, a indicação deve ser feita pelo sobrenome completo ou sigla da instituição, em letras maiúscula e minúscula. Recomenda-se que as siglas das instituições sejam grafadas em letras maiúsculas.

#### *Exemplos:*

Para Andreotti (1999, p. 100), "a variedade de ecossistemas encontrado em nosso país é uma característica que se justifica pela extensão do território nacional."

"A variedade de ecossistemas encontrado em nosso país é uma característica que se justifica pela extensão do território nacional" (Andreotti, 1999, p. 100).

Especificar no texto a(s) página(s), volume(s), tomo(s) ou seção(ões) da fonte consultada, nas citações diretas. Este(s) deve(m) seguir a data, separado por vírgula e precedido(s) pelo termo que o(s) caracteriza, de forma abreviada. A ordem que deve ser seguida é: autor, data,

volume ou seção, página separados por vírgulas e precedidos de suas designações de forma abreviadas.

A norma padroniza o uso do itálico para as expressões de origem latim: *apud, et al., idem, ibid, etc.*

Devem ser indicadas as supressões, interpolações, comentários, ênfases ou destaques, da seguinte forma:

**Supressões**: indicada pelo sinal gráfico [...].

## *Exemplo:*

Andreotti e Coelho (1999, p. 42) dizem que [...] "o estudo dos fósseis não mostram somente que determinados seres vivos existiram, mas que muitos deles passaram por um processo de evolução."

**Interpolações**, **acréscimos ou comentários**: indicada pelo sinal gráfico [ ].

## *Exemplo:*

"Ao dar início a essa nova etapa da sua formação escolar [ensino superior], o estudante darse-á conta de que se encontra diante de exigências específicas para continuidade [sic] de sua vida de estudos", conforme alerta Severino (2002, p. 23).

**Nota** – O "[sic]" (como escrito) deve ser utilizado, quando ao transcrever uma citação direta esta contiver uma incorreção facilmente identificável. O procedimento que deve ser seguido é: faz-se a citação exatamente como está no texto original e, após a incorreção, acrescenta-se a expressão "sic", entre colchetes.

## **Ênfase ou destaque**: sublinhado ou **negrito** ou *itálico*.

Para enfatizar trechos da citação, deve-se destacá-los indicando esta alteração com expressão **grifo nosso**, ou quanto ao grifo determinado pelo autor, **grifo do autor**.

#### *Exemplo:*

"O sistema de incentivos fiscais ao Setor de Informática remonta à Lei nº 7.232/84, que estabeleceu os princípios, objetivos e diretrizes da **Política Nacional de Informática"** (Grizendi, 2012, p. 30, grifo nosso).

Quando a citação incluir texto traduzido pelo autor, deve-se incluir, após a chamada da citação, a expressão **tradução nossa**, entre parênteses.

## *Exemplo:*

"Ao fazê-lo pode estar envolvo em culpa, perversão, ódio de si mesmo [...] pode julgar-se pecador e identificar-se com seu pecado." (Rahner, 1962, v. 4, p. 463, tradução nossa).

Quando se tratar de dados obtidos por **informação verbal** (palestras, debates, comunicações, etc.), indicar entre parênteses, a expressão informação verbal, mencionando-se os dados disponíveis, em nota de rodapé.

## *Exemplo:*

#### **No texto:**

O novo medicamento estará disponível até o final deste semestre (informação verbal)<sup>1</sup>

#### **No rodapé da página:**

\_

**Nota** - Para citar entrevistas, palestras, debates, nas quais a informação foi obtida oralmente, indique entre parêntese a expressão 'informação verbal' e em nota de rodapé os dados disponíveis. No entanto, quando alguma dessas modalidades de comunicação estiver registrada em qualquer tipo de mídia, elas serão referenciadas como documento.

Na citação de trabalhos em fase de elaboração, deve ser mencionado o fato, indicando-se os dados disponíveis, em nota de rodapé.

<sup>&</sup>lt;sup>1</sup> Notícia fornecida por John A. Smith no Congresso Internacional de Engenharia Genética, em Londres, em outubro de 2001.

## *Exemplo:*

#### **No texto:**

Os poetas selecionados contribuíram para a consolidação da poesia no Rio Grande do Sul, séculos XIX e XX (em fase de elaboração)<sup>1</sup>

#### **No rodapé da página:**

<sup>1</sup> Poetas rio grandenses, de autoria de Elvo Clemente, a ser editado pela EDIPUCRS, 2002.

## 6.1 SISTEMAS DE CHAMADA DE CITAÇÃO

\_

As citações devem ser indicadas no texto por um sistema: **numérico ou autor-data.** Qualquer que seja o método adotado, deve ser seguido obrigatoriamente ao longo de todo o trabalho, permitindo sua correlação na lista de referência ou em notas de rodapé.

## **Sistema numérico**

A indicação das obras citadas no sistema numérico é baseada numa numeração única e consecutiva em algarismos arábicos remetendo à lista de referências ao final do capítulo ou trabalho, na mesma ordem em que aparecem no texto**,** não se iniciando a numeração a cada página.

#### *Exemplo:*

#### **No texto:**

Chiavenato afirma que o planejamento estratégico é indispensável.<sup>1</sup>

**ou**

Chiavenato afirma que o planejamento estratégico é indispensável. (1)

Portanto, a indicação da numeração pode ser:

- a) um pouco acima do texto "Outros devem ter se deliciado." ³
- b) entre parênteses "Outros devem ter se deliciado;" (3)

## **Na lista de referência:**

1 CHIAVENATO, Idalberto. **Comportamento organizacional**: a dinâmica do sucesso das organizações. 2. ed. São Paulo: Elsevier, 2005.

**Nota** – a referência acima será a primeira da lista, independentemente do sobrenome do autor da segunda referência começar com a letra "A". Não esqueça que desta forma a lista de referências é formada à medida que elas aparecem no texto.

O sistema numérico não deve ser utilizado quando há notas de rodapé, pois pode provocar confusão entre a citação e a referência e aquilo que se apresenta no corpo do texto e se comenta como nota.

## **Sistema autor-data**

As obras citadas no texto através desse sistema estão organizadas em ordem alfabética na lista de referências no final do trabalho. Neste sistema, a indicação da fonte é feita:

➢ pelo sobrenome do autor ou pela instituição responsável ou, ainda, pelo título de entrada, seguido da data de publicação do documento e da(s) página(s) da citação, no caso de citação direta separados por vírgula e entre parênteses.

## *Exemplos:*

#### **No texto:**

"A assimilação, por sua vez, precisa ser qualitativa e inteligentemente seletiva" (Severino, 2002, p. 35).

#### **Na lista de referências:**

SEVERINO, Antônio Joaquim. **Metodologia do trabalho científico**. 22. ed. São Paulo: Cortez, 2002.

**No texto:**

"A Eletrobras é empresa líder na geração, transmissão e distribuição de energia elétrica na América Latina" (Eletrobras, 2012, p. 6).

#### **Na lista de referências:**

ELETROBRAS. **Dicionário da energia elétrica Eletrobras**. Rio de Janeiro, 2012.

➢ pela primeira palavra do titulo seguida de supressão indicada por [...], no caso das obras sem indicação de autoria ou responsabilidade, seguida de data de publicação do documento e da(s) página(s) da citação, no caso de citação direta, separados por vírgula e entre parênteses.

#### *Exemplos:*

#### **No texto:**

"Em Nova Londrina (PR), as crianças são levadas às lavouras a partir dos 5 anos" (Nos canaviais[...], 1995, p. 12).

#### **Na lista de referências:**

NOS CANAVIAIS, mutilação em vez de lazer e escola. **O Globo**, Rio de Janeiro, 16 jul. 1995. O País, p. 2

**Nota** – se o título iniciar por artigo (definido ou indefinido), ou monossílabo, este deve ser incluído na indicação da fonte.

➢ Autores com mesmo sobrenome e data de publicação

Quando houver autores com o mesmo sobrenome e data da obra coincidindo, acrescentamse as iniciais de seus prenomes; se mesmo assim persistir a coincidência, coloca-se o prenome por extenso.

# *Exemplos:* (Pereira, A., 2012) ► (Pereira, A., 2012) (Pereira, Ana Cleide, 2012) ► (Pereira, Ana Paula, 2012)

➢ Diversos documentos de um mesmo autor em um mesmo ano

Quando ocorrer citações de um mesmo autor em documentos diferentes e publicados no mesmo ano, as obras são distinguidas pelo acréscimo de letras minúsculas, em ordem alfabética após a data e sem espaçamento, conforme a lista de referências.

#### *Exemplo:*

De acordo com Alencar (2011a) (Alencar, 2011b)

➢ Diversos documentos de um mesmo autor ou grupo de autores em anos distintos

As citações indiretas de diversos documentos de um mesmo autor(es), publicados em anos diferentes, mencionados simultaneamente, têm suas datas em ordem cronológica, separadas por vírgulas.

#### *Exemplo:*

(Focault, 1986, 1993, 1996) (Dias; Domingues; Diderot, 2010, 2011, 2012)

➢ Diversos documentos de vários autores citados simultaneamente

As citações indiretas de diversos documentos de vários autores, mencionados simultaneamente devem ser separadas por ponto e vírgula. Recomenda-se a indicação em ordem alfabética.

#### *Exemplo:*

(Lubisco, 2001; Vieira, 2001) (Cross, 1984; Knox, 1986; Mezirow, 1991).

**Nota** – O ponto final dever ser usado para encerrar a frase e não a citação.

## 6.2 CITAÇÃO DIRETA

➢ **As citações diretas, no texto de até três linhas**, devem estar entre aspas duplas. As aspas simples são utilizadas para indicar citação no interior da citação.

### *Exemplo:*

"Talvez achassem que estavam participando de uma atividade do tipo 'brincando de fazer rádio'[...]" (Werneck, 2002, p. 87).

ou

Werneck (2002, p. 827) menciona que "talvez achassem que estavam participando de uma atividade do tipo 'brincando de fazer rádio'[...]".

➢ **As citações diretas com mais de 3 linhas** devem ser destacadas com recuo padronizado em relação à margem esquerda, com letra menor que a utilizada no texto, em espaço simples e sem aspas. Recomenda-se o recuo de 4 cm.

#### *Exemplo:*

O novo pacto acima mencionado deverá buscar, nos valores da ciência e de sua história, na concepção solidária entre os povos e na dignidade humana, princípios que deveremos contrapor às estreitas fronteiras que os interesses econômicos, hoje predominantes, tentam impor à livre circulação do conhecimento (Candotti, 2002, p. 21).

#### ➢ **Com dois autores**

#### *Exemplos:*

Merriam e Caffarella (1991, p. 120) observam que [...].

"[...] aprendizagem autodirigida" (Merriam; Caffarella, 1991, p. 120).

**Nota** – Incluídas do texto, as citações com dois autores especificar os sobrenomes separados por "e". Quando estiverem no final do texto devem vir entre parênteses, separados por (;) ponto e vírgula.

#### ➢ **Com três autores**

#### *Exemplos:*

Bernardes, Araújo e Pinho (2012, p. 25) argumentam que "as bibliotecas digitais"[...].

"As bibliotecas digitais[...]" (Bernardes; Araújo; Pinho, 2012, p. 25).

**Nota** – No texto, nas citações com três autores especificar os sobrenomes separados por (,) vírgula e "e". Quando estiverem no final do texto devem vir entre parênteses, separados por (;) ponto e vírgula.

#### ➢ **Com mais de três autores**

#### *Exemplos:*

Cortez *et al*., (2007, p. 30) observaram que "alta produtividade no Brasil [...]"

"Alta produtividade no Brasil [...]" (Cortez *et al*., 2007, p.30).

**Nota** – Em citações com mais de três autores especificar o sobrenome do primeiro autor e acrescentar a partícula *et al*.

➢ Em citação direta, o número da página ou localizador, se houver, deve ser indicado após o número da fonte no texto, separado por vírgula e um espaço. O número da página deve ser precedido pela letra p em minúscula, acompanhada de ponto (p.). O número do localizador, em publicações eletrônicas, deve ser precedido pela respectiva abreviatura (local.).

#### *Exemplos:*

"A representação autobiográfica da infância oscila entre a idade do ouro e o inferno" (Larreta; Giucci, 2007, p. 17).

"Na década de 1930, Piaget desenvolve um programa de pesquisa experimental junto aos seus três filhos […]" (Dongo-Montoya, 2009, local. 264).

➢ Para citações diretas de documentos não paginados, convém que se indique a localização do trecho citado, conforme consta no documento.

#### *Exemplos:*

"[…] a transmissão total compreende todos os direitos de autor, salvo os de natureza moral e os expressamente excluídos por lei […]" (Brasil, 1998, cap. V, art. 49, inc, I).

"Mas eu não quero ser nem bandido nem policial […] eu tenho medo de tomar tiro" (Cidade […], 2002, 9 min 41s).

## 6.3 CITAÇÃO INDIRETA

O texto baseia-se na obra consultada na qual se reproduz o conteúdo e ideias do documento original. Por essa razão dispensa o uso de aspas. Nas citações indiretas, a indicação da(s) página(s) consultada(s) é opcional.

#### *Exemplos:*

#### **No texto**

Severino (2002) argumenta que os estudantes por estarem acostumados com a abordagem de textos literários, ao se depararem com textos científicos ou filosóficos, encontram dificuldades [...].

#### **Na referência**

SEVERINO, Antônio Joaquim. **Metodologia do trabalho científico**. São Paulo: Cortez, 2002.

#### ➢ **Com dois autores**

#### *Exemplo:*

Este requer perfis profissionais diversificados, como relatam Abreu e Campello (2000).

## ➢ **Com três autores**

## *Exemplos:*

Ferster, Culbertson e Boren (1979) julgam desnecessário o uso do termo conceito [...]. ou

[...] julgam desnecessário o uso do termo conceito [...]. (Ferster; Culbertson; Boren, 1979).

## ➢ **Com mais de três autores**

## *Exemplos:*

Para Selltiz *et al*. (1987) a noção de conceito é fundamentada no conhecimento e na proximidade da situação estimuladora.

ou

[...] a noção de conceito é fundamentada no conhecimento e na proximidade da situação estimuladora (Selltiz *et al*., 1987).

## 6.4 CITAÇÃO DE CITAÇÃO

Usada quando se faz menção de texto retirado de uma obra que não é a original do autor, ou seja, o autor já está sendo citado por outro. Para isso deve-se usar autor ou a primeira palavra do título; data; página da fonte consultada, se houver; a expressão "*apud*" que significa "citado por"; autoria ou a primeira palavra do título; data; página da fonte consultada, se houver.

## *Exemplos:*

#### **No texto:**

"[...] o viés organicista da burocracia estatal e antiliberalismo da cultura política de 1937, preservado de modo encapuçado na Carta de 1946" (Vianna, 1986, p. 172 *apud* Segatto, 1995, p. 214-215).

No modelo serial de Gough (1972 *apud* Nardi, 1993), o ato de ler envolve um processamento

serial que começa com uma fixação ocular sobre o texto, prosseguindo da esquerda para a direita de forma linear.

➢ No exemplo acima, o autor está usando um texto de Gough retirado da obra de Nardi.

#### **Notas explicativas**

São usadas para comentários, esclarecimentos ou explanações, que não possam ser incluídos no texto. A numeração das notas explicativas é feita em algarismos arábicos, devendo ter numeração única e consecutiva para cada capítulo. Não se inicia a numeração a cada página.

#### *Exemplo:*

#### **No texto:**

Os pais estão sempre confrontados diante das duas alternativas: vinculação escolar ou vinculação profissional. <sup>4</sup>

#### **No rodapé da página:**

#### **Notas de rodapé**

\_

Indicações, observações ou aditamentos ao texto feitos pelo autor, tradutor ou editor, podendo também aparecer na margem esquerda ou direita da mancha gráfica. As notas de rodapé são indicadas utilizando-se algarismos arábicos, com o número sobrescrito, seguindo uma ordem consecutiva em todo o texto. Recomenda-se adotar caracteres diferentes daqueles usados no texto. As notas devem ser colocadas na página em que aparecem as chamadas numéricas, evitando-se continuar na(s) página(s) seguinte(s). Deve-se utilizar o sistema autor-data para as citações no texto e o numérico para notas explicativas.

As notas de rodapé devem ser alinhadas, a partir da segunda linha da mesma nota, abaixo da primeira letra da primeira palavra, de forma a destacar o expoente sem espaço entre elas e

<sup>4</sup> Sobre essa opção dramática, ver também Morice (1996, p. 269-290).

com fonte menor.

**Nota** – Em notas de documentos digitais, também pode ser utilizado o recurso de hyperlink..

#### *Exemplo:*

<sup>1</sup> Veja-se como exemplo desse tipo de abordagem o estudo de Netzer (1976).

<sup>2</sup> Encontramos esse tipo de perspectiva na 2ª parte do verbete referido na nota anterior, em grande parte do estudo de Rahner (1962).

#### **Notas de referência**

\_

São notas que indicam fontes consultadas ou remetem a outras partes da obra onde o assunto foi abordado. A numeração é feita por algarismos arábicos, devendo ter numeração única e consecutiva para cada capítulo ou parte. Não se inicia a numeração a cada página.

➢ A primeira citação de uma obra, em nota de rodapé, deve ter sua referência completa.

#### *Exemplo:*

#### **No rodapé da página**

<sup>8</sup> FARIA, José Eduardo (Org.). **Direitos humanos, direitos sociais e justiça**. São Paulo: Malheiros, 1994.

➢ As citações seguintes da mesma obra podem ser referenciadas de forma abreviada, utilizando as seguintes expressões latinas abaixo:

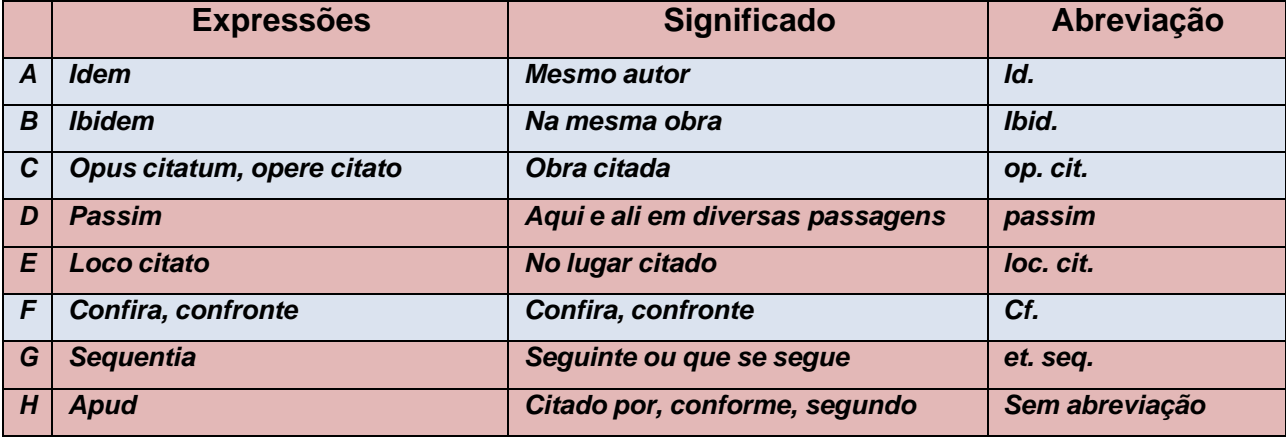

**Nota** – As expressões referentes aos itens A/B/C/F só podem ser usadas na mesma página ou folha da citação a que se referem.

#### *Exemplos:*

## ➢ **Idem:**

<sup>1</sup> HANSEN, João Adolfo. Coloquial e barroco. *In:* HANSEN, João Adolfo. América: descoberta ou invenção. Rio de Janeiro: Imago: Ed. da UERJ, 1992. p. 347-361.

² Id., 1992, p. 365.

## ➢ **Ibidem ou Ibid:**

<sup>1</sup> WERNECK, Érika Franziska. E por falar em ciência no rádio! *In:* MASSARANI, Luisa; MOREIRA, Ildeu de Castro; BRITO, Fátima (org.). **Ciência e público:** caminhos da divulgação científica no Brasil. Rio de Janeiro: Casa da Ciência, 2002. p. 50. ² Ibid., p. 51.

#### ➢ **Opus Citatum:**

<sup>7</sup> TORRES, 2012, p. 27. <sup>8</sup> ALENCAR, 2010, p. 82. <sup>9</sup> TORRES, op. cit., p. 27.

## ➢ **Passim:**

<sup>7</sup> TORRES, 2012, passim.

## ➢ **Loco Citato:**

<sup>6</sup> VIANNA; SANTOS, 2011, p. 16-21. <sup>7</sup> VIANNA; SANTOS, loc. cit.

## ➢ **Confira / Confronte:**

<sup>6</sup> Cf. ANDRADE, 2010.

#### ➢ **Sequentia:**

REGO, 1987, p. 253 et seq.

➢ **Apud:** pode ser usada na nota ou no texto. **No texto:**

Segundo Massarani (1998 *apud* Werneck, 2002, p. 80).ou

(Massarini, 1998 *apud* Werneck, 2002, p. 80).

## **No rodapé da página:**

1 (Silva, 2009 *apud* Pessoa, 2012, p. 8-10).

**Nota** – A expressão *apud* significa "citado por" e é utilizado para citações indiretas (quando não se teve acesso à obra original). Utiliza-se quando se transcrevem palavras textuais ou conceitos de um autor sendo citado por um segundo autor, ou seja, da fonte que se está consultando diretamente.

## **REFERÊNCIAS**

ASSOCIAÇÃO BRASILEIRA DE NORMAS TÉCNICAS**. NBR 6022**: informação e documentação - Artigo em publicação periódica técnica e/ou científica - Apresentação. Rio de Janeiro, 2018. 8 p.

ASSOCIAÇÃO BRASILEIRA DE NORMAS TÉCNICAS**. NBR 6023**: informação e documentação: referências: elaboração. Rio de Janeiro, 2018. 68 p.

ASSOCIAÇÃO BRASILEIRA DE NORMAS TÉCNICAS. **NBR 6024**: informação e documentação: numeração progressiva das seções de um documento escrito: apresentação. Rio de Janeiro, 2012. 4 p.

ASSOCIAÇÃO BRASILEIRA DE NORMAS TÉCNICAS. **NBR 6027**: informação e documentação: sumário: apresentação. Rio de Janeiro, 2012. 3 p.

ASSOCIAÇÃO BRASILEIRA DE NORMAS TÉCNICAS. **NBR 6028**: informação e documentação: resumo: apresentação. Rio de Janeiro, 2021. 2 p.

ASSOCIAÇÃO BRASILEIRA DE NORMAS TÉCNICAS. **NBR 6029**: informação e documentação: livros e folhetos: apresentação. 2. ed. Rio de Janeiro, 2006. 10 p.

ASSOCIAÇÃO BRASILEIRA DE NORMAS TÉCNICAS. **NBR 6032**: abreviação de títulos de periódicos e publicações seriadas. Rio de Janeiro, 1989. 14 p.

ASSOCIAÇÃO BRASILEIRA DE NORMAS TÉCNICAS. **NBR 6033**: ordem alfabética. Rio de Janeiro, 1989. 5 p.

ASSOCIAÇÃO BRASILEIRA DE NORMAS TÉCNICAS. **NBR 6034**: informação e documentação: índice: apresentação. 2 ed. Rio de Janeiro, 2004. 4 p.

ASSOCIAÇÃO BRASILEIRA DE NORMAS TÉCNICAS. **NBR 10520**: informação e documentação: citações em documentos: apresentação. Rio de Janeiro, 2023. 19 p.

ASSOCIAÇÃO BRASILEIRA DE NORMAS TÉCNICAS. **NBR 10719:** Informação e documentação: relatório técnico e/ou científico: apresentação. Rio deJaneiro, 2015.15 p.

ASSOCIAÇÃO BRASILEIRA DE NORMAS TÉCNICAS. **NBR 14724**: informação e documentação: trabalhos acadêmicos: apresentação. 2 ed. Rio de Janeiro, 2011.11 p.

ASSOCIAÇÃO BRASILEIRA DE NORMAS TÉCNICAS. **NBR 15287**: informação e documentação: projeto de pesquisa: apresentação. Rio de Janeiro, 2011. 8 p.

ASSOCIAÇÃO BRASILEIRA DE NORMAS TÉCNICAS. **NBR 12225**: informação e documentação: lombada: apresentação. Rio de Janeiro, 2004. 3 p.

HOUAISS, Antônio; VILLAR, Mauro de Salles; FRANCO, Francisco Manoel de Mello. **Dicionário Houaiss da língua portuguesa.** Rio de Janeiro: Objetiva, 2001. 2922 p.

LUBISCO, Nídia M. L.; VIEIRA, Sônia C.; SANTANA, Isnaia V. **Manual de estilo acadêmico**: monografias, dissertações e teses. 4 ed. rev. e ampl. Salvador: EDUFBA, 2008. 145 p. ISBN 978-85-232-0496-9.

UNIVERSIDADE ESTADUAL PAULISTA. Coordenadoria Geral de Bibliotecas. Grupo de Trabalho Normalização Documentária da UNESP. **Normalização documentária para a produção científica da UNESP**: normas para apresentação de referências segundo a NBR 6023:2002 da ABNT. São Paulo, 2003. Disponível em: [http://www.biblioteca.unesp.br/pages/normalizacao.pdf.](http://www.biblioteca.unesp.br/pages/normalizacao.pdf) Acesso em: 07 jul. 2008.

UNIVERSIDADE FEDERAL DO RIO DE JANEIRO. Sistema de Bibliotecas e Informação. **Manual para elaboração e normalização de monografias**. 3. ed. rev. atual. e ampl. Rio de Janeiro: SIBI, 2004. 102 p. (Série Manuais de Procedimentos, 5).

## **GLOSSÁRIO**

Para os efeitos deste Manual, aplicam-se as seguintes definições:

### **Abreviatura:**

Representação de uma palavra por meio de alguma (s) de suas sílabas ou letras.

## **Agradecimento (s):**

Folha onde o autor faz agradecimentos dirigidos àqueles que contribuíram de maneira relevante à elaboração do trabalho.

## **Anexo:**

Texto ou documento não elaborado pelo autor, que serve de fundamentação, comprovação e ilustração.

## **Apêndice:**

Texto ou documento elaborado pelo autor, a fim de complementar sua argumentação, sem prejuízo da sua unidade nuclear do trabalho.

## **Capa:**

Proteção externa do trabalho e sobre a qual se imprimem as informações indispensáveis à sua identificação.

## **Citação:**

Menção no texto, de uma informação extraída de outra fonte.

## **Dedicatória(s):**

Folha onde o autor presta homenagem ou dedica seu trabalho.

## **Dissertação:**

Documento que representa o resultado de um trabalho experimental ou exposição de um estudo científico retrospectivo, de tema único e bem delimitado em sua extensão, com o objetivo de reunir, analisar e interpretar informações. Deve evidenciar o conhecimento de literatura existente sobre o assunto e a capacidade de sistematização do candidato. É feito sobre a coordenação de um orientador (doutor), visando à obtenção do título de mestre.

#### **Elementos pós-textuais:**

Elementos que complementam o trabalho.

#### **Elementos pré-textuais:**

Elementos que antecedem o texto com informações que ajudam na identificação e utilização do trabalho.

#### **Elementos textuais:**

Parte do trabalho em que é exposta a matéria.

#### **Epígrafe:**

Folha onde o autor apresenta uma citação, seguida de indicação de autoria relacionada com a matéria tratada no corpo do trabalho.

#### **Errata:**

Lista das folhas e linhas em que ocorrem erros, seguidos das devidas correções. Apresentase quase sempre em papel avulso ou encartado, acrescido ao trabalho depois do impresso.

#### **Folha de aprovação:**

Folha que contém os elementos essenciais à aprovação do trabalho.

#### **Folha de rosto:**

Folha que contém os elementos essenciais à identificação do trabalho.

#### **Glossário:**

Relação de palavras ou expressões técnicas de uso restrito ou de sentido obscuras, utilizadas no texto, acompanhadas das respectivas definições.

#### **Ilustração:**

Desenho, gravura, imagem que acompanha um texto.

## **Índice:**

Lista de palavras ou frases, ordenada segundo determinado critério, que localiza e remeta para as informações contidas no texto.

#### **Lombada:**

Parte da capa do trabalho que reúne as margens internas das folhas, sejam elas costuradas, grampeadas, coladas ou mantidas juntas de outra maneira.

#### **Referências:**

Conjunto padronizado de elementos descritivos retirados de um documento, que permite sua identificação individual.

#### **Resumo em língua estrangeira:**

Versão do resumo para idioma de divulgação internacional.

#### **Resumo na língua vernácula:**

Apresentação concisa dos pontos relevantes de um texto, fornecendo uma visão rápida e clara do conteúdo e das conclusões do trabalho.

#### **Sigla:**

Reunião das letras iniciais dos vocábulos fundamentais de uma denominação ou título.

#### **Símbolo:**

Sinal que substitui o nome de uma coisa ou de uma ação.

## **Sumário:**

Enumeração das principais divisões, seções e outras partes do trabalho, na mesma ordem e grafia em que a matéria nele se sucede.

#### **Tabela:**

Elemento demonstrativo de síntese que constitui unidade autônoma.

#### **Tese:**

Documento que representa o resultado de um trabalho experimental ou exposição de um estudo científico de tema único e bem delimitado. Deve ser elaborado com base em investigação original constituindo-se em real contribuição para a especialidade em questão. É feito sob a coordenação de um orientador (doutor) e visa a obtenção do título de doutor, ou similar.

#### **Trabalhos acadêmicos:**

Similares (trabalho de conclusão de curso – TCC. Trabalho de graduação interdisciplinar – TGI, Trabalho de Conclusão de Curso Especializado e/ou aperfeiçoamento e outros): documento que representa o resultado de estudo, devendo expressar conhecimento do assunto escolhido, que deve ser obrigatoriamente emanado da disciplina, módulo, estudo independente, curso, programa e outros ministrados. Deve ser feito sob a supervisão de um orientador.

### **APÊNDICE A - NORMAS PARA DEPÓSITO DE TRABALHOS DE CONCLUSÃO DE CURSO**

Teses, dissertações, monografias, artigos – são trabalhos de conclusão de curso (TCC), nos diferentes níveis de graduação e pós-graduação.

Para a inserção no acervo serão observados os seguintes critérios:

➢ Monografias e artigos de conclusão de Cursos de Graduação e Especialização

Deverão obedecer às normas e aos padrões exigidos para elaboração e apresentação de acordo com o Manual de Normatização de Trabalhos Acadêmicos da Univasf e as normas da ABNT. Será aceito somente 01 (um) exemplar em meio eletrônico (PDF).

**Obs.:** A folha de aprovação deverá ser fotocopiada ou escaneada constando a assinatura da banca examinadora.

➢ Teses e Dissertações

Deverão obedecer às normas e aos padrões exigidos para elaboração e apresentação de acordo com o Manual de Normatização de Trabalhos Acadêmicos da Univasf e as normas da ABNT. Deverá ser entregue 01 (um) exemplar em formato eletrônico (PDF).

**Obs.:** A folha de aprovação deverá ser fotocopiada ou escaneada constando a assinatura da banca examinadora.

➢ Os TCCs, deverão acompanhar o termo de autorizaçãopara disponibilidade na biblioteca (segue abaixo).

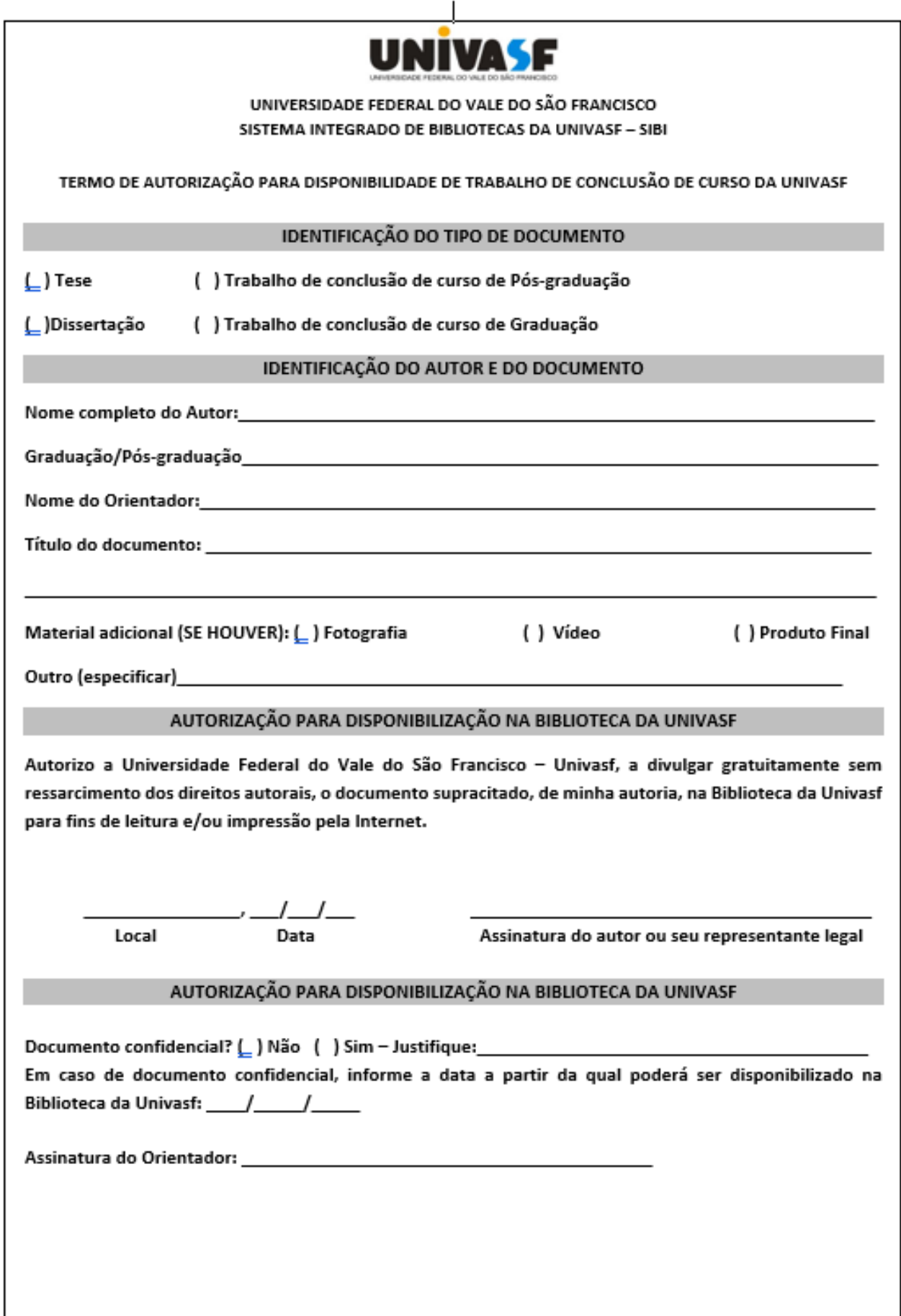

## **APÊNDICE B – ESTRUTURA DE APRESENTAÇÃO DE LIVROS E FOLHETOS**

A apresentação de livros e folhetos é feita conforme a **NBR 6029/2006 Informação e documentação - Livros e folhetos – Apresentação**. Destina- se a editores, autores e usuários.

Principais elementos que compõem o livro na sequência em que aparecem e a serem providenciados pelo autor:

- **Capa:**
	- a) nome(s) do(s) autor(es)/ organizador(es);
	- b) título e subtítulo (se houver) da publicação;
	- c) nome da editora e/ou logomarca.
	- d) Edição, local de publicação (cidade), ano de publicação (elementos opcionais)

#### *Modelo capa:*

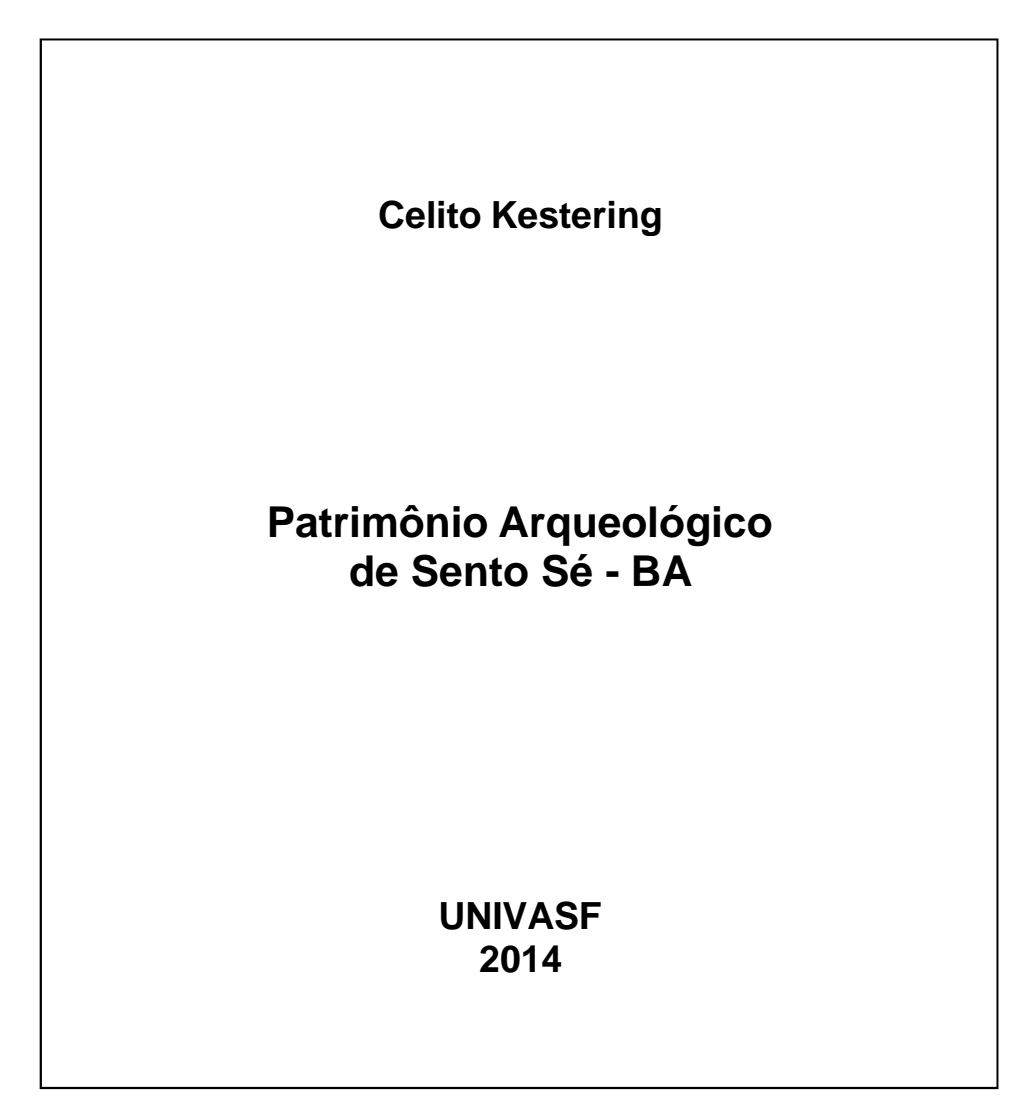

## ▪ **Folha de rosto:**

- ANVERSO (frente da folha)

- a) nome(s) do(s) autor(es)/ organizador (es). Podem-se registrar demais responsabilidades como tradutores, prefaciadores, etc;
- b) título e subtítulo (se houver) da publicação;
- c) edição e reimpressão;
- d) numeração do volume(se houver);
- e) local de publicação (cidade);
- f) editora(s);
- g) ano de publicação.

*Modelo de anverso da folha de rosto:*

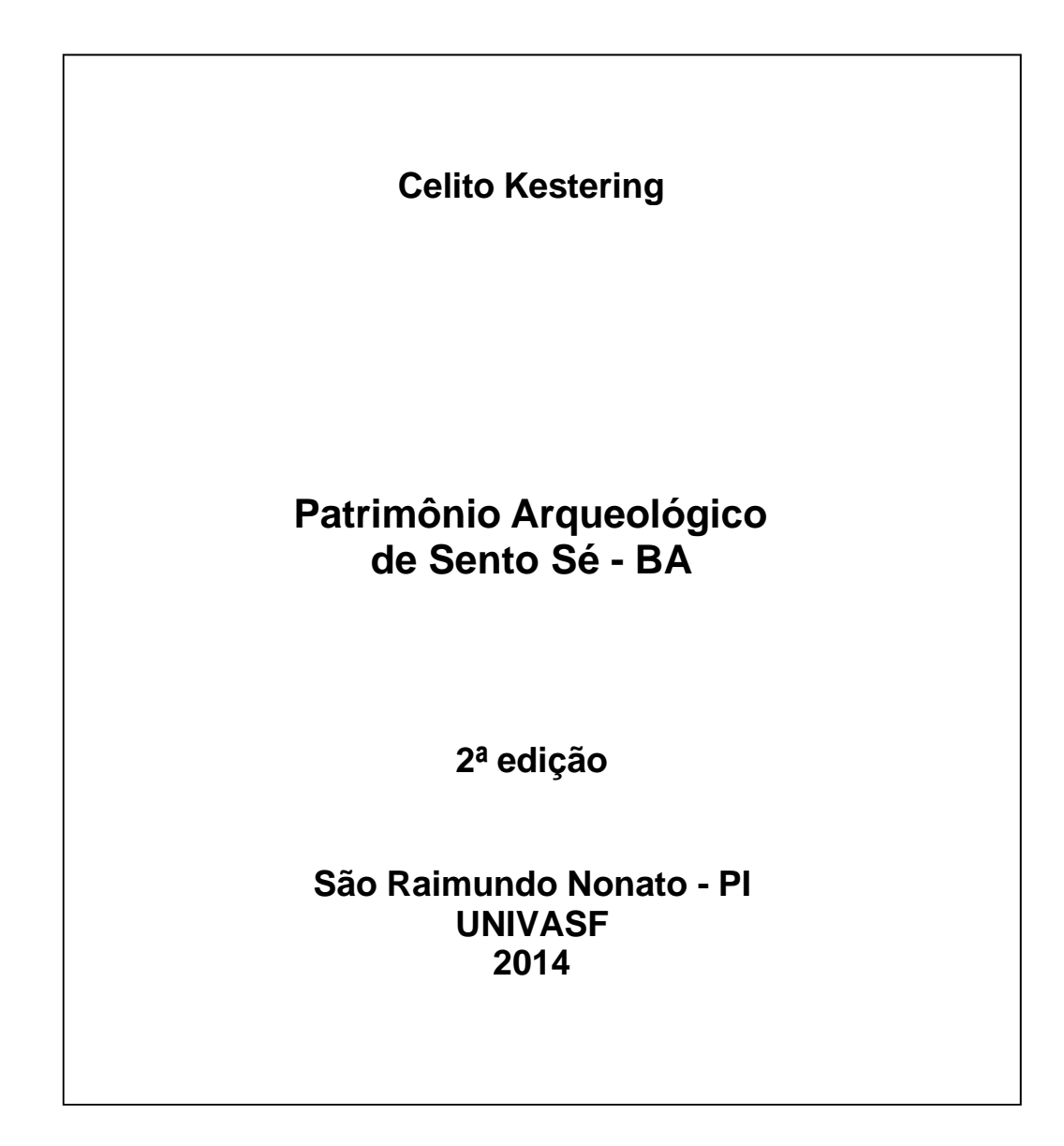

- VERSO

a) direito autoral – deve ser localizado na parte superior do verso da folha de rosto, compreendendo o ano em que se formalizou o contrato de direito autoral, antecedido do símbolo de copirraite © e do detentor dos direitos.

© ano Nome do autor (pessoa física ou entidade).

#### *Exemplo:*

© 2014 Celito Kestering © 2005 Associação Brasileira de Normas Técnicas (ABNT).

b) direito de reprodução do livro, folheto ou parte deles - devem ser registradas informações sobre autorização de reprodução do conteúdo da publicação;

#### *Exemplos:*

Qualquer parte desta publicação pode ser reproduzida, desde que citada a fonte.

Todos os direitos desta edição reservados à Editora Esmeralda Ltda.

O autor pode ainda incorporar na sua obra uma licença Creative Commons permitindo o compartilhamento e reutilização do conteúdo publicado sob certas condições, conforme apresentadas abaixo:

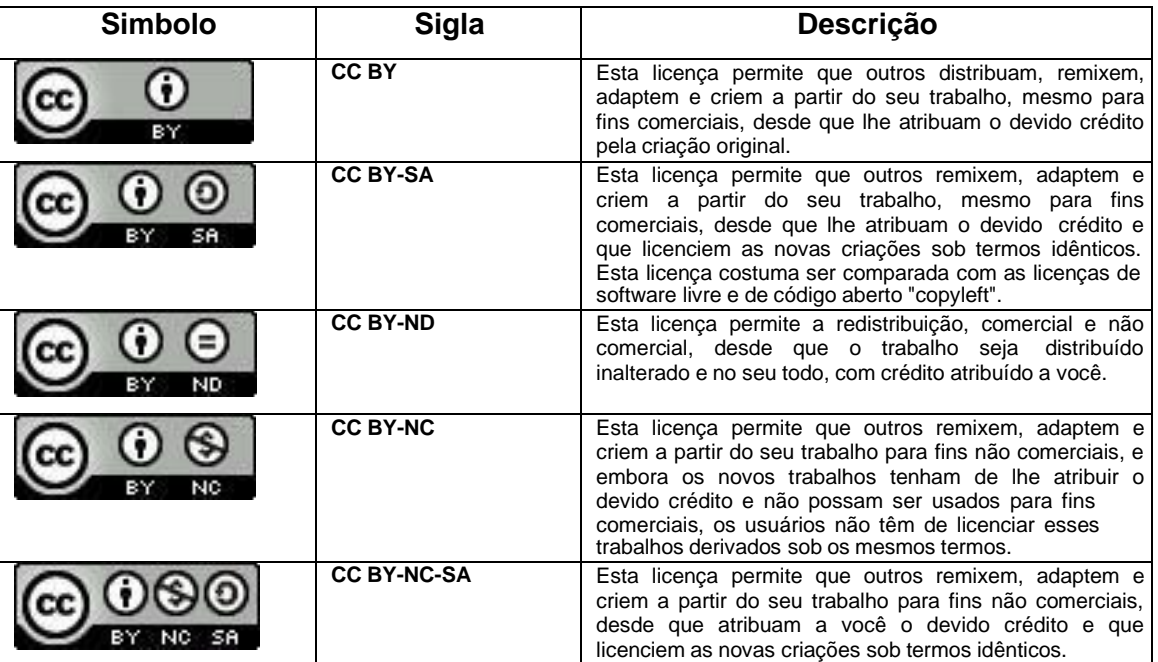

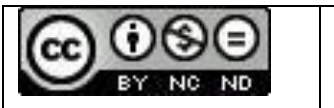

**CC BY-NC-ND** Esta é a mais restritiva das licenças principais, só permitindo que outros façam download dos seus trabalhos e os compartilhem desde que atribuam crédito a você, mas sem que possam alterá-los de nenhuma forma ou utilizá-los para fins comerciais.

**Fonte**: <https://br.creativecommons.org/licencas/>

#### Recomendamos aos autores usar a licença Atribuição-Sem Derivações-Sem Derivados

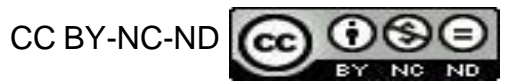

c) dados internacionais de catalogação-na-publicação (CIP);

#### *Exemplo:*

Dados Internacionais de Catalogação na Publicação – CIP

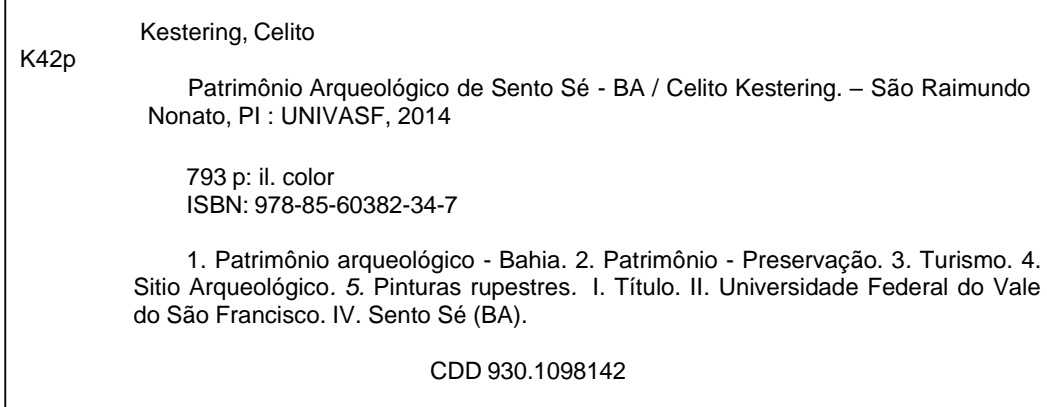

Catalogação na Publicação elaborada por Ana Paula Lopes da Silva- Bibliotecária CRB-3/1269

**Nota** – Para publicações que tenham a UNIVASF como editora, solicitar catalogação na publicação à biblioteca de seu campus.

d) créditos : nome(s) e endereço(s) da(s) editora(s) (incluindo correio eletrônico e homepage); créditos institucionais; comissão científica, técnica ou editorial; créditos técnicos (projeto gráfico, revisão, diagramação e formatação, capa e ilustrações, entre outros); órgão(s) de fomento e outras informações.

© 2014 Universidade Federal do Vale do São Francisco (UNIVASF)

Autorizo a reprodução e divulgação total ou parcial deste trabalho, por qualquer meio convencional ou eletrônico, para fins de estudo e pesquisa, desde que citada a fonte. São Raimundo Nonato - PI, 18 de agosto de 2014.

> Dados Internacionais de Catalogação na Publicação – CIP Catalogação na Publicação elaborada pelo Sistema Integrado de Bibliotecas da Univasf (SIBI) Ana Paula Lopes da Silva- Bibliotecária CRB-3/1269

Kestering, Celito

K42p

Patrimônio Arqueológico de Sento Sé - BA / Celito Kestering. – São Raimundo Nonato, PI : UNIVASF, 2014

793 p: il. color. ISBN: 978-85-60382-34-7

1. Patrimônio arqueológico - Bahia. 2. Patrimônio - Preservação. 3*.* Turismo. 4. Sitio Arqueológico*. 5.* Pinturas rupestres*.* I. Título. II. Universidade Federal do Vale do São Francisco. IV. Sento Sé (BA).

CDD 930.1098142

Universidade Federal do Vale do São Francisco (UNIVASF) Av. José Sá Maniçoba, S/N - Centro CEP: 56304-917 - Petrolina/PE <http://portais.univasf.edu.br/>

Apoio: Conselho Nacional de Desenvolvimento Científico e Tecnológico – CNPq

Fotografias: Sebastião Ribeiro Lessa

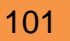

- **Errata (opcional)**
- **Dedicatória (opcional)**
- **Agradecimento (opcional)**
- **Epígrafe (opcional)**
- **Lista de ilustrações (opcional)**
- **Lista de tabelas (opcional)**
- **Lista de abreviaturas e siglas (opcional)**
- **Lista de símbolos - (opcional)**

**Nota** – Ver modelos destes elementos no item **1.2.1 Elementos pré-textuais** deste manual.

#### ▪ **Sumário**

**Nota** – Ver item **1.2.1 Elementos pré-textuais**. Usar sumário deste manual como modelo.

#### ▪ **Prefácio ou apresentação- (opcional)**

O prefácio e/ou apresentação deve começar em página ímpar, sem indicativo de seção.

#### ▪ **Corpo do texto**

Parte em que é desenvolvido o conteúdo do livro

#### ▪ **Posfácio (opcional)**

▪ **Referências**

**Nota** – Ver item **4 APRESENTAÇÃO DE REFERÊNCIAS**.

- **Glossário (opcional)**
- **Apêndice (s) (opcional)**
- **Anexo (s) (opcional)**
- **Índice (s) (opcional)**

▪ **Nota** – Ver modelos destes elementos no item **1.2.3 Elementos pós-textuais** deste manual.

#### ▪ **Colofão**

Localizado de preferência na última folha do miolo. Recomenda-se a indicação das especificações gráficas da publicação.

#### *Exemplos:*

Este livro foi composto com Tipografia Times New Roman E impresso em papel off-white 80g/m² na Ipsis

Impressão e acabamento assahi gráfica e editora ltda.

## **APÊNDICE C – ESTRUTURA DE APRESENTAÇÃO DE PROJETO DE PESQUISA**

A apresentação de um Projeto de Pesquisa é estruturada conforma a **NBR 15287/2011 Informação e documentação — Projeto de pesquisa — Apresentação**, deverá apresentar os seguintes elementos na sequência em que aparecem:

## ▪ **Capa:**

- a) nome da entidade para a qual deve ser submetido;
- b) nome(s) do(s) autor(es);
- c) título e subtítulo (se houver);
- d) local (cidade);
- e) ano de depósito (da entrega).

*Modelo capa:*

# **UNIVERSIDADE FEDERAL DO VALE DO SÃO FRANCISCO CURSO DE GRADUAÇÃO EM NOME DO CURSO**

**AUTOR**

**TÍTULO: subtítulo do projeto**

**LOCAL**

**ANO**

## ▪ **Folha de rosto:**

a) nome(s) do(s) autor(es);

b) título e subtítulo: se houver;

c) tipo de projeto de pesquisa e nome da entidade a que deve ser submetido;

d) nome do orientador, coorientador ou coordenador, se houver;

e) local (cidade) da entidade onde deve ser apresentado;

f) ano de depósito (da entrega).

#### *Modelo folha de rosto:*

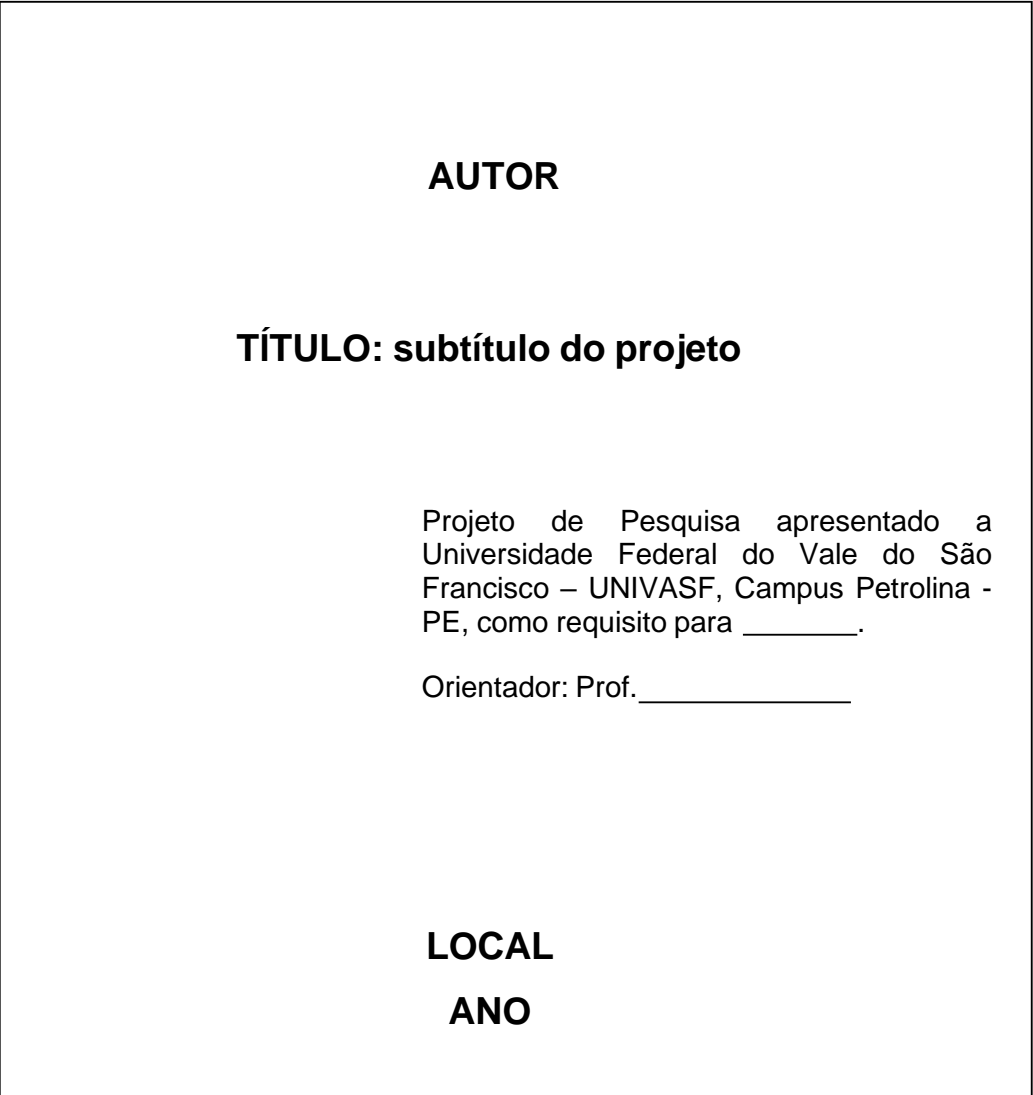

- **Lista de ilustrações (opcional)**
- **Lista de tabelas (opcional)**
- **Lista de abreviaturas e siglas (opcional)**
- **Lista de símbolos - (opcional)**

**Nota** – Ver modelos destes elementos no item **1.2.1 Elementos pré-textuais** deste manual.

#### ▪ **Sumário**

**Nota** – Ver item **1.2.1 Elementos pré-textuais**. Usar sumário deste manual como modelo.

## ▪ **Corpo do texto**

O texto deve ser constituído de uma parte introdutória, na qual devem ser expostos o tema do projeto, o problema a ser abordado, a(s) hipótese(s), quando couber (em), bem como o(s) objetivo(s) a ser(em) atingido(s) e a(s) justificativa(s). É necessário que sejam indicados o referencial teórico que o embasa, a metodologia a ser utilizada, assim como os recursos e o cronograma necessários à sua consecução.

## ▪ **Referências**

**Nota** – Ver item **4 APRESENTAÇÃO DE REFERÊNCIAS**.

- **Glossário (opcional)**
- **Apêndice (s) (opcional)**
- **Anexo (s) (opcional)**
- **Índice (s) (opcional)**

**Nota** – Ver modelos destes elementos no item **1.2.3 Elementos pós-textuais** deste manual.

**Nota** – O formato de apresentação deve estar de acordo com o exposto no **item. 3.1.**

## **APÊNDICE D – ESTRUTURA DE APRESENTAÇÃO DE RELATÓRIOS TÉCNICO-CIENTÍFICOS**

A apresentação de um Relatório técnicos/científico é estruturada conforme a **NBR 10719/2015 Informação e documentação — Relatório técnico e/ou científico — Apresentação,** apresenta os seguintes elementos<sup>[1](#page-105-0)</sup> na sequência em que aparecem:

- **Capa:**
- a) nome da instituição responsável;
- b) número do relatório;
- c) título e subtítulo
- d) ano (não consta na norma, mas recomendamos a indicação)

#### *Modelo capa:*

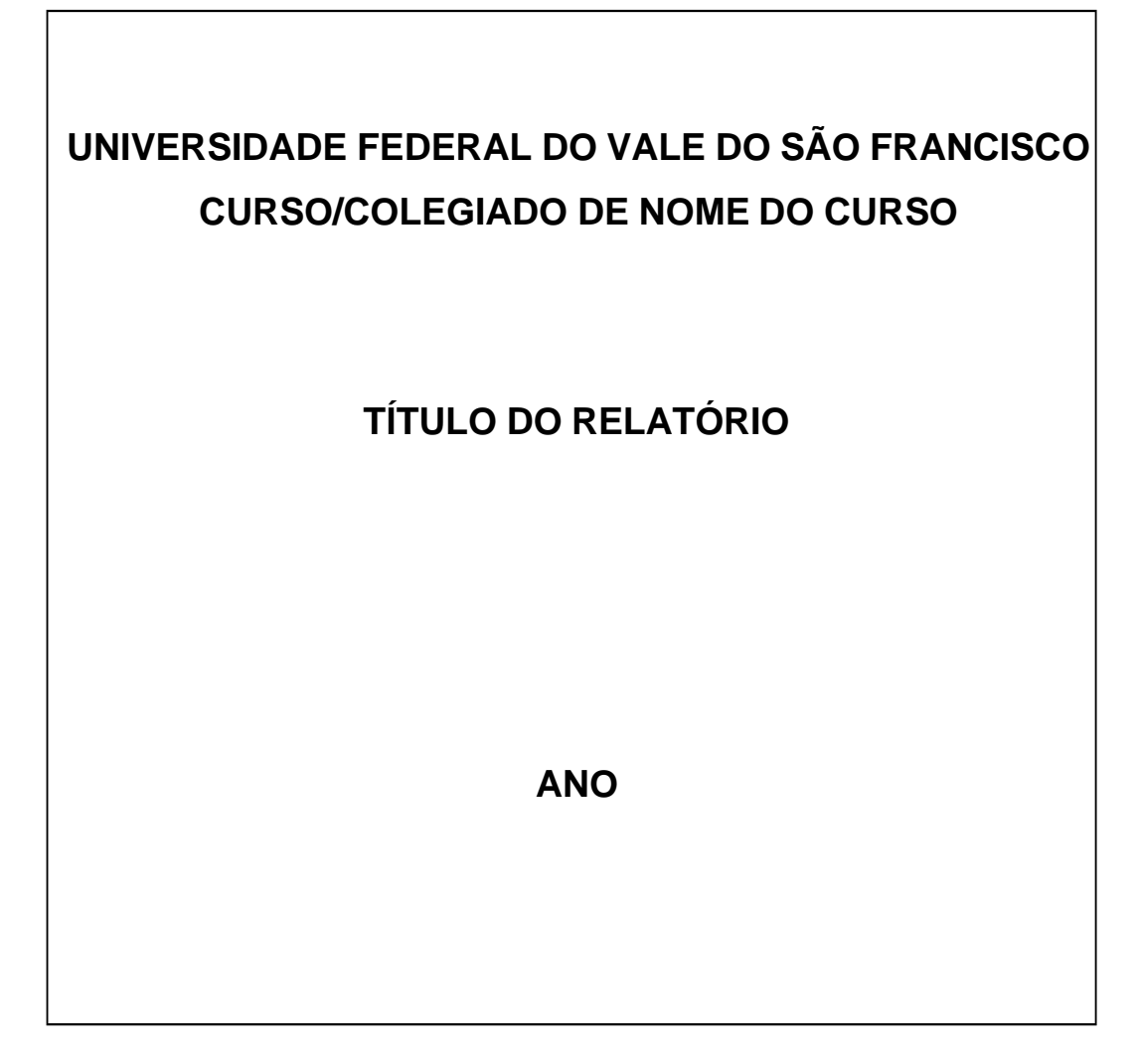

<span id="page-105-0"></span><sup>1</sup> Adotou-se apenas os principais elementos, a norma traz outros elementos que podem ser acrescidos ao Relatório.

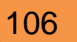

#### ▪ **Folha de rosto:**

- ANVERSO (frente da folha)
	- a) nome do órgão ou entidade responsável;
	- b) título do projeto, programa ou plano que o relatório está relacionado;
	- c) título, subtítulo do relatório
	- d) numeração do volume(se houver);
	- e) nome do autor ou autor-entidade
	- f) local de publicação (cidade);
	- g) ano de publicação.

*Modelo de folha de rosto:*

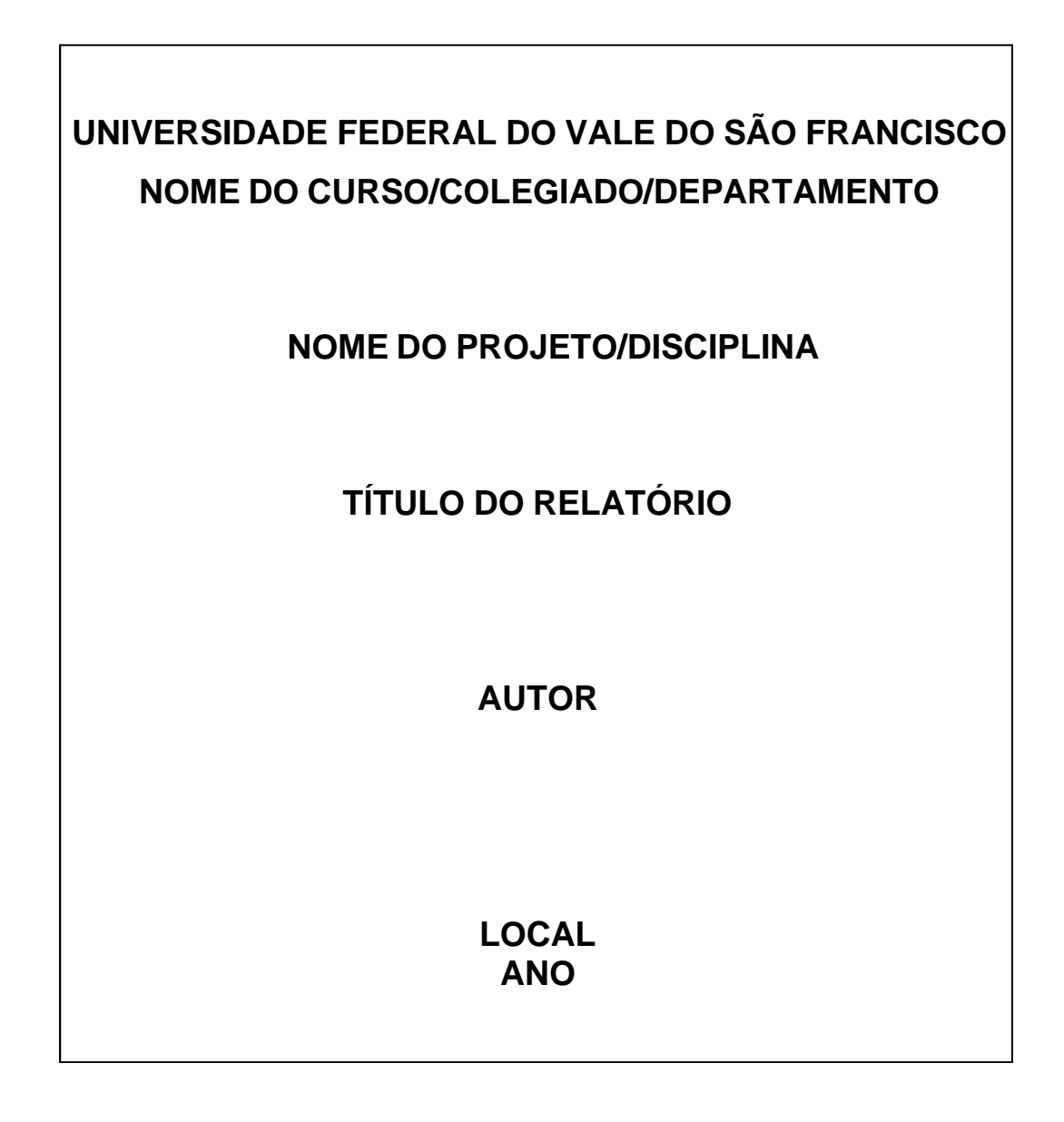

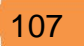

- VERSO

- **a) equipe técnica (opcional)**
- **b) dados internacionais de catalogação-na-publicação (opcional) –** Apresentado conforme descrito no Apêndice B.
- **Errata (opcional)**
- **Dedicatória (opcional)**
- **Agradecimento (opcional)**
- **Resumo (obrigatório)\***
- **Epígrafe (opcional)**
- **Lista de ilustrações (opcional)**
- **Lista de tabelas (opcional)**
- **Lista de abreviaturas e siglas (opcional)**
- **Lista de símbolos - (opcional)**

**Nota** – Ver modelos destes elementos no item **1.2.1 Elementos pré-textuais** deste manual.

#### ▪ **Sumário**

**Nota** – Ver item **1.2.1 Elementos pré-textuais**. Usar sumário deste manual como modelo.

### ▪ **Corpo do texto**

Composto de uma parte introdutória, que apresenta os objetivos do relatório e as razões de sua elaboração; o desenvolvimento, que detalha a pesquisa ou estudo realizado e as considerações finais.

#### ▪ **Referências**

**Nota** – Ver item **4 APRESENTAÇÃO DE REFERÊNCIAS**.

- **Glossário (opcional)**
- **Apêndice (s) (opcional)**
- **Anexo (s) (opcional)**
- **Nota** Ver modelos destes elementos no item **1.2.3 Elementos pós-textuais** deste manual. ▪ **Índice (s) (opcional)**

**Nota** – O formato de apresentação deve estar de acordo com o exposto no **item. 3.1.**
### **APÊNDICE E - ORIENTAÇÕES PARA REFERÊNCIAS E CITAÇÕES EM FORMATO APA E VANCOUVER**

## **MODELO APA**

#### **ELEMENTOS**

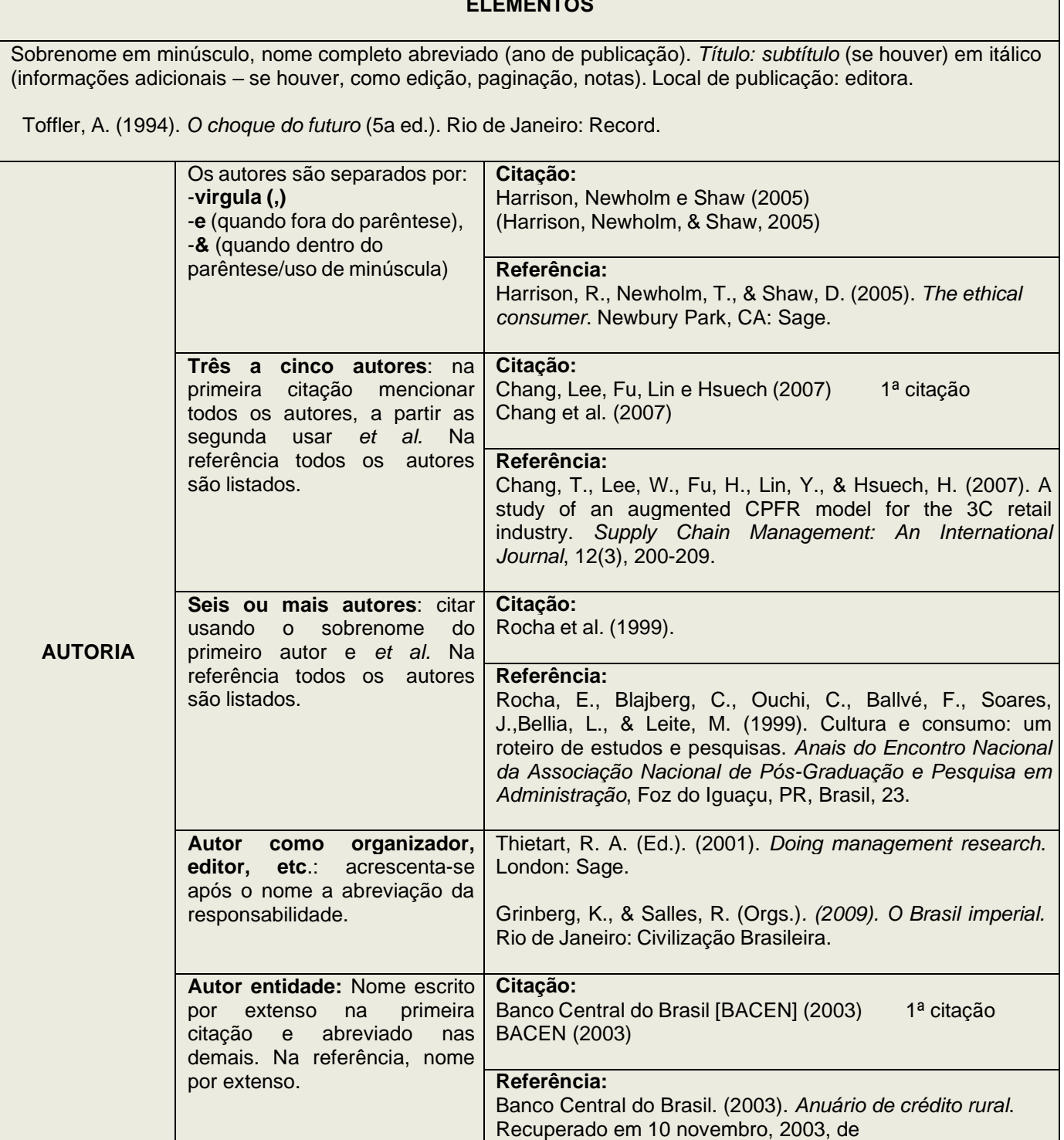

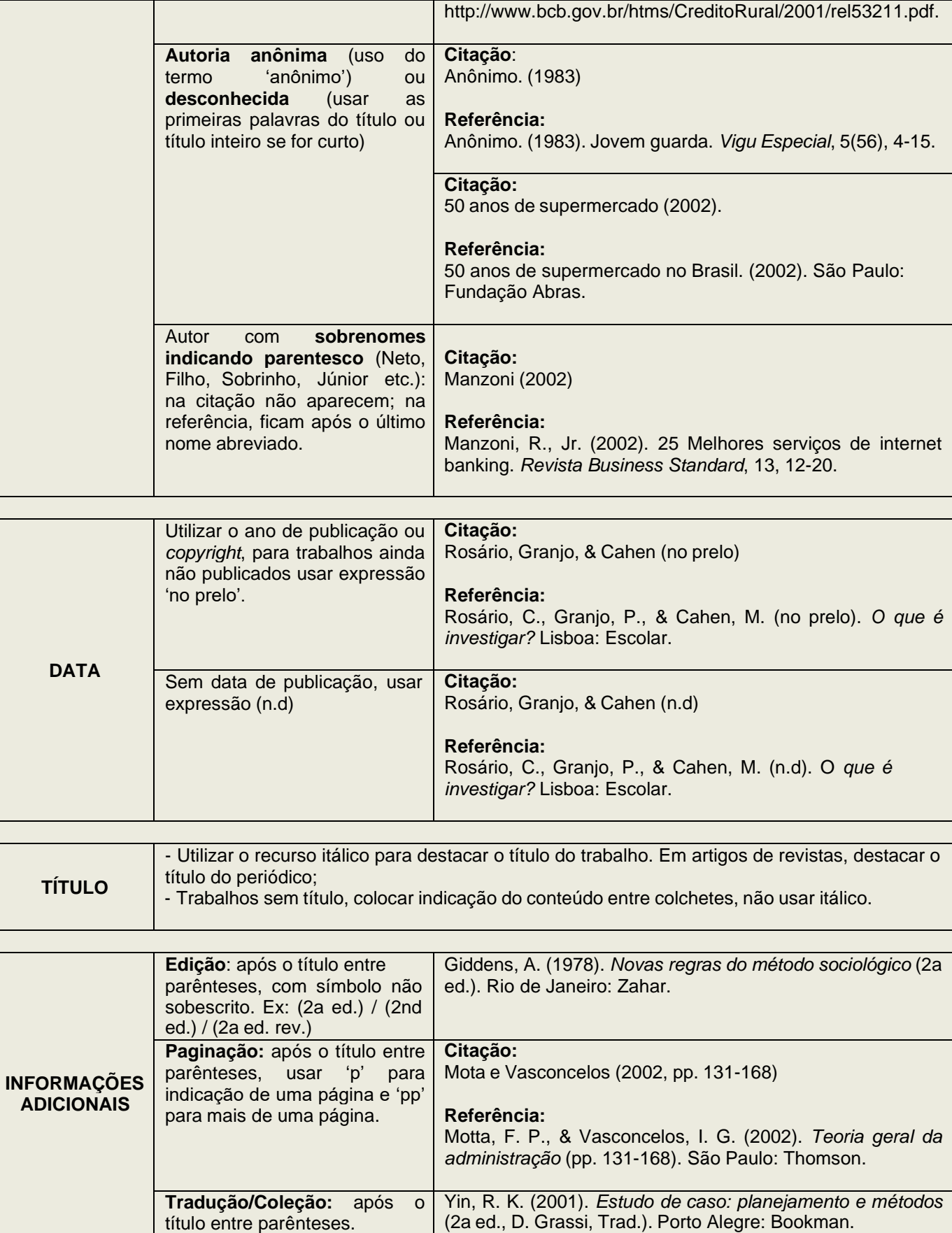

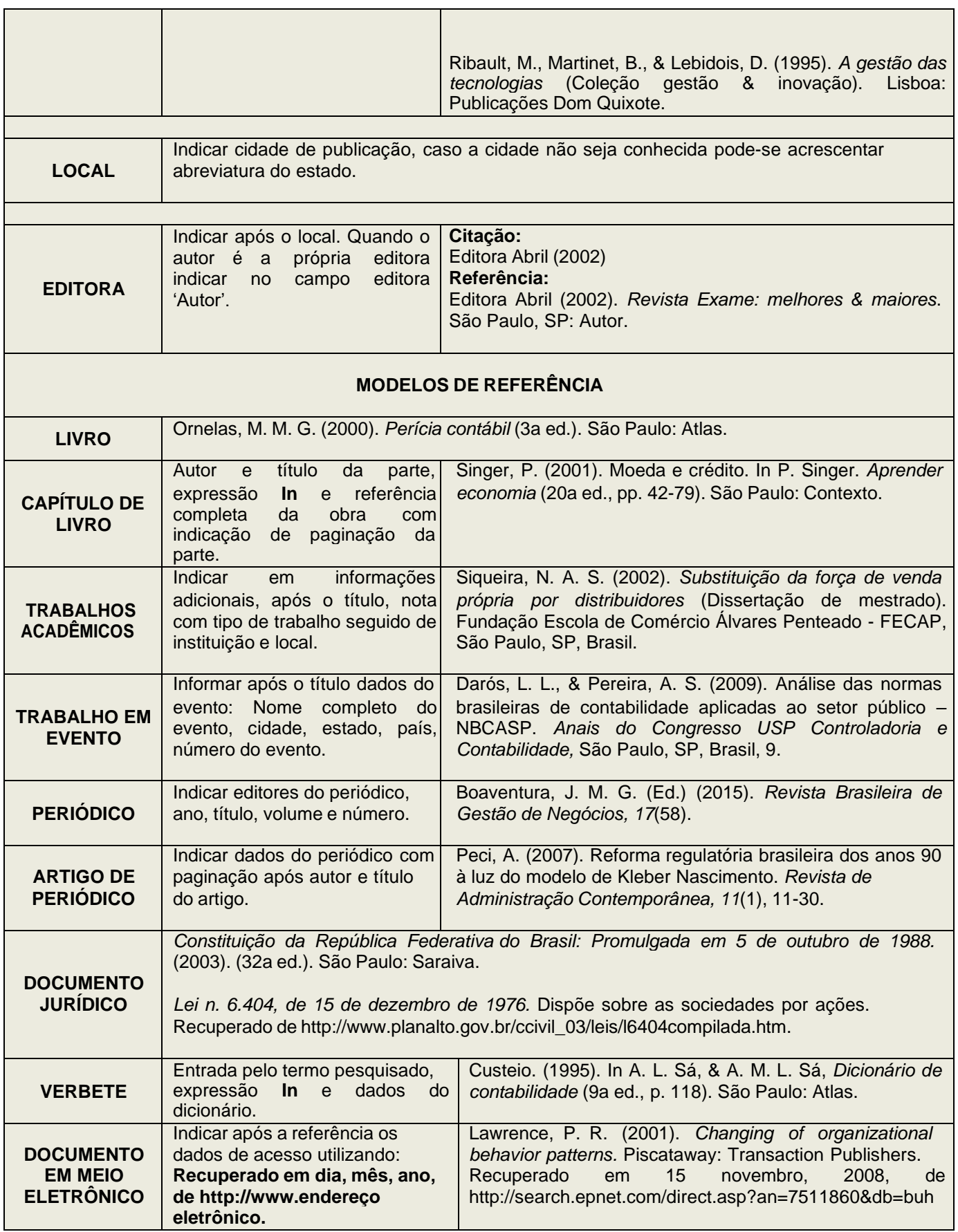

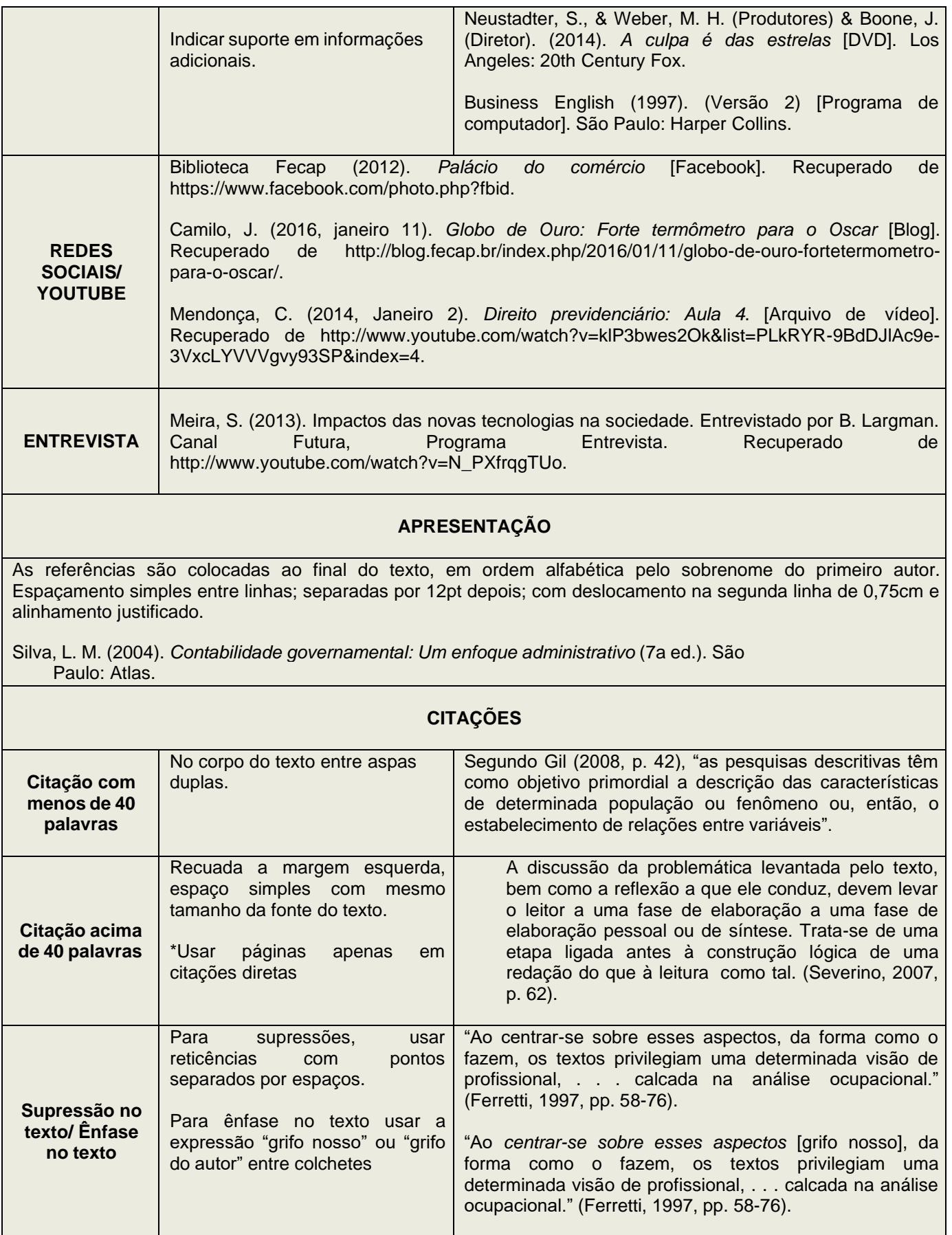

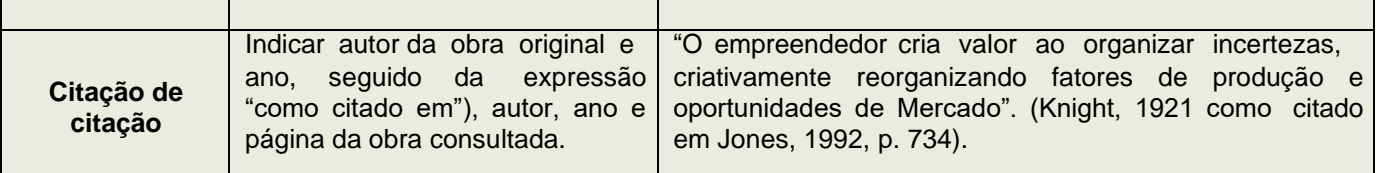

Fonte: Adaptado de:

[http://www.conpdl.com.br/wp-content/uploads/2017/03/Manual-APA\\_-regras-gerais-de-estilo-e-formata%C3%A7%C3%A3o-de-trabalhos](http://www.conpdl.com.br/wp-content/uploads/2017/03/Manual-APA_-regras-gerais-de-estilo-e-formata%C3%A7%C3%A3o-de-trabalhos-)acad%C3%AAmicos.pdf

[http://www.anpad.org.br/diversos/apa/apa\\_citacoes\\_referencias.pdf](http://www.anpad.org.br/diversos/apa/apa_citacoes_referencias.pdf)

# **MODELO VANCOUVER**

## **REFERÊNCIAS**

As referências são listadas e numeradas pela ordem que aparecem no texto (sistema numérico). São alinhadas à margem esquerda, com espaço simples e separado entre si por espaço duplo.

#### **ELEMENTOS**

Sobrenome em minúsculo nome completo abreviado. Título: subtítulo (se houver). Edição. Local de publicação: Editora; ano de publicação.

1. Medeiros JB. Português instrumental. 9. ed. São Paulo: Atlas; 2010.

2. Rey L. Bases da parasitologia médica. 3. ed. Rio de Janeiro: Guanabara Koogan; 2010.

-Não se usa destaque para o título e subtítulo, este (se houver) é separado do título por dois pontos. -Separa-se a editora do ano de publicação usando ponto e vírgula (;).

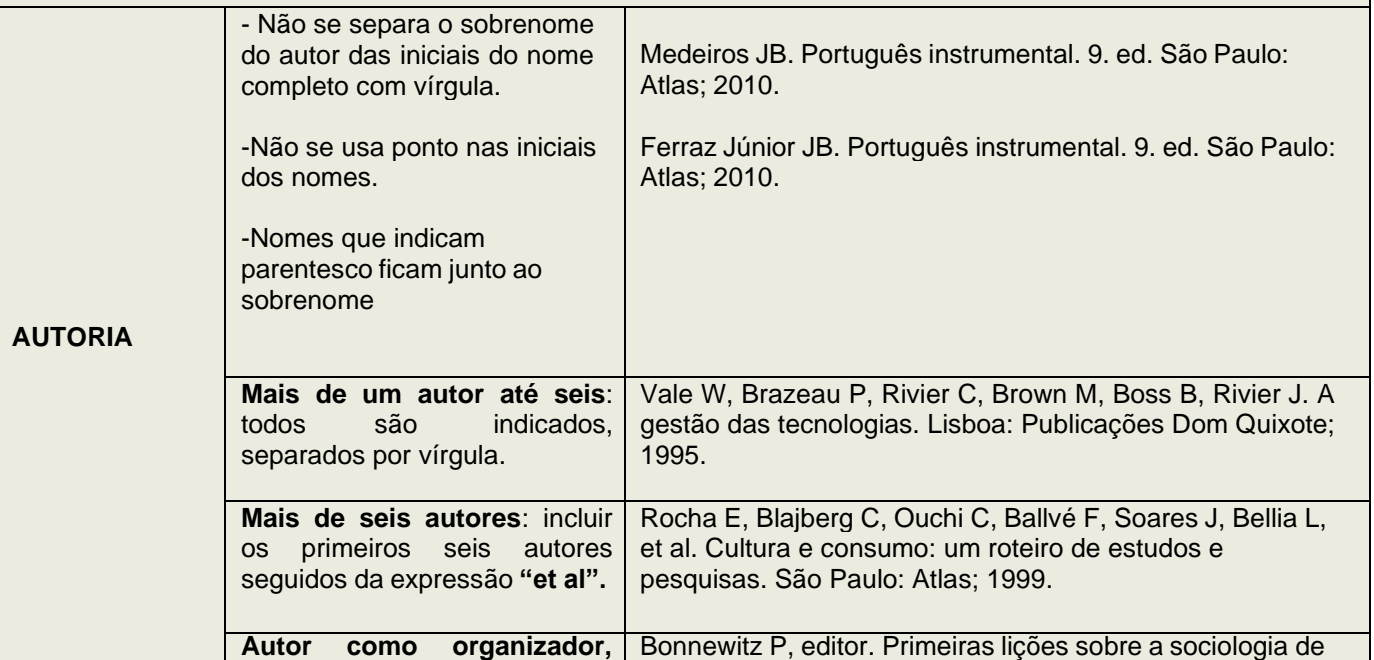

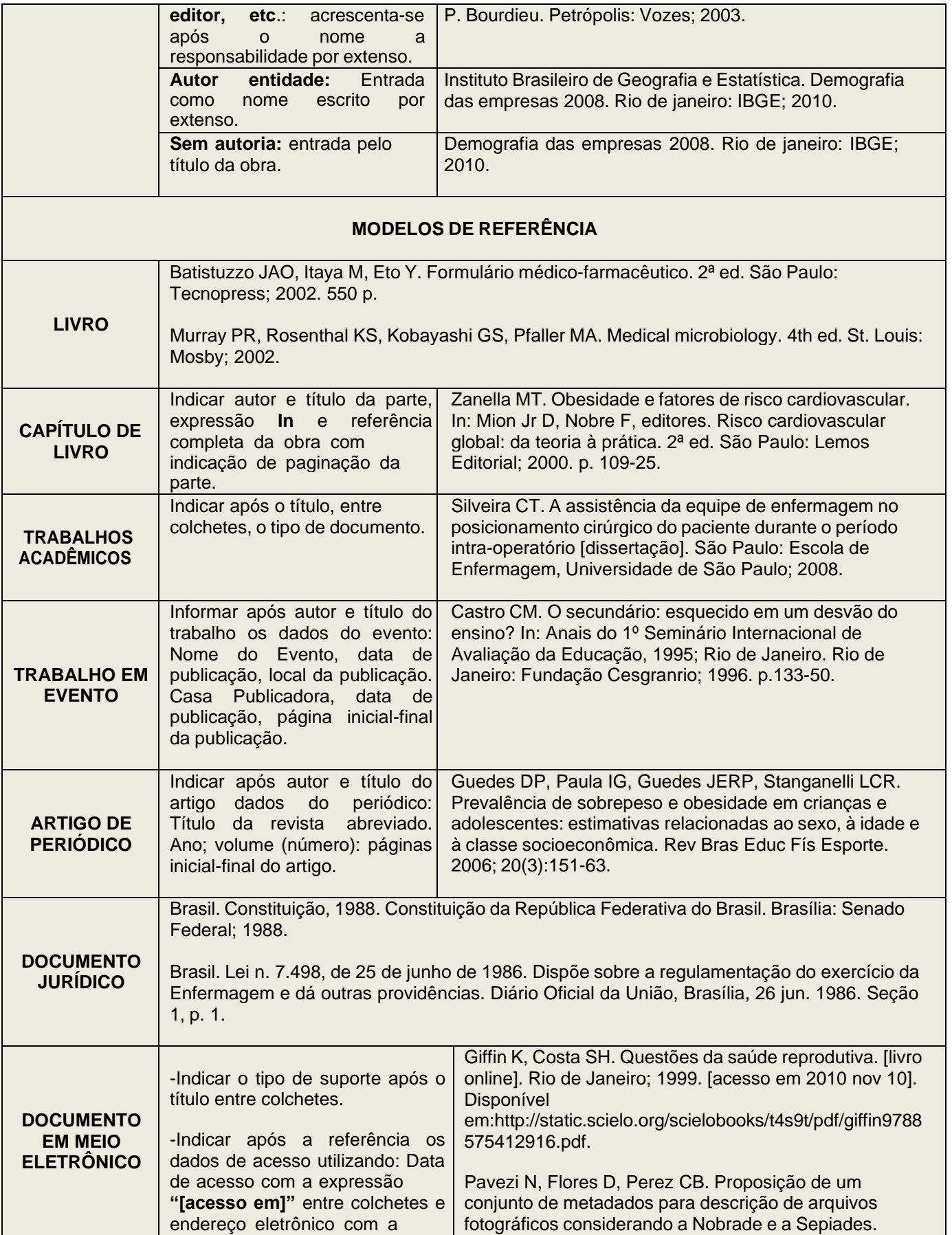

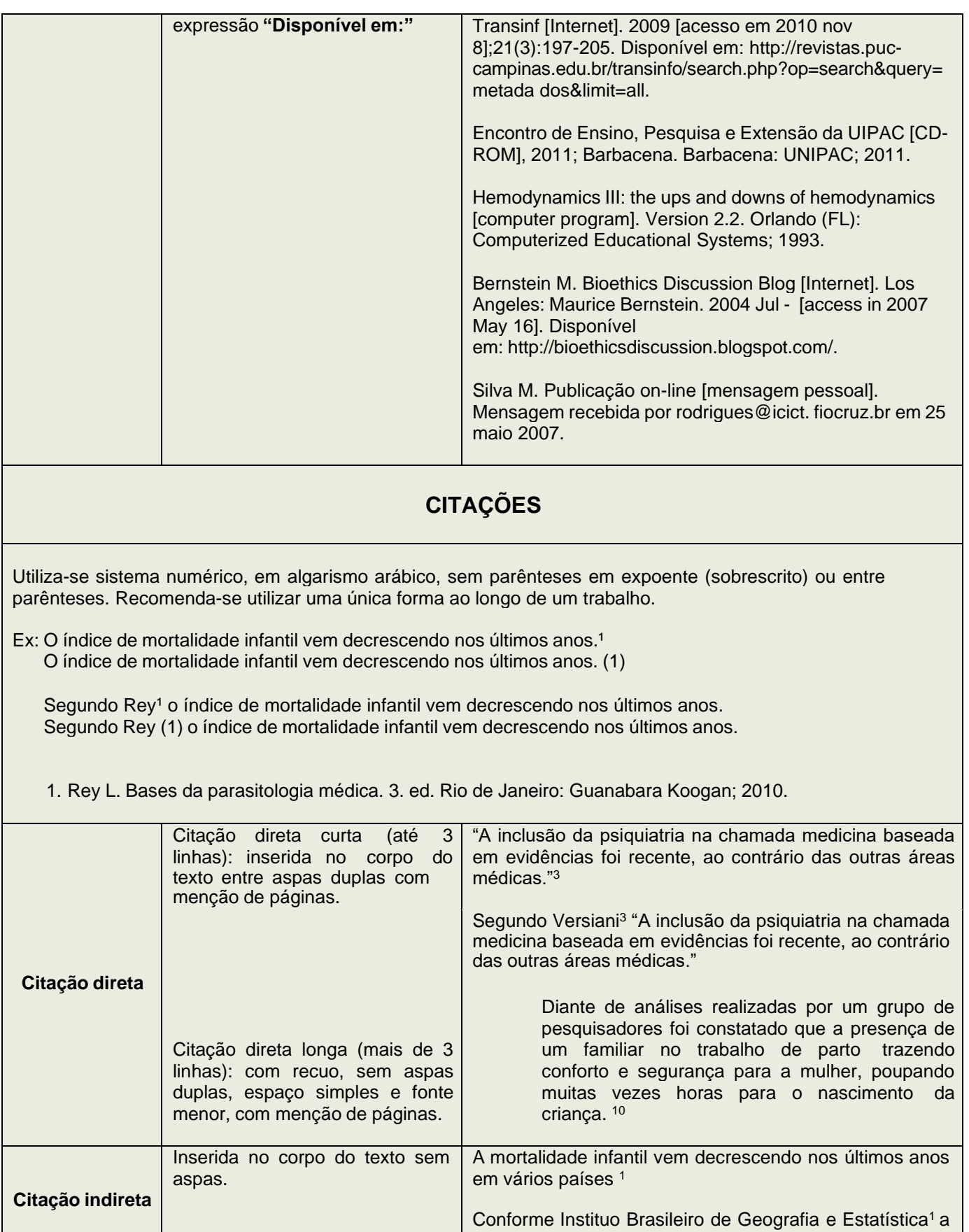

mortalidade infantil vem decrescendo nos últimos anos

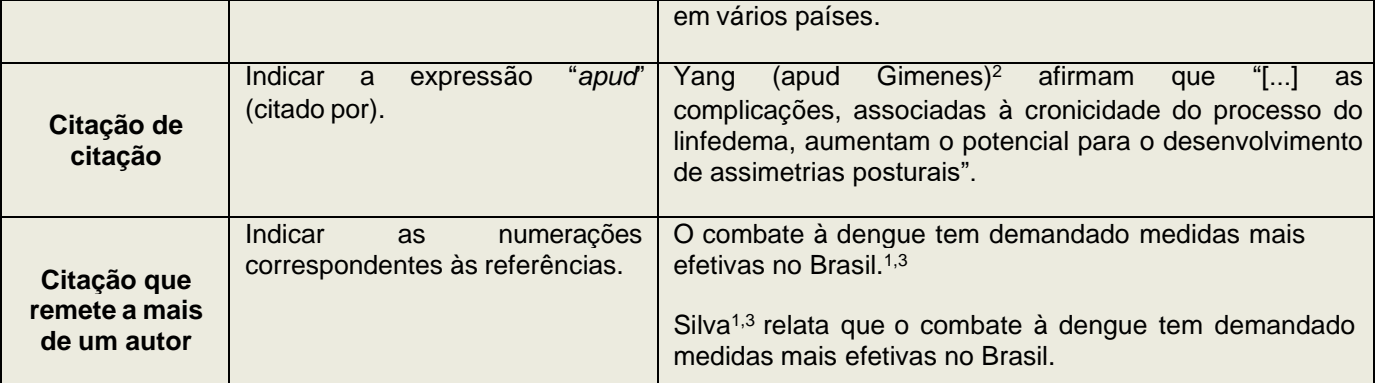

Fonte: adaptado de:

 $\mathsf{l}$ 

<http://www.unipac.br/site/bb/guias/Normas%20Vancouver%20-%202017.pdf>

[http://portal.pucminas.br/imagedb/documento/DOC\\_DSC\\_NOME\\_ARQUI20160217102140.pdf](http://portal.pucminas.br/imagedb/documento/DOC_DSC_NOME_ARQUI20160217102140.pdf)

file:///C:/Users/Ana%20Paula/Downloads/MANUAL\_DE\_NORMAS\_DE\_VANCOUVER\_PARA\_ELABO.pdf